**Федеральное государственное бюджетное образовательное учреждение высшего профессионального образования** «Сибирский государственный медицинский университет» Министерства здравоохранения Российской Федерации

# **О.В. Воробейчикова**

# **СИСТЕМЫ СЧИСЛЕНИЯ И ИЗМЕРЕНИЕ ИНФОРМАЦИИ**

учебное пособие

**Томск Издательство СибГМУ 2017**

УДК 004.6/.7(075.8) ББК 32.97я73 В 751

В 751 **Воробейчикова, О.В.** Системы счисления и измерение информации: учебное пособие / О.В. Воробейчикова. – Томск: Изд-во СибГМУ,  $2017 - 98$  c.

Пособие содержит изложение первых пяти практических тем курса «Основы программирования» с примерами выполнения заданий. Методические указания включают в себя теоретический материал, примеры практических заданий, контрольные вопросы и тестовые задания. Пособие соответствует программе курса «Основы программирования» в соответствии с Федеральным государственным образовательным стандартом 3+ высшего профессионального образования для студентов, обучающихся по специальности «Медицинская кибернетика».

Пособие может быть использовано студентами специальностей «Медицинская биохимия», «Медицинская биофизика» МБФ, а также магистрантами направления подготовки «Биотехнические системы и технологии», желающими освоить приемы, используемые при построении алгоритмов.

> УДК 004.6/.7(075.8) ББК 32.97я73

#### **Рецензент:**

Фокин В.А. – доктор физ.-мат. наук, профессор кафедры медицинской и биологической кибернетики с курсом мед. Информатики.

*Утверждено и рекомендовано к печати учебно-методической комиссией ФГБОУ ВПО СибГМУ Минздрава России (протокол № 4 от 27 декабря 2017 г).*

> *© Издательство СибГМУ, 2017 © Воробейчикова О.В., 2017*

# **ВВЕДЕНИЕ**

Пособие предназначено для студентов, изучающих приемы алгоритмизации и основы представления информации разного типа в памяти ЭВМ.

В основу изложения учебного материала пособия взята рабочая программа курса «Основы программирования», соответствующая Федеральному государственному образовательному стандарту 3+ высшего профессионального образования для студентов СибГМУ специальности «Медицинская кибернетика».

Пособие разбито на темы, содержащие теоретическую и практическую части. Так как пособие является дополнением к лекционному материалу, то в теоретической части представлена краткая информация, достаточная для решения практических задач рассматриваемой темы. Кроме того, в теоретической части приводятся инструкции по рассматриваемым в практической части заданиям и примеры типовых задач. В конце теоретической части находятся контрольные вопросы и тестовые задания, которые необходимо выполнить для контроля усвоения изложенного материала.

Практические задания темы содержат примеры заданий, индивидуальные задания раздаются преподавателем на занятиях. Кроме того, ряд тем содержит дополнительные задания.

# **МЕТОДИЧЕСКИЕ УКАЗАНИЯ**

Цель изучения курса «Основы программирования» состоит в том, чтобы дать студентам возможность приобрести навыки алгоритмизации, а также представления и измерения информации для решения различного рода задач, возникающих в процессе их практической деятельности.

Для лучшего усвоения теоретического материала нужно параллельно с пособием использовать материал, представленный в презентации лекции по теме.

#### **Требования к выполнению заданий:**

1. Задания выполняются в тетрадях по практике.

2. Каждое задание должно начинаться с новой строки, формулировка задания и номер варианта обязательны!

3. Задания выполняются в последовательности, указанной в индивидуальном варианте. Если студент не знает, как выполнить задание, он оставляет только формулировку без решения.

4. В конце занятия тетради сдаются преподавателю на проверку.

# ТЕМА 1. СИСТЕМЫ СЧИСЛЕНИЯ

#### Теоретическая часть

#### 1. Основные понятия, используемые в позиционной системе счисления

Совокупность приемов наименования и записи чисел называется счислением. Под системой счисления понимается способ представления любого числа с помощью некоторого набора символов, называемых цифрами. Разберем основные понятия позиционной системы счисления.

В позиционной СС выбирается некоторое натуральное число *п* (большее или равное двум), которое равно количеству цифр данной СС и называется основанием позиционной системы счисления.

В позиционных системах счисления (СС) важную роль играет порядок следования цифр. Каждая цифра в позиционной записи имеет свою позицию, которая определяет её численное значение: единицы, десятки и т.д. Цифра 0 обозначает отсутствие значащей цифры в позиции. Позиции цифр носят название разрядов. Принято разряды целой части числа нумеровать от 0, дробную часть нумеровать отрицательными значениями.

Таким образом, в позиционной системе счисления некоторое число может быть представлено следующей формулой:

$$
\dots + a_3 \cdot n^3 + a_2 \cdot n^2 + a_1 \cdot n^1 + a_0 \cdot n^0 + a_{-1} \cdot n^{-1} + a_{-2} \cdot n^{-2} + a_{-3} \cdot n^{-3} \dots,
$$
\n(1)

где  $n-$ основание СС;

 $a_i$  – цифры СС с основанием *n*.

## Пример

1) в двоичной системе счисления, где основание  $n=2$ , существуют всего две цифры:  $a_0 = 0$ ,  $a_1 = 1$ ;

2) в троичной СС, где  $n=3$ , используются цифры:  $a_0 = 0$ ,  $a_1 = 1$ ,  $a_2 = 2$ ;

3) в четверичной СС, где основание  $n=4$ , используются цифры:  $a_0 = 0$ ,  $a_1 = 1$ ,  $a_2 = 2$ ,  $a_3 = 3$ .

Чтобы отличить число, записанное в одной системе счисления, от числа, записанного в другой, принято основание системы счисления записывать как нижний индекс числа. Иногда числа заключают в скобки.

## Пример

 $3<sub>s</sub>$  – запись числа 3 в пятеричной СС; 3. - запись числа 3 в девятеричной СС;

 $(3)_{12}$  – запись числа 3 в двенадцатеричной СС.

По правилам позиционных систем счисления одна цифра должна обозначаться одним символом. Поэтому при использовании СС, где основание больше 10, для обозначения цифр 10, 11 и т. д. используются латинские буквы:  $10 - A$ ,  $11 - B$ ,  $12 - C$  и т. д.

В информатике и вычислительной технике часто используются системы счисления основанием  $\overline{2}$ (двоичная  $CC$ ), (восьмеричная)  $\mathbf{c}$ 8  $\overline{M}$ 16 (шестнадцатеричная). Двоичная СС связана с особенностями функционирования цифровых электронных схем, работающих в двух состояниях, которые можно закодировать цифрами 0 и 1. Но при этом кодирование больших чисел имеет длинную запись. Поэтому для удобства параллельно с двоичной СС используют системы счисления с основаниями 8 и 16 (таблица 1).

Таблица 1

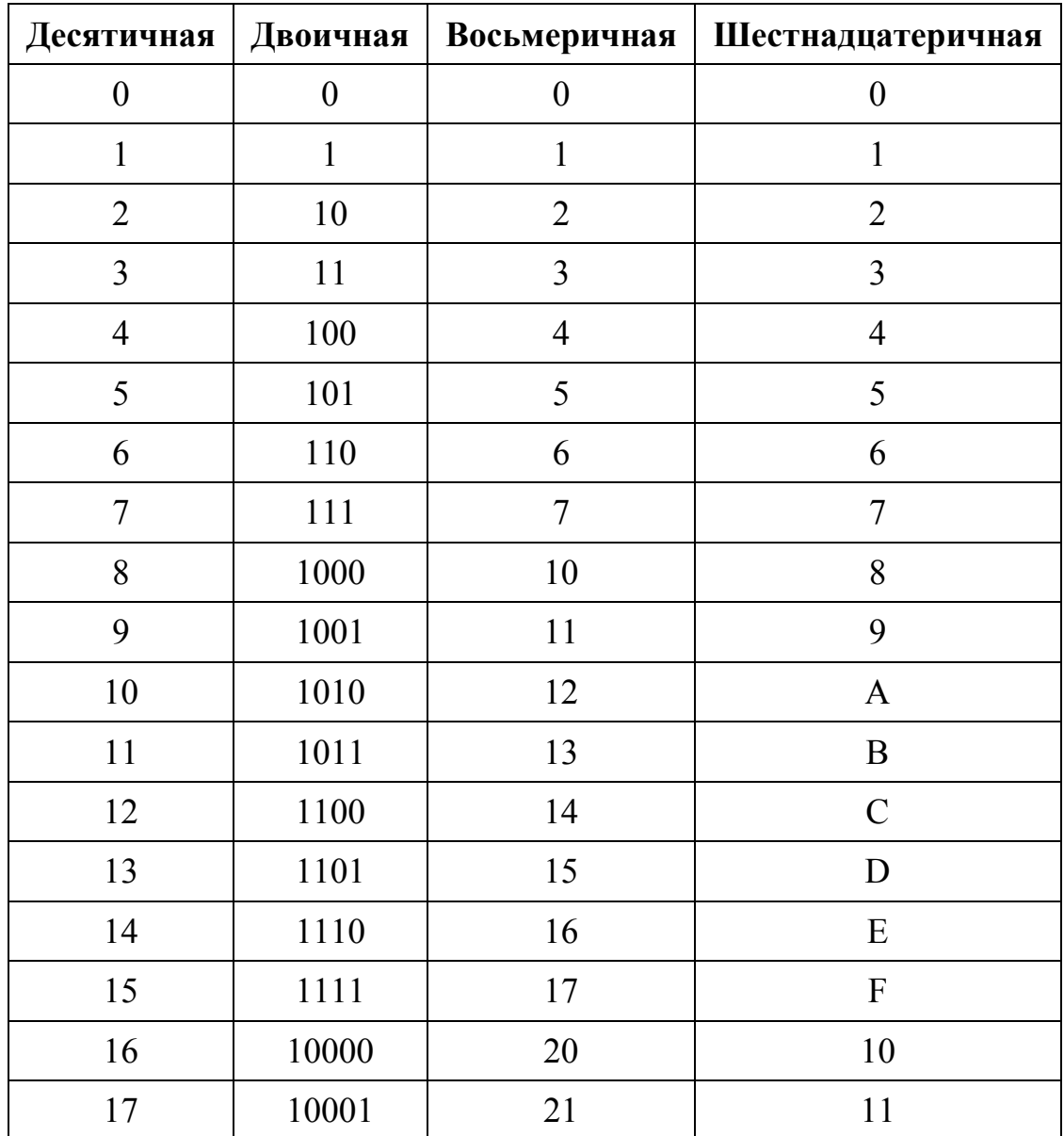

Представление первых 17 чисел в СС, имеющих основанием степень двойки

#### 2. Правило перевода числа в десятичную систему счисления

Чтобы перевести число из СС с основанием д в десятичную СС, необходимо представить данное число в виде суммы степеней основания q, умноженных на соответствующую цифру, согласно формуле 1. Степени основания совпадают с номером разряда, занимаемого цифрой.

## Пример

Перевести число (4B)<sub>16</sub> в десятичную СС.

# Peurenne

Для удобства обозначим разряды над цифрами:  $\begin{pmatrix} 1 & 0 \\ 4 & B \end{pmatrix}$  = 4.16<sup>1</sup> + B.16<sup>0</sup> = (и так как символом  $B$  обозначается цифра  $II$ , то)  $= 4.16 + 11.1 = 64 + 11 = 75$ **Omeem**:  $(4B)_{16} = 75_{10}$ 

Рассмотрим пример перевода смешанного числа. В этом случае используется та же формула 1.

# Пример

Перевести число (43,12), в десятичную СС.

# **Решение**

Расставим разряды над цифрами:

 $\begin{pmatrix} 1 & 0 & -1 & -2 \\ 4 & 3 & 1 & 2 \end{pmatrix}_5 = 4 \cdot 5^1 + 3 \cdot 5^0 + 1 \cdot 5^{-1} + 2 \cdot 5^{-2} = 4 \cdot 5 + 3 \cdot 1 + 1 \cdot 0, 2 + 2 \cdot 0, 04 = 23,28$ **Omsem**:  $(43.12)_{5} = 23.28_{10}$ 

## 3. Правило перевода целого числа из десятичной системы счисления

Для преобразования целых чисел из десятичной СС в систему счисления с основанием  $q (q \neq 10)$  применяют следующее правило деления: число необходимо последовательно делить нацело на д до тех пор, пока не останется остаток, меньший или равный  $q-1$ .

Число с основанием а записывается как последовательность остатков от деления, записанных в обратном порядке, начиная с последнего полученного.

## Пример

Перевести число 75 из десятичной системы в двоичную, восьмеричную и шестналиатеричную СС.

## *Решение*

Для того чтобы не забыть остатки, полученные при делении, договоримся обводить их кружком. Делить будем столбиком нацело, то есть до получения остатка по величине меньшей, чем делитель.

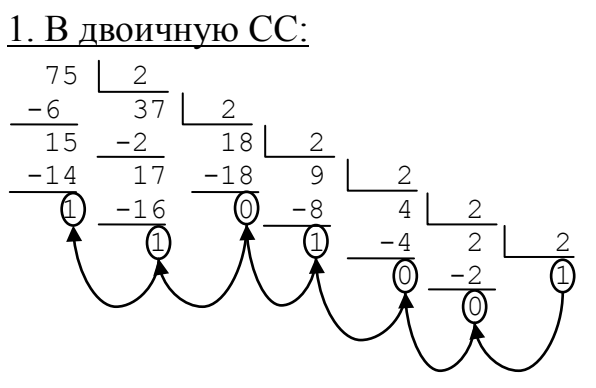

Записываем полученные остатки справа налево, не забывая остаток от последнего деления.

Имеем:  $(75)_{10} = (1001011)$ ,

#### 2. В восьмеричную СС:

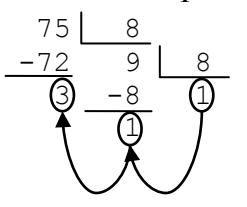

Записываем полученные остатки справа налево, не забывая остаток от последнего деления.

Имеем:  $(75)_{10} = (113)_{8}$ 

3. В шестнадцатеричную СС:

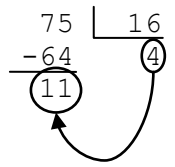

Записываем полученные остатки справа налево, не забывая остаток от последнего деления и помня, что цифра *11* в шестнадцатеричной СС обозначается буквой *В* (таблица 1), получаем:

 $(75)_{10} = (4B)_{16}$ 

*Omsem*:  $(75)_{10} = (1001011)_{2} = (113)_{8} = (4B)_{16}$ 

#### *4. Правило перевода целого числа из одной системы счисления в другую*

В общем случае перевод числа из СС с основанием *q* (*q* ≠10) в СС с основанием  $p(p \neq 10)$  осуществляется в два этапа:

*I этап: перевод числа из исходной СС с основанием q в десятичную СС. II этап:* перевод числа из десятичной СС в СС с основанием *p*.

#### **Пример**

Перевести число *56* из семеричной СС в троичную.

#### *Решение*

*I этап:* переводим число из семеричной СС в десятичную СС, используя формулу (1):

 $(56)_{7} = 5 \cdot 7^{1} + 6 \cdot 7^{0} = 35 + 6 = (41)_{10}$ 

*II этап:* переводим полученное число 41 из десятичной СС в троичную СС, используя правило деления нацело:

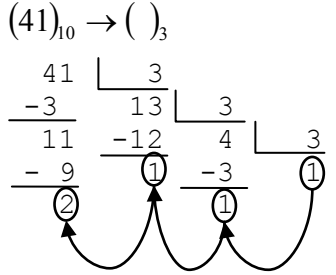

Собираем все остатки в обратном порядке, получаем число  $(1112)$ .

*Omsem*:  $(41)_{10} = (1112)_{3}$ 

#### *5. Правило перевода целого числа из одной системы счисления в другую, когда основания обеих являются степенью двойки*

В таких случаях можно воспользоваться более простыми преобразованиями, которые также состоят из двух этапов. Пусть необходимо перевести некоторое число из СС с основанием *q* в систему счисления по основанию *р*, причем *p* и *q* являются некоторой степенью двойки:

$$
q=2^n, p=2^m
$$

Вначале число из исходной СС с основанием *q* переводится в двоичную СС прямым представлением цифр в двоичном коде. Двоичный код строится переводом каждой цифры числа в *q*-й СС в двоичную систему счисления и при необходимости добавления незначащих нулей до *n* значений. Затем полученный двоичный код разбивается справа налево на группы по количеству цифр, равному степени двойки основания *р*, то есть до *m*.

# Пример

Перевести число (143), в шестнадцатеричную СС.

#### **Решение**

**I** этап: вспоминаем, что  $8 = 2<sup>3</sup>$ . Код восьмеричной цифры определим из таблицы 1:

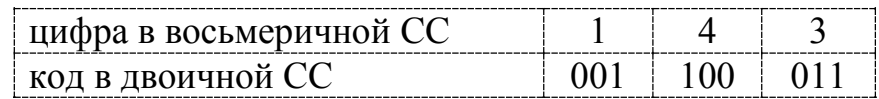

Запишем полученную последовательность в прямом порядке:

```
001100011
```
**II** этап: так как  $16 = 2^4$ , то разбиваем полученную последовательность на группы по 4 цифры:

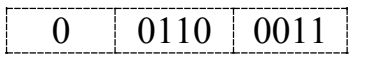

В крайней левой группе остался один незначащий ноль, его можно убрать. Смотрим соответствие полученных кодов цифрам в шестнадцатеричной СС по таблице 1, получаем:

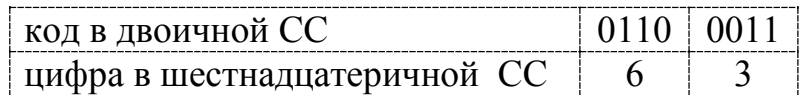

**Omsem**:  $(143)_{\circ} = (63)_{16}$ 

## 6. Правило перевода смешанного числа из десятичной системы счисления в  $\partial p$ *yzyro*  $CC$

Правила преобразования целых чисел и правильных дробей различны. Для преобразования целых чисел используется правило деления, а для преобразования правильных дробей - правило умножения. Для преобразования смешанных чисел используются оба правила соответственно для целой и дробной частей числа.

Правило умножения используется для преобразования дробного числа. записанного в десятичной системе счисления, в р-ю СС. В этом случае необходимо последовательно умножать исходную дробь и дробные части получающихся произведений на основание р. Целые числа получаемых произведений заменять цифрами р-й системы счисления и записывать в получаемом порядке как последовательность цифр дробной части в новой р-й системе.

Умножение необходимо производить до получения в искомом р-м коде цифры того разряда, вес которого меньше веса младшего разряда исходной  $q$ -й дроби. При этом в общем случае получается код приближенно и всегда с недостатком значения дроби. Поэтому в случае обратного преобразования (р-го кода дроби в  $q$ -й) результат может не совпадать с исходным значением  $q$ -й дроби.

# **Пример**

Выполнить перевод числа 0,84756 в шестнадцатеричную систему счисления. Перевод выполнить до четырех значащих цифр.

# *Решение*

В данном случае число представляет собой правильную дробь, поэтому сразу используем правило умножения:

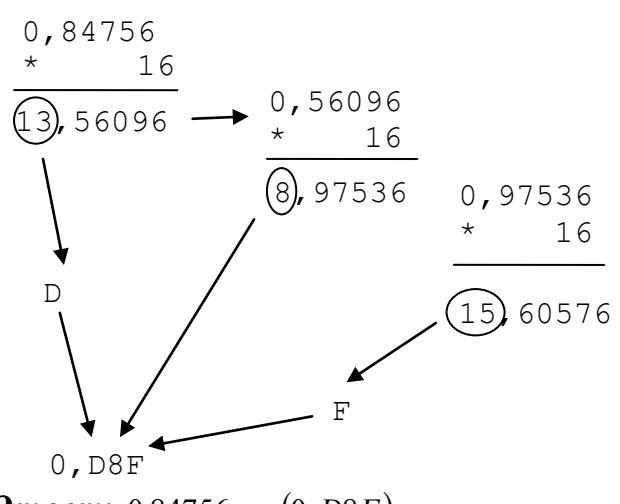

*Omsem*:  $0,84756_{10} = (0,DBF)_{16}$ 

## **Пример**

Перевести число 22,355<sub>10</sub> = (),

# *Решение*

Переводим целую часть числа в двоичную СС:

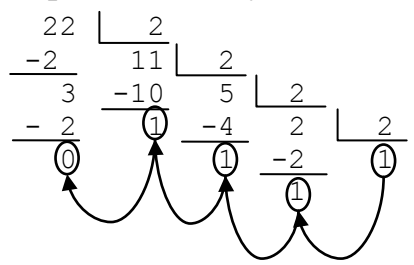

Получаем целую часть числа в двоичной СС:  $(11110,...)$ , Переводим дробную часть в двоичную СС:

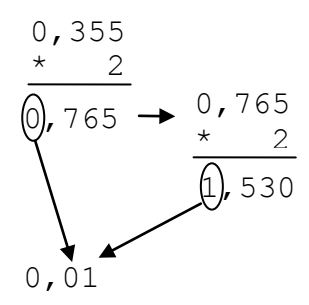

Собирая все вместе, получаем:  $(11110,01)$ . *Omsem:*  $22,355$ <sub>10</sub> = (11110,01),

## 7. Арифметические операции двоичной СС

## А) Сложение

При сложении двоичных чисел применяются правила, отображенные в таблице 2, сложения одноразрядных двоичных чисел.

Таблица 2

Сложение в двоичной СС

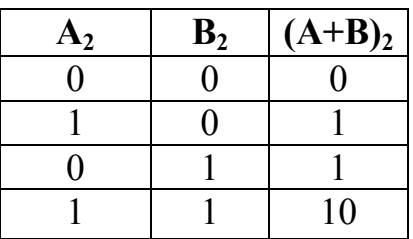

Важно обратить внимание на то, что при сложении двух единиц происходит переполнение разряда и поэтому производится перенос в старший разряд.

Переполнение разряда наступает тогда, когда значение числа в нем становится равным или большим основания. Для двоичной системы счисления это число равно 2.

Сложение многоразрядных двоичных чисел происходит в соответствии с вышеприведенной таблицей сложения с учетом возможных переносов из младших разрядов в старшие.

#### Пример

Найти сумму двоичных чисел 110, и 11,

## **Решение**

Для удобства будем складывать столбиком:

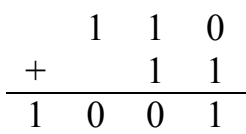

Проверим правильность вычислений.

Переведем результат двоичного сложения, полученный выше, в десятичное число:

 $1001_2 = 1 \cdot 2^3 + 0 \cdot 2^2 + 0 \cdot 2^1 + 1 \cdot 2^0 = 8 + 0 + 0 + 1 = 9_{10}$ 

Теперь переведем исходные двоичные числа в десятичную систему счисления и найдем их сумму:

$$
1102 = 1 \cdot 22 + 1 \cdot 21 + 0 \cdot 20 = 4 + 2 + 0 = 610
$$
  

$$
112 = 1 \cdot 21 + 1 \cdot 20 = 2 + 1 = 310
$$
  

$$
610 + 310 = 910
$$

Получили два одинаковых числа, что подтверждает правильность вычислений. **Omsem**:  $110, +11, =1001,$ 

#### Б) Вычитание

Рассмотрим вычитание двоичных чисел. В его основе лежит таблица вычитания одноразрядных двоичных чисел (таблица 3).

Таблица 3

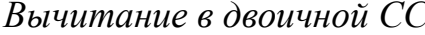

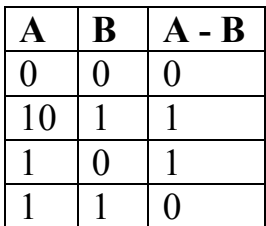

При вычитании из меньшего числа (0) большего (1) производится заем из старшего разряда. При переносе единицы из старшего разряда в младшем она автоматически становится десятком. В двоичной СС десяток состоит из двух единиц (по таблице 2):

 $10 = 1 + 1$ 

Таким образом, если в разряде, из которого вычитают, стоит число 0, а в разряде числа, которое вычитают, стоит 1, то необходимо производить заем десятка из старшего разряда вычитаемого. При этом результатом операции будет 1.

Вычитание многоразрядных двоичных чисел происходит в соответствии с вышеприведенной таблицей вычитания 3 с учетом возможных заемов из старших разрядов.

#### Пример

Найти разность двоичных чисел 110, и 11,

#### **Решение**

Вычитание производим столбиком:

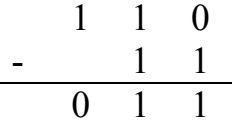

Проверить выполненное действие можно, переведя числа в десятичную СС:

 $110_2 = 1 \cdot 2^2 + 1 \cdot 2^1 + 0 \cdot 2^0 = 4 + 2 + 0 = 6_{10}$  $11_2 = 1 \cdot 2^1 + 1 \cdot 2^0 = 2 + 1 = 3_{10}$  $6_{10} - 3_{10} = 3_{10}$ **Omsem**:  $110, -11, =11$ ,

## В) Умножение

Операцию умножения в двоичной системе счисления производят согласно правилам умножения одноразрядных двоичных чисел, приведенных в таблице 4.

Таблица 4

Умножение в двоичной СС

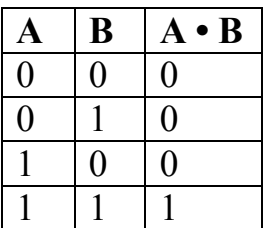

Умножение многоразрядных двоичных чисел происходит в соответствии с вышеприведенной таблицей умножения одноразрядных чисел по обычной схеме, применяемой в десятичной системе счисления, с последовательным умножением множимого на очередную цифру множителя.

## Пример

Найти произведение двоичных чисел 1102 и 112.

## **Решение**

Умножаем в столбик:

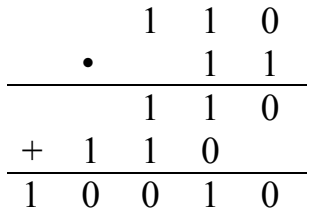

Проверяем выполнением умножения в десятичной СС:  $110_2 = 1 \cdot 2^2 + 1 \cdot 2^1 + 0 \cdot 2^0 = 4 + 2 + 0 = 6_{10}$  $11_2 = 1 \cdot 2^1 + 1 \cdot 2^0 = 2 + 1 = 3_{10}$  $10010_2 = 1 \cdot 2^4 + 0 \cdot 2^3 + 0 \cdot 2^2 + 1 \cdot 2^1 + 0 \cdot 2^0 = 16 + 2 = 18_{10}$  $6_{10} \cdot 3_{10} = 18_{10}$ **Omsem**:  $110, -11, = 10010,$ 

# Г) Деление

Операция деления выполняется по алгоритму, подобному алгоритму выполнения операции деления в десятичной системе счисления. При вычитании одноразрядных чисел применяется таблица 3.

## Пример

Найти частное двоичных чисел 101000101 и 1101.

## **Решение** Делим в столбик:

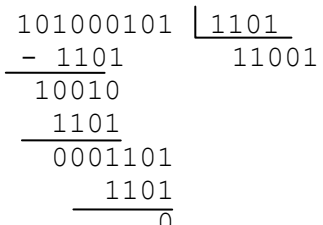

Проверяем переводом в десятичную СС: Переводим делимое:  $(101000101)$ <sub>2</sub> = 1 · 2<sup>8</sup> + 0 · 2<sup>7</sup> + 1 · 2<sup>6</sup> + 0 · 2<sup>5</sup> + 0 · 2<sup>4</sup> + 0 · 2<sup>3</sup> + 1 · 2<sup>2</sup> + 0 · 2<sup>1</sup> + 1 · 2<sup>0</sup> =  $= 256 + 0 + 64 + 0 + 0 + 0 + 4 + 0 + 1 = 325_{10}$ Переводим делитель:  $(1101)$ <sub>2</sub> = 1 · 2<sup>3</sup> + 1 · 2<sup>2</sup> + 0 · 2<sup>1</sup> + 1 · 2<sup>0</sup> = 8 + 4 + 0 + 1 = 13<sub>10</sub> Переводим частное:  $(11001)$ <sub>2</sub> = 1 · 2<sup>4</sup> + 1 · 2<sup>3</sup> + 0 · 2<sup>2</sup> + 0 · 2<sup>1</sup> + 1 · 2<sup>0</sup> = 16 + 8 + 0 + 0 + 1 = 25<sub>10</sub> Проверяем результат деления выполнением действия в десятичной СС:  $325_{10}$ :  $13_{10} = 25_{10}$ **Omsem:** 101000101<sub>2</sub> : 1101<sub>2</sub> = 11001<sub>2</sub>

## Контрольные вопросы

- 1) Что такое основание системы счисления?
- 2) Сколько цифр используется в семеричной СС?
- 3) К какой системе счисления могут принадлежать следующие числа:
	- a) 34
	- b)  $175$
	- c)  $D6A$

## Практические задания

#### Общие задания

Задание 1. Перевод числа в десятичную систему счисления Пример 1: 786<sub>9</sub> =  $(2)_{10}$ , ответ: 645 Пример 2: 320<sub>4</sub> =  $(?)_{10}$ , ответ: 56

Задание 2. Перевод целого числа из десятичной системы счисления Пример 1: 254<sub>10</sub> =  $(2)$ <sub>5</sub>, ответ: 2004 Пример 2: 693<sub>10</sub> =  $(2)$ <sub>7</sub>, ответ: 2010

Задание 3. Перевод числа из одной СС в другую Пример 1: 210, =  $(?)_5$ , ответ: 41 Пример 2: 254<sub>6</sub> =  $(?)_4$ , ответ: 1222

**Задание 4.** Перевод числа из одной СС в другую, когда обе имеют основание, кратное двум Пример 1: 541<sub>8</sub> =  $(?)_{16}$ , ответ: 161 Пример 2:  $21B_{16} = (2)$ , ответ: 1033

**Задание 5.** Перевод смешанного числа из одной СС в другую СС Пример 1: 10,4<sub>10</sub> =  $(2)$ , с точностью до 3-го знака, ответ: 101,101 Пример 2:  $51,3_{10} = (?)$  с точностью до 2-го знака, ответ: 123,14

**Задание 6.** Сложение двоичных чисел Пример 1: 11011+1101, ответ: 101000 Пример 2: 101010+10001, ответ: 111011

**Задание 7.** Вычитание двоичных чисел Пример 1: 101000 – 11011, ответ: 1101 Пример 2: 111011 – 10001, ответ: 101010

**Задание 8.** Умножение двоичных чисел Пример 1: 1101\*101, ответ: 1000001 Пример 2: 1000\*110, ответ: 110000

**Задание 9.** Деление двоичных чисел Пример 1: 100100 : 110, ответ: 110 Пример 2: 11100 : 1110, ответ: 10

# *Индивидуальные задания*

# **Вариант 1.**

- Перевод целого числа в десятичную систему счисления
	- 1)  $1010010001$ ,  $=$   $(?)<sub>10</sub>$
	- 2)  $326_7 = (?)_{10}$
	- 3)  $101<sub>3</sub> = (?)<sub>10</sub>$
- Перевод дробного числа в десятичную систему счисления
	- 1)  $11,2_4 = (?)_{10}$
	- 2)  $40,1<sub>6</sub> = ?<sub>10</sub>$
- Перевод числа из одной СС в другую
	- 1)  $423<sub>5</sub> = (?)<sub>7</sub>$
	- 2)  $153<sub>6</sub> = ?$
	- 3)  $754<sub>°</sub> = ?$
	- 4)  $101<sub>2</sub> = (?)<sub>o</sub>$
	- 5)  $465<sub>7</sub> = ?$

- 1)  $101010101001<sub>2</sub> = ?<sub>8</sub>$
- 2)  $9DF_{16} = (?)$
- 3)  $1221_e = ?_{16}$
- 4)  $2A6_{16} = (?)_8$
- 5)  $1023<sub>4</sub> = (?)$
- Перевод смешанного числа из одной СС в другую СС
	- 1)  $23.1_{10} = (?)$ , с точностью до 5-го знака
	- 2)  $45,23_{10} = (?)$ , с точностью до 3-го знака
	- 3)  $112,08_{10} = (?)$ , с точностью до 4-го знака

• Сложение двоичных чисел (произвести проверку переводом чисел в десятичную СС)

- 1)  $100011 + 10010$
- 2)  $1011001 + 110110$
- 3)  $10011010 + 1100111$

• Вычитание двоичных чисел (произвести проверку переводом чисел в десятичную СС)

- 1)  $100111 10101$
- 2)  $1000001 11011$
- 3) 100010110 10111001

• Умножение двоичных чисел (произвести проверку переводом чисел в десятичную СС)

- 1) 1010 \* 110
- 2) 1101 \* 1011
- 3) 10101 \* 1011

• Деление двоичных чисел (произвести проверку переводом чисел в десятичную СС)

- 1) 101101 : 101
- 2) 11000110 : 10010
- 3) 10101000 : 1110

# **Вариант 2.**

- Перевод целого числа в десятичную систему счисления
	- 1)  $1011110110_2 = ?_{10}$
	- 2)  $214<sub>5</sub> = (?)<sub>10</sub>$
	- 3)  $102<sub>3</sub> = (?)<sub>10</sub>$
- Перевод дробного числа в десятичную систему счисления
	- 1)  $12,2_4 = (?)_{10}$
	- 2)  $10.8<sub>0</sub> = ?$
- Перевод числа из одной СС в другую
	- 1)  $831<sub>9</sub> = (?)<sub>7</sub>$
	- 2)  $123_4 = ?_6$
	- 3)  $214<sub>5</sub> = ?$
	- 4)  $210<sub>3</sub> = (?)<sub>2</sub>$
	- 5)  $513<sub>7</sub> = (?)<sub>8</sub>$

- 1)  $101001101<sub>2</sub> = ?$
- 2)  $715<sub>s</sub> = ?$
- 3)  $2F6_{16} = (?)_8$
- 4)  $401<sub>8</sub> = (?)<sub>16</sub>$
- 5)  $1203<sub>4</sub> = (?)<sub>2</sub>$
- Перевод смешанного числа из одной СС в другую СС
	- 1)  $47,6_{10} = (?)$ , с точностью до 3-го знака
	- 2)  $22,13_{10} = (?)$  с точностью до 5-го знака
	- 3)  $121,04_{10} = (?)$  с точностью до 4го знака

• Сложение двоичных чисел (произвести проверку переводом чисел в десятичную СС)

- 1)  $100100 + 11010$
- 2)  $101101 + 100011$
- 3)  $10100100 + 1101111$

• Вычитание двоичных чисел (произвести проверку переводом чисел в десятичную СС)

- 1) 101101 11011
- 2) 1001101 10100
- 3) 100011000 10101111

• Умножение двоичных чисел (произвести проверку переводом чисел в десятичную СС)

- 1) 1001 \* 110
- 2) 1101 \* 1011
- 3) 10011 \* 1101

• Деление двоичных чисел (произвести проверку переводом чисел в десятичную СС)

- 1) 111100 : 101
- 2) 101001010 : 11110
- 3) 11110111 : 1101

# **Вариант 3.**

- Перевод целого числа в десятичную систему счисления
	- 1)  $10011101<sub>2</sub> = ?<sub>10</sub>$

2)  $112<sub>6</sub> = (?)<sub>10</sub>$ 

- 3)  $402<sub>s</sub> = (?)<sub>10</sub>$
- Перевод дробного числа в десятичную систему счисления
	- 1)  $54,1,=(?)_{10}$
	- 2)  $57,1_8 = (?)_{10}$
- Перевод числа из одной СС в другую
	- 1)  $521<sub>o</sub> = (?)<sub>5</sub>$
	- 2)  $202<sub>3</sub> = (?)<sub>7</sub>$
	- 3)  $134<sub>5</sub> = ?$
	- 4)  $110<sub>2</sub> = (?)<sub>6</sub>$
	- 5)  $701<sub>°</sub> = ?$

• Перевод числа из одной СС в другую, когда основания обеих являются степенью двойки

- 1)  $1001100110<sub>2</sub> = (?)<sub>8</sub>$
- 2)  $6BC_{16} = (?)_2$
- 3)  $235_8 = (?)_{16}$
- 4)  $A90_{16} = (?)_8$
- 5)  $2012<sub>4</sub> = (?)<sub>2</sub>$
- Перевод смешанного числа из одной СС в другую СС
	- 1)  $25.5_{10} = (?)$ , с точностью до 3-го знака
	- 2)  $31,14_{10} = (?)_4$  с точностью до 4-го знака
	- 3)  $132.03_{10} = (?)$ , с точностью до 5-го знака

• Сложение двоичных чисел (произвести проверку переводом чисел в десятичную СС)

- 1)  $110011 + 10110$
- 2)  $101010 + 111101$
- 3)  $10010111 + 1001111$

• Вычитание двоичных чисел (произвести проверку переводом чисел в десятичную СС)

- 1) 100110 11001
- 2) 111101 10011
- 3)  $100100100 10110011$

• Умножение двоичных чисел (произвести проверку переводом чисел в десятичную СС)

- 1) 1100 \* 110
- 2) 1011 \* 1011
- 3) 10110 \* 1101

• Деление двоичных чисел (произвести проверку переводом чисел в десятичную СС)

1) 110010 : 101

- 2) 101011111 : 11011
- 3) 11111100 : 1110

# **Вариант 4.**

- Перевод целого числа в десятичную систему счисления
	- 1)  $110101111_2 = ?$
	- 2)  $113_4 = (?)_{10}$
	- 3)  $101<sub>3</sub> = (?)<sub>10</sub>$
- Перевод дробного числа в десятичную систему счисления
	- 1)  $50,3<sub>6</sub> = ?$ <sub>10</sub>
	- 2)  $22.7<sub>0</sub> = ?<sub>10</sub>$
- Перевод числа из одной СС в другую
	- 1)  $745<sub>s</sub> = (?)<sub>s</sub>$
	- 2)  $214<sub>5</sub> = ?$
	- 3)  $111<sub>2</sub> = (?)<sub>4</sub>$
	- 4)  $504_6 = ?$
	- 5)  $112 = (?)$

• Перевод числа из одной СС в другую, когда основания обеих являются степенью двойки

- 1)  $475<sub>8</sub> = (?)<sub>2</sub>$
- 2)  $1011001111_2 = ?_{16}$
- 3)  $1AF_{16} = (?)_8$
- 4)  $662<sub>8</sub> = ?$ <sub>16</sub>
- 5)  $2103<sub>4</sub> = (?)$
- Перевод смешанного числа из одной СС в другую СС
	- 1)  $52,6_{10} = (?)$  с точностью до 5-го знака
	- 2)  $42,55_{10} = (?)$ , с точностью до 4-го знака
	- 3)  $113,05_{10} = (?)$  с точностью до 3-го знака

• Сложение двоичных чисел (произвести проверку переводом чисел в десятичную СС)

- 1)  $101100 + 10011$
- 2)  $100110 + 110011$
- 3)  $10010101 + 1010101$

• Вычитание двоичных чисел (произвести проверку переводом чисел в десятичную СС)

- 1) 110001 11011
- 2)  $1000100 10101$
- 3)  $11100101 10011110$

• Умножение двоичных чисел (произвести проверку переводом чисел в десятичную СС)

1) 1110 \* 110

- 2) 1001 \* 1011
- 3) 10010 \* 1011

• Деление двоичных чисел (произвести проверку переводом чисел в десятичную СС)

- 1) 110111 : 101
- 2) 11100001 : 11001
- 3) 11010010 : 1111

# **Вариант 5.**

- Перевод целого числа в десятичную систему счисления
	- 1)  $10011111_2 = ?_{10}$
	- 2)  $445<sub>7</sub> = (?)<sub>10</sub>$
	- 3)  $103<sub>4</sub> = (?)<sub>10</sub>$
- Перевод дробного числа в десятичную систему счисления
	- 1)  $50,6_s = ?$
	- 2)  $24.1<sub>5</sub> = ?_{10}$
- Перевод числа из одной СС в другую
	- 1)  $745<sub>s</sub> = (?)<sub>7</sub>$
	- 2)  $111<sub>3</sub> = (?)<sub>6</sub>$
	- 3)  $141<sub>5</sub> = (?)<sub>2</sub>$
	- 4)  $754<sub>0</sub> = ?$
	- 5)  $313_4 = (?)_0$

• Перевод числа из одной СС в другую, когда основания обеих являются степенью двойки

- 1)  $1110011101_2 = ?$
- 2)  $B2A_{16} = (?)$
- 3)  $237<sub>8</sub> = (?)<sub>16</sub>$
- 4)  $A5D_{16} = ?$
- 5)  $3201_4 = ?$
- Перевод смешанного числа из одной СС в другую СС
	- 1)  $83,4_{10} = (?)$  с точностью до 3-го знака
	- 2)  $56,96_{10} = (?)$ , с точностью до 5-го знака
	- 3)  $123.07_{10} = (?)$  с точностью до 4-го знака

• Сложение двоичных чисел (произвести проверку переводом чисел в десятичную СС)

- 1)  $101001 + 10001$
- 2)  $110111 + 100110$
- 3)  $10001110 + 1010101$

• Вычитание двоичных чисел (произвести проверку переводом чисел в десятичную СС)

1)  $110000 - 11011$ 

- 2)  $1000011 11100$
- 3)  $11010100 10001110$

• Умножение двоичных чисел (произвести проверку переводом чисел в десятичную СС)

- 1) 1111 \* 110
- 2) 1101 \* 1110
- 3) 10101 \* 1001

• Деление двоичных чисел (произвести проверку переводом чисел в десятичную СС)

- 1) 1000001 : 101
- 2) 100000101 : 11101
- 3) 11000011 : 1111

# **Вариант 6.**

- Перевод целого числа в десятичную систему счисления
	- 1)  $1101111110_2 = ?_{10}$
	- 2)  $141<sub>6</sub> = (?)<sub>10</sub>$
	- 3)  $102<sub>3</sub> = ?$
- Перевод дробного числа в десятичную систему счисления
	- 1)  $66,4_8 = ?$ <sub>10</sub>
	- 2)  $20,1, = (?)_{10}$
- Перевод числа из одной СС в другую
	- 1)  $643<sub>7</sub> = ?$
	- 2)  $120<sub>3</sub> = (?)<sub>o</sub>$
	- 3)  $123_4 = (?)_5$
	- 4)  $322<sub>5</sub> = (?)<sub>3</sub>$
	- 5)  $614<sub>s</sub> = ?$

• Перевод числа из одной СС в другую, когда основания обеих являются степенью двойки

- 1)  $546<sub>s</sub> = (?)$
- 2)  $11000001<sub>2</sub> = ?$
- 3)  $37E_{16} = (?)_0$
- 4)  $521<sub>8</sub> = (?)<sub>16</sub>$
- 5)  $3012_4 = ?$

• Перевод смешанного числа из одной СС в другую СС

- 1)  $43.8_{10} = (?)$ , с точностью до 4-го знака
- 2)  $61,51_{10} = (?)$ <sub>4</sub> с точностью до 3-го знака
- 3)  $111,09_{10} = (?)$  с точностью до 5-го знака

• Сложение двоичных чисел (произвести проверку переводом чисел в десятичную СС)

1)  $110111 + 10111$ 

2)  $100110 + 100111$ 

 $3)$  $10011001 + 1100011$ 

Вычитание двоичных чисел (произвести проверку переводом чисел в десятичную СС)

- $1)$  $110011 - 11011$
- $(2)$  $1001101 - 11110$
- $3)$  $100001110 - 10011011$

Умножение двоичных чисел (произвести проверку переводом чисел в десятичную СС)

- $1011 * 110$ 1)
- $2)$  $1010 * 1001$
- $10011 * 1011$  $3)$

Деление двоичных чисел (произвести проверку переводом чисел в десятичную СС)

- $1000110:101$  $1)$
- $2)$  $11100111:10101$
- $10011010:1011$  $3)$

Вариант 7.

- Перевод целого числа в десятичную систему счисления  $\bullet$ 
	- $100001001<sub>2</sub> = (?)<sub>10</sub>$ 1)
	- $(2)$  $612<sub>7</sub> = (?)<sub>10</sub>$
	- $3)$  $301_4 = (?)_{10}$
- Перевод дробного числа в десятичную систему счисления
	- $50,2<sub>6</sub> = (?)<sub>10</sub>$  $1)$
	- $2)$  $42,2_{\circ}=(?)_{10}$
- Перевод числа из одной СС в другую  $\bullet$ 
	- 1)  $167<sub>8</sub> = (?)<sub>4</sub>$
	- $(2)$  $134<sub>5</sub> = (?)<sub>o</sub>$
	- $3)$  $121_3 = (?)_7$
	- $241<sub>6</sub> = (?)<sub>2</sub>$  $4)$
	- $5)$  $132_{4} = (?)_{5}$

Перевод числа из одной СС в другую, когда основания обеих являются степенью двойки

- $11001111_2 = (?)_8$  $1)$
- $5AC_{16} = (?)_2$  $2)$
- $411_{\rm g}=(?)_{16}$  $3)$
- $9E2_{16} = (?)_8$  $4)$
- $1032<sub>4</sub> = (?)<sub>2</sub>$  $5)$
- Перевод смешанного числа из одной СС в другую СС
	- 1)  $75.6_{10} = (?)_4$  c точностью до 4-го знака
	- 2)  $72.33_{10} = (?)$  с точностью до 5-го знака
	- 3)  $111,05_{10} = (?)$  с точностью до 3-го знака

• Сложение двоичных чисел (произвести проверку переводом чисел в десятичную СС)

- 1)  $101111 + 11110$
- 2)  $100110 + 101110$
- 3) 10111001 + 1011101

• Вычитание двоичных чисел (произвести проверку переводом чисел в десятичную СС)

- 1)  $100011 11010$
- 2) 1001110 10111
- 3) 11111100 10011001

• Умножение двоичных чисел (произвести проверку переводом чисел в десятичную СС)

- 1) 1110 \* 101
- 2) 1011 \* 1101
- 3) 10110 \* 1101

• Деление двоичных чисел (произвести проверку переводом чисел в десятичную СС)

- 1) 1000010 : 110
- 2) 11110111 : 10011
- 3) 11001100 : 10001

# **Вариант 8.**

- Перевод целого числа в десятичную систему счисления
	- 1)  $11000101<sub>2</sub> = ?<sub>10</sub>$
	- 2)  $452<sub>6</sub> = ?$
	- 3)  $102<sub>3</sub> = ?$
- Перевод дробного числа в десятичную систему счисления
	- 1)  $70,4_o = ?_{10}$
	- 2)  $56,3<sub>7</sub> = ?$ <sub>10</sub>
- Перевод числа из одной СС в другую
	- 1)  $754<sub>9</sub> = (?)<sub>4</sub>$
	- 2)  $1022_3 = ?$
	- 3)  $110<sub>2</sub> = (?)<sub>5</sub>$
	- 4)  $211_4 = (?)_8$
	- 5)  $413<sub>6</sub> = (?)$

- 1)  $547<sub>8</sub> = (?)$
- 2)  $110000001<sub>2</sub> = ?<sub>16</sub>$
- 3)  $C5_{16} = (?)_8$
- 4)  $207<sub>8</sub> = (?)<sub>16</sub>$
- 5)  $1302<sub>4</sub> = ?$
- Перевод смешанного числа из одной СС в другую СС
	- 1)  $(3, 4<sub>10</sub> = (?)<sub>o</sub>$  с точностью до 5-го знака
	- 2)  $81,52_{10} = (?)$ , с точностью до 3-го знака
	- 3)  $122.07_{10} = (?)$  с точностью до 4-го знака

• Сложение двоичных чисел (произвести проверку переводом чисел в десятичную СС)

- 1)  $100111 + 11100$
- 2)  $110001 + 100111$
- 3)  $10101111 + 1101001$

• Вычитание двоичных чисел (произвести проверку переводом чисел в десятичную СС)

- 1) 110011 10111
- 2)  $111010 10001$
- 3)  $11100011 10001110$

• Умножение двоичных чисел (произвести проверку переводом чисел в десятичную СС)

- 1) 1101 \* 101
- 2) 1001 \* 1101
- 3) 10010 \* 1011

• Деление двоичных чисел (произвести проверку переводом чисел в десятичную СС)

- 1) 1011010 : 110
- 2) 100011110 : 10110
- 3) 11101010 : 1101

# **Вариант 9.**

- Перевод целого числа в десятичную систему счисления
	- 1)  $11110111_2 = ?_{10}$
	- 2)  $1123_5 = ?_{10}$
	- 3)  $101<sub>3</sub> = (?)<sub>10</sub>$
- Перевод дробного числа в десятичную систему счисления
	- 1)  $23.1<sub>4</sub> = ?<sub>10</sub>$
	- 2)  $34,6^\circ = (?)^\circ$
- Перевод числа из одной СС в другую
	- 1)  $654<sub>7</sub> = ?$
	- 2)  $122<sub>6</sub> = ?$
	- 3)  $241<sub>5</sub> = ?$
	- 4)  $101<sub>2</sub> = (?)<sub>6</sub>$
	- 5)  $814<sub>o</sub> = ?$

- 1)  $110110110<sub>2</sub> = (?)<sub>8</sub>$
- 2)  $4DB_{16} = ?$
- 3)  $367<sub>8</sub> = (?)<sub>16</sub>$
- 4)  $3D1_{16} = (?)_8$
- 5)  $1230<sub>4</sub> = (?)<sub>2</sub>$
- Перевод смешанного числа из одной СС в другую СС
	- 1)  $56.7_{10} = (?)$  с точностью до 3-го знака
	- 2)  $79.01_{10} = (?)_4$  с точностью до 5-го знака
	- 3)  $123.11_{10} = (?)$ , с точностью до 4-го знака

• Сложение двоичных чисел (произвести проверку переводом чисел в десятичную СС)

- 1)  $101111 + 10101$
- 2)  $100110 + 111001$
- 3) 10110011 + 1110001

• Вычитание двоичных чисел (произвести проверку переводом чисел в десятичную СС)

- 1) 110111 10111
- 2)  $111111 10011$
- 3)  $11101010 10010101$

• Умножение двоичных чисел (произвести проверку переводом чисел в десятичную СС)

- 1) 1011 \* 101
- 2) 1101\*1011
- 3) 11110 \* 1011

• Деление двоичных чисел (произвести проверку переводом чисел в десятичную СС)

- 1) 1010100 : 110
- 2) 11000110 : 10010
- 3) 11100100 : 1100

## **Вариант 10.**

- Перевод целого числа в десятичную систему счисления
	- 1)  $1101011101<sub>2</sub> = ?$
- 2)  $1002<sub>4</sub> = ?$
- 3)  $201<sub>3</sub> = (?)<sub>10</sub>$
- Перевод дробного числа в десятичную систему счисления
	- 1)  $38,1, = (?)_{10}$
	- 2)  $54,6, = (?)_{10}$
- Перевод числа из одной СС в другую
	- 1)  $122<sub>0</sub> = ?$
	- 2)  $102<sub>3</sub> = (?)<sub>5</sub>$

$$
3) \qquad 2435 = (?)8
$$

- 4)  $215_6 = (?)_3$
- 5)  $524<sub>7</sub> = ?$

- 1)  $472<sub>8</sub> = (?)<sub>2</sub>$
- 2)  $11111011_2 = ?_{16}$
- 3)  $35D_{16} = (?)_8$
- 4)  $4152<sub>s</sub> = ?$
- 5)  $2310<sub>4</sub> = (?)<sub>2</sub>$
- Перевод смешанного числа из одной СС в другую СС
	- 1)  $48,8_{10} = (?)$ , с точностью до 4-го знака
	- 2)  $59,22_{10} = (?)$ , с точностью до 3-го знака
	- 3)  $121,07_{10} = (?)$  с точностью до 5-го знака

• Сложение двоичных чисел (произвести проверку переводом чисел в десятичную СС)

- 1)  $101010 + 10011$
- 2)  $100110 + 101011$
- 3)  $10011110 + 1000111$

• Вычитание двоичных чисел (произвести проверку переводом чисел в десятичную СС)

- 1) 100110 11011
- 2)  $1001001 10110$
- 3) 11100110 10010111

• Умножение двоичных чисел (произвести проверку переводом чисел в десятичную СС)

- 1) 1010 \* 101
- 2) 1010 \* 1001
- 3) 11011 \* 1101

• Деление двоичных чисел (произвести проверку переводом чисел в десятичную СС)

1) 1001000 : 110

- $(2)$  $10111101:10101$
- $3)$  $10100101 : 1011$

# Вариант 11.

- Перевод целого числа в десятичную систему счисления  $\bullet$ 
	- $1010001001<sub>2</sub> = (?)<sub>10</sub>$ 1)
	- $4231<sub>7</sub> = (?)<sub>10</sub>$  $2)$
	- $3)$  $202_{4} = (?)_{10}$
- Перевод дробного числа в десятичную систему счисления
	- 1)  $70,4_8 = (?)_{10}$
	- $(2)$  $30.2<sub>5</sub> = (?)<sub>10</sub>$
- Перевод числа из одной СС в другую
	- $432<sub>7</sub> = (?)<sub>3</sub>$ 1)
	- 2)  $121_5 = (?)_8$
	- $412<sub>6</sub> = (?)<sub>4</sub>$  $3)$
	- 4)  $571_{\circ} = (?)$
	- $100<sub>2</sub> = (?)<sub>2</sub>$  $5)$

Перевод числа из одной СС в другую, когда основания обеих являются степенью двойки

- $1000001101_2 = (?)_8$ 1)
- $A5C_{16} = (?)$  $(2)$
- 3)  $1211_8 = (?)_{16}$
- $6AE_{16} = (?)_8$  $4)$
- $5)$  $3120_{4} = (?)_{2}$
- Перевод смешанного числа из одной СС в другую СС
	- 27,6<sub>10</sub> =  $(2)$ <sub>4</sub> с точностью до 3-го знака 1)
	- 73,04<sub>10</sub> =  $(?)$ <sub>6</sub> с точностью до 5-го знака  $2)$
	- 130,27<sub>10</sub> =  $(?)_7$  с точностью до 4-го знака  $3)$

Сложение двоичных чисел (произвести проверку переводом чисел в десятичную СС)

- $1)$  $111001 + 10100$
- $2)$  $101101 + 100011$
- $3)$  $10001110 + 1000110$

Вычитание двоичных чисел (произвести проверку переводом чисел в десятичную СС)

- $111001 11011$ 1)
- $(2)$  $111110 - 11010$
- $3)$  $100010011 - 10100100$

Умножение двоичных чисел (произвести проверку переводом чисел в десятичную СС)

 $1)$  $1100 * 101$ 

- 2) 1011 \* 1101
- 3) 11001 \* 1001

• Деление двоичных чисел (произвести проверку переводом чисел в десятичную СС)

- 1) 110110 : 110
- 2) 11010001 : 10011
- 3) 10110100 : 1111

# **Вариант 12.**

- Перевод целого числа в десятичную систему счисления
	- 1)  $101110100<sub>2</sub> = (?)<sub>10</sub>$
	- 2)  $1212_3 = ?_{10}$
	- 3)  $604<sub>o</sub> = ?$
- Перевод дробного числа в десятичную систему счисления
	- 1)  $25,4, = (?)_{10}$
	- 2)  $21.1<sub>5</sub> = (?)<sub>10</sub>$
- Перевод числа из одной СС в другую
	- 1)  $175<sub>8</sub> = (?)<sub>5</sub>$
	- 2)  $3020<sub>4</sub> = ?$
	- 3)  $202<sub>3</sub> = (?)<sub>8</sub>$
	- 4)  $253<sub>6</sub> = (?)<sub>7</sub>$
	- 5)  $426 = ?$

• Перевод числа из одной СС в другую, когда основания обеих являются степенью двойки

- 1)  $251<sub>8</sub> = (?)<sub>2</sub>$
- 2)  $11000011001<sub>2</sub> = ?<sub>16</sub>$
- 3)  $174_{16} = ?$
- 4)  $506<sub>8</sub> = ?<sub>16</sub>$
- 5)  $3210<sub>4</sub> = (?)<sub>2</sub>$
- Перевод смешанного числа из одной СС в другую СС
	- 1)  $31.8_{10} = (?)$ , с точностью до 5-го знака
	- 2)  $(3, 14_{10} = (?)$  с точностью до 3-го знака
	- 3)  $133,02_{10} = (?)$  с точностью до 4-го знака

• Сложение двоичных чисел (произвести проверку переводом чисел в десятичную СС)

- 1)  $100110 + 11011$
- 2)  $101001 + 101110$
- 3) 10011011 + 1110011

• Вычитание двоичных чисел (произвести проверку переводом чисел в десятичную СС)

- $\begin{bmatrix} 1 \ 1 \end{bmatrix}$   $\begin{bmatrix} 111011 11101 \\ 110101 10010 \end{bmatrix}$
- 2) 110101 10010
- $3)$  100000001 10011010

• Умножение двоичных чисел (произвести проверку переводом чисел в десятичную СС)

- 1) 1001 \* 101
- 2) 1101 \* 1011
- 3) 11101 \* 1001

• Деление двоичных чисел (произвести проверку переводом чисел в десятичную СС)<br>  $1)$  1

- 1) 111100 : 110
- 
- 2) 100011110 : 10110<br>3) 11101110 : 1110 3) 11101110 : 1110

# ТЕМА 2. ОСНОВНЫЕ ПОНЯТИЯ ЛОГИКИ

#### Теоретическая часть

Булевой алгеброй называется раздел математической логики, изучающий высказывания и операции над ними. Под высказываниями понимается любое утверждение, которое бывает либо истинным, либо ложным.

#### Примеры

1. На улице дождь.

Всегда можно определить истинность данного высказывания, выглянув в ОКНО.

2. Число 5 больше числа 4.

Ланное высказывание всегла истинно.

3. Значение переменной а меньше 0.

Значение данного высказывания зависит от того, какое значение имеет переменная а.

В алгебре логики отвлекаются от сути высказывания и рассматривают работу с ними как с величинами, принимающими только два значения - «истина» и «ложь». Подобные величины называются булевскими переменными или логическими переменными. Как правило, обозначают высказывания большими латинскими буквами:

B

 $\mathsf{A}$ 

 $\mathcal{C}_{\mathcal{C}}$ 

#### 1. Элементарные логические операции

Над логическими переменными возможны элементарные логические операции, которые задаются с помощью таблиц истинности. В таблице истинности логической операции перечисляются все возможные сочетания значений переменных и результатов этой логической операции над ними. Рассмотрим операции и их таблицы истинности.

А) Отрицание - это одноместная операция, обозначается частицей  $\langle$ He $\rangle$ или «not» в формулах как черта над операндами. Результат операции определяется следующей таблицей истинности (таблица 5).

Таблина 5

Таблица истинности операции отрицания

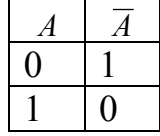

Читается данная таблица следующим образом: например, верхняя строка: если высказывание A принимает значение «ложь» или 0, то отрицание  $A(\overline{A})$  принимает значение «истина» или 1. Результат операции отрицания истен, если операнд ложен и наоборот, если оператор истен, то его отрицание ложно.

**Б) Конъюнкция** – это двуместная операция, обозначаемая предлогом «и» или «and», в формулах – символом & или  $\wedge$ . Результат операции определяется таблицей истинности, приведенной в таблице 6.

Таблица 6

Таблица истинности операции конъюнкции

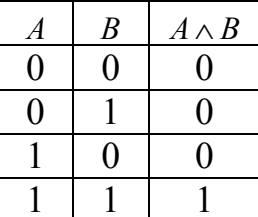

Таким образом, результат операции конъюнкции истен только в том случае, если оба операнда истинны. Поэтому конъюнкцию еще иногда называют логическим умножением.

В) Дизьюнкция - двуместная операция, обозначаемая предлогом «или» или «ог», обозначается символом  $\vee$ . Результат операции определяется таблицей истинности, приведенной в таблице 7.

Таблица 7

Таблица истинности операции дизъюнкции

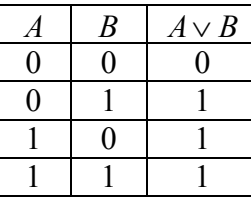

Таким образом, результат операции дизъюнкции ложен только в том случае, если оба операнда ложны. Поэтому дизъюнкцию еще иногда называют логическим сложением.

Г) Импликация - это двуместная логическая операция, обозначаемая сочетанием «если ... и ..., то», в формулах обозначается значком  $\rightarrow$ . Результат операции определяется таблицей истинности, приведенной в таблице 8.

Таблина 8

Таблица истинности операции импликации

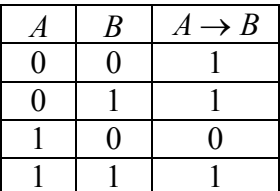

Таким образом, результат операции импликации ложен только в том случае, если первый операнд (посылка) истен, а второй (следствие) – ложен.

Д) Эквивалентность - это двуместная операция, в формулах обозначается символом ~. Результат операции определяется таблицей истинности, приведенной в таблице 9

Таблина 9

Таблица истинности операции эквивалентности

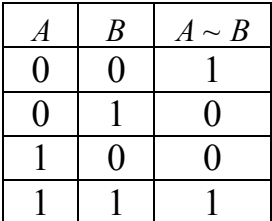

Таким образом, результат операции эквивалентности ложен в том случае, если операнды имеют различные значения и истен, когда операнды совпадают по значению.

#### 2. Логические функции

С помощью перечисленных элементарных логических функций одного и двух переменных можно, используя принцип суперпозиции (подстановки булевых функций вместо аргументов в другую функцию), построить любую сложную логическую функцию.

При построении сложных функций можно использовать скобки. Внешние скобки призваны соблюсти тот порядок операций, который соответствует порядку вычисления. Для краткости лишние скобки можно убирать. Процесс убирания и восстановления скобок выглядит точно так же, как в математической алгебре: в зависимости от порядка операций.

Когда скобки отсутствуют, то в первую очередь выполняется операция отрицания (первый, высший приоритет). Затем конъюнкция (второй приоритет), дизъюнкция (третий приоритет). И, наконец, все остальные (четвертый, низший приоритет). Операции одного приоритета выполняются слева направо:

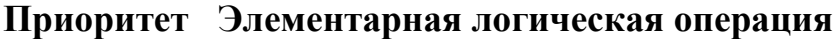

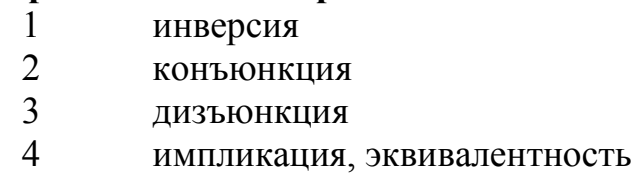

Чтобы найти решение некоторой логической функции, нужно построить ее таблицу истинности, где вначале перечислены все возможные значения ее аргументов, а затем вычислены значения элементарных функций, вошедших в ее состав.

#### Пример

Построить таблицу истинности для логической функции:  $F(A, B) = A \wedge B \vee B$ 

#### **Решение**

Вначале определяемся с размером таблицы истинности.

Количество строк определяется по формуле:  $2^N$ , где  $N-$  это количество аргументов логической функции.

В нашем случае имеем функцию от двух аргументов, следовательно, таблица будет содержать  $2^2 = 4$  строки.

Лля определения количества столбцов пронумеруем все операции в функции согласно приоритету их выполнения, причем начнем нумеровать с аргументов<sup>-</sup>

$$
F\left(\begin{array}{c}1 & 2\\A,B\end{array}\right) = A \wedge B \vee B
$$

Таким образом, таблица истинности для заданной функции состоит из 4-х строк и 4-х столбцов.

Для заполнения строк перечисляем всевозможные сочетания значений аргументов. Порядок заполнения значениями примем следующий: делим количество всех значений пополам:  $4:2=2$ . Две первые строки в столбце первого аргумента заполняем подряд идущими нулями и столько же строк заполняем подряд идущими единицами. Для второго аргумента берем половину значений первого аргумента, в нашем случае это 2 строки, делим полученное значение пополам: 2:2=1 - столько строк заполняем подряд идущими нулями в столбце второго аргумента и столько же единицами. Итак, получается, что две ячейки таблицы в столбце первого аргумента составят нули, и две ячейки будут содержать единицы. Во втором столбце получится чередование нулей и единиц.

Затем вычисляем возможные значения элементарных операций, составляющих искомую функцию. При заполнении столбцов таблицы истинности помним, что выражения вычисляются слева направо и что операция конъюнкции имеет приоритет выше, чем дизъюнкция. Причем операция дизъюнкции будет применена к результату операции конъюнкции.

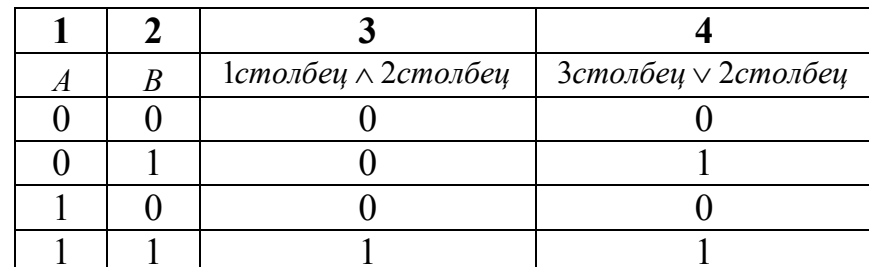

Заполним таблицу истинности заданной функции и получим ответ. Om<sub>sem</sub>

Количество аргументов в логических операциях не ограничено. Функции от большего количества аргументов строятся по тем же самым правилам.

#### Пример

Построить таблицу истинности для функции:  $F(A, B, C) = A \vee B \rightarrow C$ 

## **Решение**

Вначале определяемся с размером таблицы истинности данной логической функции.

Функция от трех аргументов, следовательно, таблица будет содержать  $2^3 = 8$  CTDOK.

Для определения количества столбцов пронумеруем все операции в функции согласно приоритету их выполнения, причем начнем нумеровать с аргументов:

Определим порядок:  $F\left(\stackrel{1}{A},\stackrel{2}{B},\stackrel{3}{C}\right) = A \vee B \rightarrow C$ .

Следовательно, в таблице будет 8 строк и 5 столбцов. Заполним значениями.

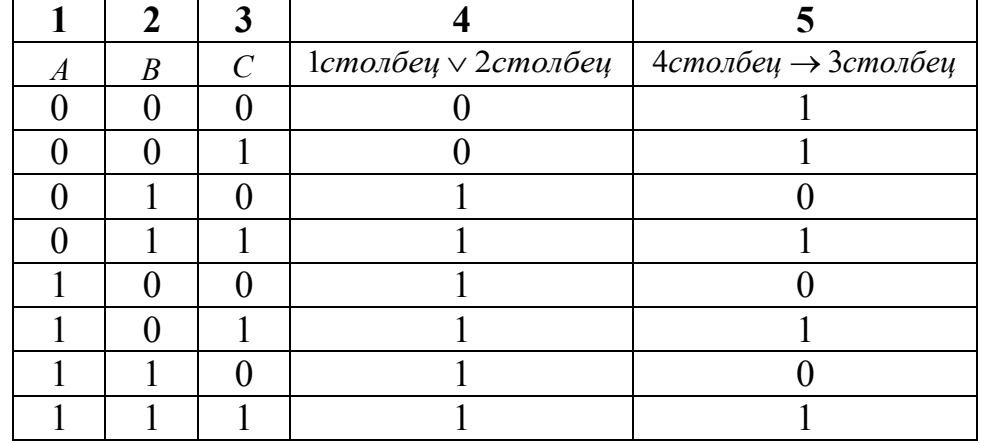

## 3. Логические элементы ПК

Логический элемент компьютера - это часть электронной логической схемы, которая реализует элементарную логическую функцию. Соответственно и работу логических элементов описывают с помощью таблиц истинности.

Приведем схемы, соответствующие логическим элементам.

#### 1. Схема  $$

Схема И реализует конъюнкцию двух или более логических значений. Условное обозначение на структурных схемах (для двух входов) представлено на рис. 1. Таблица истинности схемы И, соответствующей операции конъюнкции, была приведена в таблице 6.

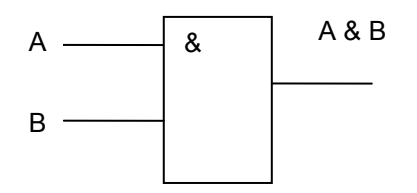

Рис 1. Схема И логической операции конъюнкции для двух входов

Единица на выходе схемы И будет тогда и только тогда, когда на всех входах будут единицы. Когда хотя бы на одном входе будет ноль, на выходе также будет ноль.

Операция конъюнкции на функциональных схемах обозначается знаком «&» (читается как «амперсэнд»), являющимся сокращенной записью английского слова and

#### 2. Схема ИЛИ

Схема ИЛИ реализует дизъюнкцию двух или более логических значений.

Когда хотя бы на одном входе схемы ИЛИ будет единица, на её выходе также будет единица.

Условное обозначение схемы ИЛИ (для двух входов) представлено на рис. 2. Знак «1» на схеме – от устаревшего обозначения дизъюнкции как «>=1» (т. е. значение дизъюнкции равно единице, если сумма значений операндов больше или равна 1). Таблица истинности схемы ИЛИ, соответствующей логической операции дизъюнкции, была приведена в таблице 7.

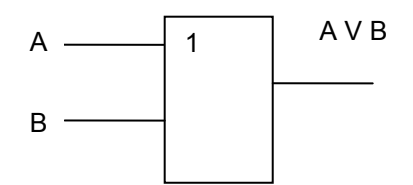

Рис 2. Схема ИЛИ логической операции дизъюнкции для двух входов

#### 3. Cxema HE

Схема НЕ (инвертор) реализует операцию отрицания. Если на входе схемы 0, то на выходе 1. Когда на входе 1, то выходе 0. Условное обозначение инвертора приведено на рисунке 3, а таблица истинности приведена в таблице 5.

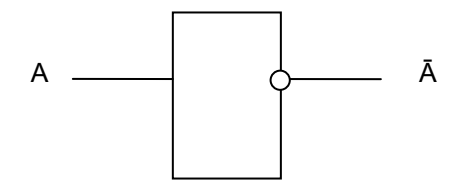

Рис 3. Схема НЕ логической операции отрицания

#### 4. Схема И-НЕ

Схема И-НЕ состоит из элемента И и инвертора и осуществляет отрицание результата схемы И. Условное обозначение схемы И-НЕ представлено на рисунке 4.

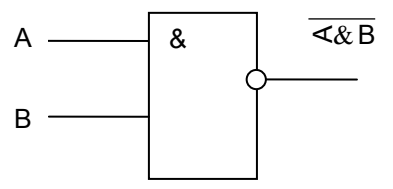

Рис 4. Схема И-НЕ логической операции отрицания

Таблица истинности схемы И-НЕ, соответствующей инверсии логической операции конъюнкции, приведена в таблице 10.

Таблица 10

Таблица истинности схемы И-НЕ

| A | B | $A\& B$ |
|---|---|---------|
|   |   |         |
|   |   |         |
|   |   |         |
|   |   |         |

## 5. Схема ИЛИ-НЕ

Схема ИЛИ-НЕ состоит из элемента ИЛИ и инвертора и осуществляет отрицание результата схемы ИЛИ. Условное обозначение схемы ИЛИ-НЕ представлено на рис. 5.

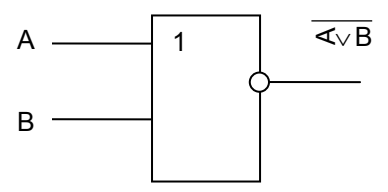

Рис 5. Схема ИЛИ-НЕ логической операции отрицания

Таблица истинности схемы ИЛИ-НЕ, соответствующей инверсии логической операции дизъюнкции, приведена в таблице 11.

Таблица 11

Таблица истинности схемы ИЛИ-НЕ

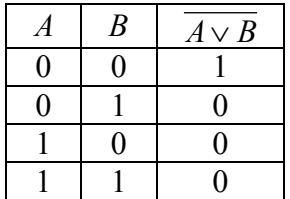

Другие логические элементы могут быть построены из этих простейших и выполняют более сложные логические преобразования информации. Сигнал, выработанный одним логическим элементом, можно подавать на вход другого элемента, это дает возможность образовывать цепочки из отдельных логических элементов.

Такие цепи из логических элементов называются логическими устройствами. Логические устройства же, соединяясь, в свою очередь образуют функциональные схемы (их еще называют структурными или логическими СХЕМАМИ). По заданной функциональной схеме можно определить логическую функцию, по которой эта схема работает, и наоборот.
# Пример

Логической функции  $F(A, B) = (A \vee \overline{B})$  соответствует схема:

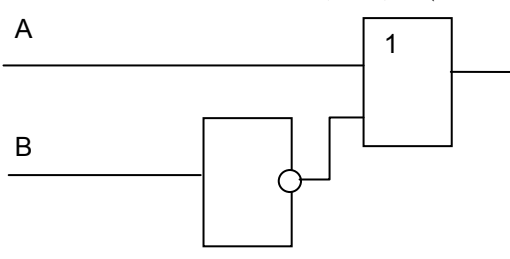

## Контрольные вопросы

- 1. Какие переменные называются логическими?
- 2. Перечислите элементарные логические операции и их обозначения.
- 3. Перечислите схемы логических элементов компьютера.

# Практическая часть

## Общие задания

Задание 1. Какое логическое выражение из нижеприведенных выражений равносильно выражению  $\neg (A \lor \neg B)$ ?

- 1)  $A \vee B$
- 2)  $A \wedge B$
- $3) \neg A \lor \neg B$
- 4)  $\neg A \wedge B$

Задание 2. Ниже в табличной форме представлен фрагмент базы данных о результатах тестирования учащихся (используется 100-балльная шкала).

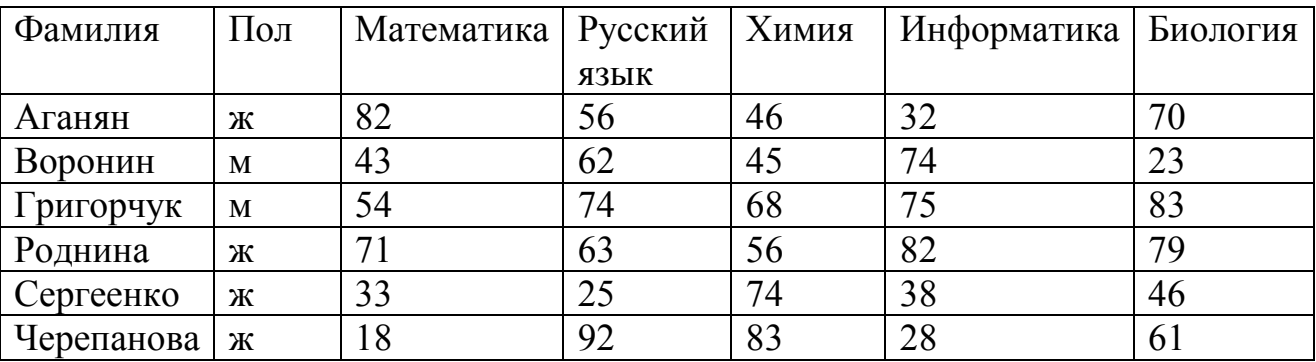

Сколько записей в данном фрагменте удовлетворяют условию  $\Pi$ ол = м ИЛИ Химия > Биология?

 $1)5$ 

 $2) 2$ 

3) 3 4) 4

**Задание 3.** Для какого из указанных значений числа Х истинно высказывание  $(x>4) \vee ((x>1) \rightarrow (x>4))$ ?

1) 1 2) 2 3) 3 4) 4

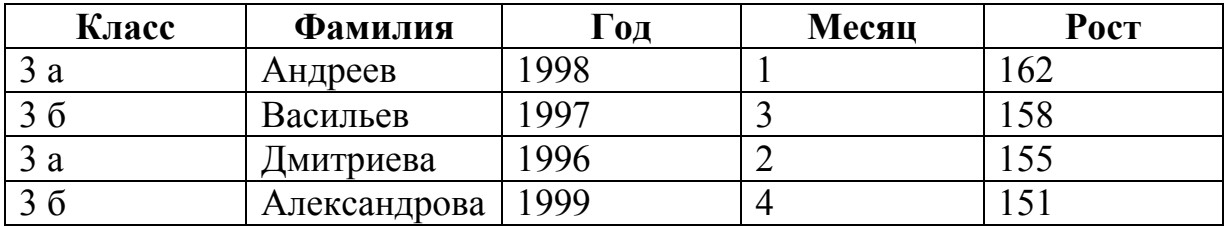

**Задание 4.** Задана таблица базы данных:

Какая фамилия появится в таблице запроса, если задано следующее условие отбора:

(Класс = «3 б») И (Месяц > = 3) И (Рост <158)

**Задание 5.** Вычислить значение булевской функции  $F(A, B) = \overline{A \wedge B} \rightarrow A \wedge \overline{B}$ .

**Задание 6.** Вычислить значение булевской функции:  $F(A, B, C) = A \sim (A \vee C) \wedge \overline{B \wedge C}$ .

**Задание 7.** Построить логическую функцию, соответствующую данной схеме:

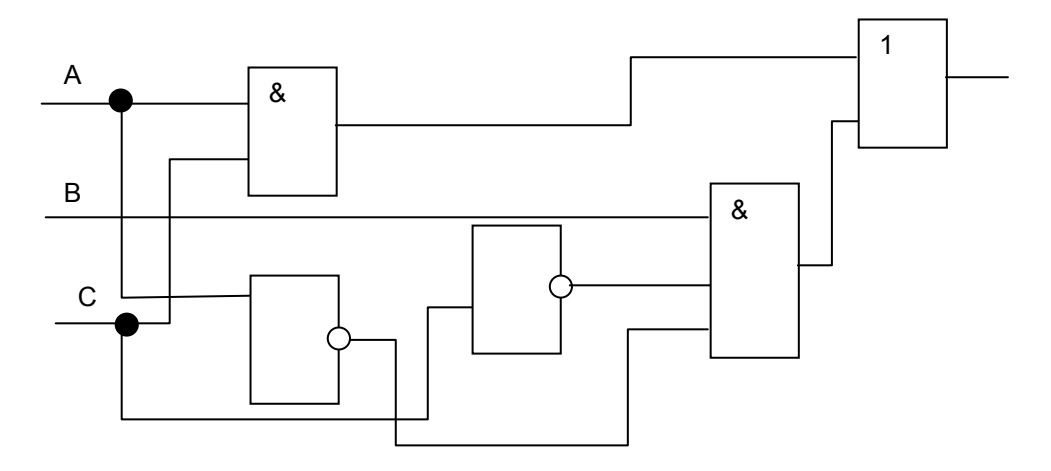

**Задание 8.** Построить схемы, соответствующие данным логическим функциям: 1)  $(\overline{A} \wedge \overline{B}) \vee (A \wedge B)$ 2)  $(\overline{A} \vee \overline{B}) \wedge (A \vee B)$ 3)  $(A \wedge \overline{B} \vee C) \wedge (\overline{A \vee C})$ 

### *Индивидуальные задания*

## **Вариант 1.**

- 1. Постройте таблицу истинности для функции  $F(A, B) = (A \vee B) \wedge \overline{A}$ .
- 2. Постройте таблицу истинности для функции  $F(A, B) = (A \wedge B) \vee (\overline{A} \vee B)$ .
- 3. Постройте таблицу истинности для функции  $F(A, B, C) = A \vee B \wedge C$ .
- 4. Постройте таблицу истинности для функции  $F(A, B, C) = (A \vee B) \wedge (A \vee C)$ .
- 5. Вычислите значение функции  $F(A, B, C, D) = A \wedge D \vee (B \rightarrow C) \wedge C$  при значениях:  $A = 1, B = 0, C = 0, D = 1$ .
- 6. \_Построить схему, соответствующую логической операции конъюнкции.
- 7. \_Построить схему, соответствующую данной логической функции:

$$
F(A, B) = (A \vee B) \wedge \overline{A}
$$

8. Построить схему, соответствующую данной логической функции:

$$
F(A, B, C) = \overline{(A \vee B \vee C)} \wedge (\overline{A} \vee C).
$$

## **Вариант 2.**

- 1. Постройте таблицу истинности для функции  $F(A, B) = (A \vee \overline{A}) \wedge B$ .
- 2. Постройте таблицу истинности для функции  $F(A, B) = (A \vee B) \wedge (A \wedge B)$ .
- 3. Постройте таблицу истинности для функции  $F(A, B, C) = \overline{A} \vee B \vee C$ .
- 4. Постройте таблицу истинности для функции  $F(A, B, C) = (A \wedge B) \vee (A \vee C)$ .
- 5. Вычислите значение функции  $F(A, B, C, D) = B \vee D \wedge B \sim \overline{A} \vee (A \rightarrow C)$  при значениях:  $A = 1, B = 1, C = 0, D = 1$ .
- 6. Построить схему, соответствующую логической операции дизъюнкции.
- 7. Построить схему, соответствующую данной логической функции:  $F(A, B) = (A \vee \overline{A}) \wedge B$
- 8. Построить схему, соответствующую данной логической функции:  $(\overline{A} \vee B) \vee (A \wedge \overline{B} \vee C)$

## **Вариант 3.**

- 1. Постройте таблицу истинности для функции *F*(*A*, *B*) = *A* ∨ *A* ∧ *B* .
- 2. Постройте таблицу истинности для функции  $F(A, B) = (A \vee B) \vee (A \vee B)$ .

3. Постройте таблицу истинности для функции  $F(A, B, C) = \overline{A} \vee B \wedge C$ .

4. Постройте таблицу истинности для функции  $F(A, B, C) = (A \wedge B) \wedge (C \wedge B)$ .

5. Вычислите значение функции  $F(A, B, C, D) = B \wedge C \vee A \rightarrow (C \wedge D) \sim C$  при значе-HHAX:  $A = 1, B = 0, C = 1, D = 1$ .

6. Построить схему, соответствующую логической операции отрицания конъюнкции.

7. Построить схему, соответствующую данной логической функции:

$$
F(A,B) = A \vee \overline{A} \wedge B
$$

8. Построить схему, соответствующую данной логической функции:

$$
\left(\!A\wedge\overline{B}\wedge C\right)\!\vee\!\overline{\left(\!A\wedge B\right)}
$$

### **Вариант 4.**

- 1. Постройте таблицу истинности для функции  $F(A, B) = A \vee (\overline{A} \vee B)$ .
- 2. Постройте таблицу истинности для функции  $F(A, B) = (A \vee \overline{B}) \wedge (\overline{A} \vee B)$ .
- 3. Постройте таблицу истинности для функции  $F(A, B, C) = A \vee \overline{B} \vee C$ .
- 4. Постройте таблицу истинности для функции  $F(A, B, C) = (A \wedge B) \vee (A \wedge C)$ .
- 5. Вычислите значение функции  $F(A, B, C, D) = A \vee B \wedge C \sim \overline{D} \wedge C$  при значениях:  $A = 0, B = 0, C = 1, D = 1$ .

6. Построить схему, соответствующую логической операции отрицания дизъюнкции.

7. Построить схему, соответствующую данной логической функции:

$$
F(A, B) = A \vee (\overline{A} \vee B)
$$

8. Построить схему, соответствующую данной логической функции:

$$
(A \wedge \overline{B}) \vee (\overline{A} \vee B \wedge C)
$$

## **Вариант 5.**

- 1. Постройте таблицу истинности для функции  $F(A, B) = A \wedge (B \wedge \overline{B})$ .
- 2. Постройте таблицу истинности для функции  $F(A, B) = (A \vee B) \vee (A \wedge \overline{B}).$
- 3. Постройте таблицу истинности для функции  $F(A, B, C) = A \vee \overline{B} \wedge C$ .

4. Постройте таблицу истинности для функции  $F(A, B, C) = (A \wedge B) \wedge (B \wedge C)$ .

5. Вычислите значение функции  $F(A, B, C, D) = B \vee C \wedge A \rightarrow C \wedge (D \vee \overline{B})$  при значениях:  $A = 0, B = 1, C = 0, D = 1$ .

6. Построить схему, соответствующую логической операции отрицания.

7. Построить схему, соответствующую данной логической функции:

$$
F(A, B) = A \wedge (B \wedge \overline{B})
$$

8. Построить схему, соответствующую данной логической функции:

$$
\overline{(A \vee B \wedge C)} \wedge (A \wedge \overline{B})
$$

## **Вариант 6.**

- 1. Постройте таблицу истинности для функции  $F(A, B) = B \vee A \vee \overline{B}$ .
- 2. Постройте таблицу истинности для функции  $F(A, B) = (A \wedge B) \vee (A \wedge B)$ .
- 3. Постройте таблицу истинности для функции  $F(A, B, C) = A \vee B \vee \overline{C}$ .
- 4. Постройте таблицу истинности для функции  $F(A, B, C) = (A \vee B) \wedge (B \vee C)$ .
- 5. Вычислите значение функции  $F(A, B, C, D) = C \vee A \wedge B \sim C \wedge D \vee \overline{A}$  при значениях:  $A = 0, B = 1, C = 0, D = 1$ .
- 6. Построить схему, соответствующую логической операции конъюнкции.
- 7. Построить схему, соответствующую данной логической функции:

$$
F(A, B) = B \vee A \vee \overline{B}
$$

8. Построить схему, соответствующую данной логической функции:

$$
\overline{(A \vee B)} \wedge (A \wedge \overline{B} \wedge C)
$$

## **Вариант 7.**

- 1. Постройте таблицу истинности для функции  $F(A, B) = B \vee (A \wedge \overline{B})$ .
- 2. Постройте таблицу истинности для функции  $F(A, B) = (A \wedge B) \wedge (A \vee B)$ .
- 3. Постройте таблицу истинности для функции  $F(A, B, C) = \overline{A} \wedge B \wedge C$ .
- 4. Постройте таблицу истинности для функции  $F(A, B, C) = (A \wedge B) \vee (A \wedge C)$ .
- 5. Вычислите значение функции  $F(A, B, C, D) = A \wedge B \sim C \wedge D \vee A \wedge \overline{D}$  при значениях:  $A = 1, B = 1, C = 0, D = 0$
- 6. Построить схему, соответствующую логической операции дизъюнкции.

7. Построить схему, соответствующую данной логической функции:

$$
F(A, B) = B \vee (A \wedge \overline{B})
$$

8. Построить схему, соответствующую данной логической функции:

$$
(A \vee B) \vee (\overline{A} \wedge B \wedge \overline{C})
$$

### **Вариант 8.**

- 1. Постройте таблицу истинности для функции  $F(A, B) = A \wedge \overline{A} \wedge B$ .
- 2. Постройте таблицу истинности для функции  $F(A, B) = (A \wedge \overline{B}) \wedge (A \wedge B)$ .
- 3. Постройте таблицу истинности для функции  $F(A, B, C) = \overline{A} \wedge B \vee C$ .
- 4. Постройте таблицу истинности для функции  $F(A, B, C) = (A \vee B) \vee (A \vee C)$ .
- 5. Вычислите значение функции  $F(A, B, C, D) = A \vee C \rightarrow A \vee B \sim A \vee D$  при значени-

ях:  $A = 0, B = 1, C = 1, D = 0$ .

6. Построить схему, соответствующую логической операции отрицания конъюнкции.

7. Построить схему, соответствующую данной логической функции:

$$
F(A,B) = A \wedge \overline{A} \wedge B
$$

8. Построить схему, соответствующую данной логической функции:

$$
(A \vee \overline{B} \wedge C) \wedge \overline{(A \wedge C)}
$$

## **Вариант 9.**

- 1. Постройте таблицу истинности для функции  $F(A, B) = B \wedge \overline{B} \vee A$ .
- 2. Постройте таблицу истинности для функции  $F(A, B) = (A \wedge B) \wedge (A \vee B)$ .
- 3. Постройте таблицу истинности для функции  $F(A, B, C) = A \wedge \overline{B} \wedge C$ .
- 4. Постройте таблицу истинности для функции  $F(A, B, C) = (A \vee B) \vee (A \wedge C)$ .
- 5. Вычислите значение функции  $F(A, B, C, D) = B \wedge D \sim B \vee A \rightarrow C \wedge \overline{A}$  при значени-

ях: *A* = 1, *B* = 0,*C* = 0, *D* = 1

6. Построить схему, соответствующую логической операции отрицания дизъюнкции.

7. Построить схему, соответствующую данной логической функции:

$$
F(A,B)=B \wedge \overline{B} \vee A
$$

8. Построить схему, соответствующую данной логической функции:

 $(\overline{A} \wedge B \wedge C) \vee (\overline{A \vee B})$ 

#### **Вариант 10.**

- 1. Постройте таблицу истинности для функции  $F(A, B) = A \wedge \overline{B} \vee A$ .
- 2. Постройте таблицу истинности для функции  $F(A, B) = (A \wedge B) \vee (A \vee B)$ .
- 3. Постройте таблицу истинности для функции  $F(A, B, C) = A \wedge \overline{B} \vee C$ .
- 4. Постройте таблицу истинности для функции  $F(A, B, C) = (A \vee B) \wedge (A \wedge C)$ .

5. Вычислите значение функции  $F(A, B, C, D) = C \wedge A \vee D \sim C \rightarrow (A \wedge \overline{B})$  при значе-HHAX:  $A = 0, B = 0, C = 1, D = 1$ .

- 6. Построить схему, соответствующую логической операции отрицания.
- 7. Построить схему, соответствующую данной логической функции:

$$
F(A,B) = A \wedge \overline{B} \vee A
$$

8. Построить схему, соответствующую данной логической функции:

$$
(\overline{A} \vee B \vee \overline{C}) \wedge (A \vee B)
$$

## **Вариант 11.**

- 1. Постройте таблицу истинности для функции  $F(A, B) = A \wedge B \wedge \overline{B}$ .
- 2. Постройте таблицу истинности для функции  $F(A, B) = (A \vee B) \wedge (A \vee B)$ .
- 3. Постройте таблицу истинности для функции  $F(A, B, C) = A \wedge B \wedge C$ .
- 4. Постройте таблицу истинности для функции  $F(A, B, C) = (A \wedge B) \vee (B \vee C)$ .

5. Вычислите значение функции  $F(A, B, C, D) = D \wedge A \vee (B \rightarrow C) \wedge D \wedge C$  при значе-HUSIX:  $A = 1, B = 1, C = 1, D = 0$ .

- 6. Построить схему, соответствующую логической операции конъюнкции.
- 7. Построить схему, соответствующую данной логической функции:

$$
F(A,B) = A \wedge B \wedge \overline{B}
$$

8. Построить схему, соответствующую данной логической функции:

$$
\overline{(A \wedge B)} \wedge (A \vee B \vee \overline{C})
$$

## **Вариант 12.**

- 1. Постройте таблицу истинности для функции  $F(A, B) = A \wedge (A \vee \overline{B})$ .
- 2. Постройте таблицу истинности для функции  $F(A, B) = (A \vee B) \vee (A \wedge \overline{B}).$
- 3. Постройте таблицу истинности для функции  $F(A, B, C) = B \wedge \overline{A} \vee C$ .
- 4. Постройте таблицу истинности для функции  $F(A, B, C) = (B \wedge C) \vee (A \vee B)$ .
- 5. Вычислите значение функции  $F(A, B, C, D) = C \wedge A \rightarrow B \vee C \wedge (D \vee \overline{A})$  при значени-

ях:  $A = 0, B = 1, C = 1, D = 1$ .

- 6. Построить схему, соответствующую логической операции дизъюнкции.
- 7. Построить схему, соответствующую данной логической функции:

$$
F(A,B) = A \wedge (A \vee \overline{B})
$$

8. Построить схему, соответствующую данной логической функции:

 $(A \vee \overline{B}) \vee (A \wedge B \wedge C)$ 

# ТЕМА 3. ПРЕДСТАВЛЕНИЕ ПРОСТЫХ ЧИСЛОВЫХ ТИПОВ В ПАМЯТИ ЭВМ

### Теоретическая часть

Компьютер является цифровым устройством и может обрабатывать только информацию, представленную в числовой форме. Обработка информации в ЭВМ основана на обмене электрическими сигналами между различными устройствами машины. Эти сигналы возникают в определенной последовательности. Признак наличия сигнала можно обозначить цифрой 1, признак отсутствия - цифрой 0. Таким образом, в ЭВМ реализуются два устойчивых состояния. С помощью определенных наборов цифр 0 и 1 можно закодировать любую информацию. Каждый такой набор нулей и единиц называется двоичным кодом.

Бит, байт и машинное слово являются структурными единицами памяти компьютера. Причем понятия бита и байта универсальны и не зависят от модели компьютера, а размер машинного слова зависит от типа процессора ЭВМ. Если машинное слово для данного компьютера равно 1 байту, то такую машину называют 8-разрядной (8 бит); если машинное слово состоит из 2 байтов, то это 16-разрядный компьютер; 4-байтовое слово у 32-разрядных ЭВМ.

В ЭВМ используются следующие формы представления числовых данных:

- числа с фиксированной точкой;
- числа с плавающей точкой.

Под точкой здесь и в дальнейшем подразумевается знак разделения целой и дробной частей числа.

Формат с фиксированной точкой используется для хранения в памяти целых чисел. В этом случае число занимает 1 машинное слово памяти.

#### 1) Представление целых чисел в памяти ЭВМ

Чтобы получить внутреннее представление целого положительного числа в форме с фиксированной точкой, нужно:

1) перевести число N в двоичную систему счисления;

2) полученный результат дополнить слева незначащими нулями все оставшиеся разряды машинного слова.

Часто для краткости записи используют шестнадцатеричную форму представления. Шестнадцатеричная форма внутреннего представления числа получается заменой 4-х двоичных цифр одной шестнадцатеричной цифрой.

## Пример

Получить внутреннее представление числа 5 в восьмиразрядной ЭВМ.

#### **Решение**

1. Переводим число 5 из десятичной в двоичную систему счисления (правило

перевода целых чисел из десятичной СС):

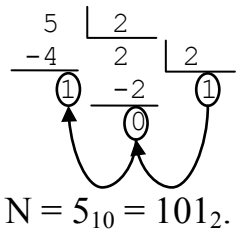

2. Внутреннее представление этого числа в машинном слове (равном 1 байту) будет следующим: 0000 0101. Откуда получаем шестнадцатеричный код: 05.  $Omega$  = 0000 0101

Прямой код - это представление числа в двоичной системе счисления, при котором первый (старший) разряд отводится под знак числа. Если число положительное, то в левый разряд записывается 0; если число отрицательное, то в левый разряд записывается 1.

## Пример

Представить в прямом коде число -6. Считать машинное слово, равное 1 байту. **Решение** 

Для решения необходимо получить двоичный код модуля числа -6. Для этого переведем число 6 в двоичную СС по правилу перевода целых чисел:

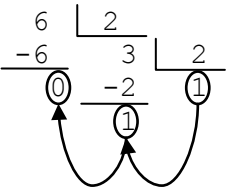

Откуда  $6_{10} = 110_2$ .

Двоичный код числа получаем, дополнив полученное значение незначащими нулями до машинного слова:

0000 0110.

Так как исходное число отрицательное, то для получения прямого кода в старшем разряде помещаем 1, получаем:

1000 0110.

Ответ: прямой код числа -6 есть 1000 0110.

Использование прямого кода для представления отрицательных чисел в памяти компьютера предполагает или выполнение арифметических операций центральным процессором в прямом коде, или перевод чисел в другое представление (например, в дополнительный код) перед выполнением операций и перевод результатов обратно в прямой код (что неэффективно).

Гораздо более удобным для выполнения арифметических операций является представление отрицательных чисел в дополнительном коде.

В дополнительном коде, так же как и в прямом, первый разряд отводится для представления знака числа.

Чтобы получить дополнительный код отрицательного числа, необходимо выполнить шаги:

- 1) перевести модуль исходного числа N в двоичный код;
- 2) инвертировать число заменой 0 на 1 и 1 на 0 или, иначе говоря, представить число в обратном коде;
- 3) к полученному числу прибавить 1.

# Пример

Представить число -7 в дополнительном коде в однобайтовом машинном слове. **Решение** 

Для получения двоичного кода вначале переведем модуль в двоичную систему счисления, затем дополним полученное значение незначащими нулями до полного машинного слова.

1. Переведем модуль числа -7 в двоичную СС:

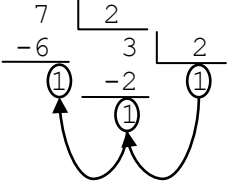

По условию задачи машинное слово равно 1 байту (или 8 бит), поэтому двоичный код числа 7 для однобайтового машинного слова:

0000 0111

2. Инвертируем данный код заменой нулей на единицы и, наоборот, единиц на НУЛИ:

1111 1000

3. К полученному значению прибавим 1 по правилу сложения двоичной СС (таблица 2). Действия выполним в столбик:

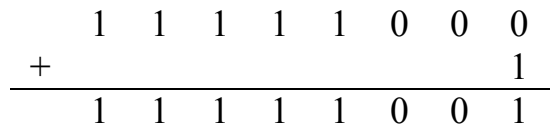

Ответ: дополнительный код числа -7 есть 1111 1001 или шестнадцатеричная форма: F9.

В принципе положительное число можно представить в дополнительном коде, но незачем.

### Дополнительный код положительного числа совпадает с его прямым кодом.

#### 2) Восстановление целых чисел из внутреннего представления

Из внутреннего кода числа можно восстановить его значение в десятичной СС. Для этого, прежде всего, необходимо определить его знак.

Если число окажется положительным, то перевести его двоичный код в десятичную систему счисления, используя правило перевода числа из двоичной системы счисления в десятичную систему счисления.

Если число отрицательное, то проводим обратное преобразование числа в обратный код, затем в прямой код. Не забываем в конце вычислений проставлять знак у полученного числа!

### Пример

Получить значение числа, представленного кодом 0001 0110.

#### **Решение**

1. Определяем знак числа. Так как в старшем байте содержится 0, то число положительное.

2. В этом случае просто переводим число из двоичной в десятичную систему счисления:

76543210  $00010110 = 1 \cdot 2^4 + 1 \cdot 2^2 + 1 \cdot 2^1 = 16 + 4 + 2 = 22$ **Ответ**: число +22

#### 3) Представление вещественных чисел в памяти ЭВМ

В информатике вещественными называются числа, имеющие дробную часть. Такие данные в памяти компьютера представляются в форме числа с плавающей точкой.

Для удобства представления вещественные числа приводят к виду так называемого нормализованного представления числа. Заключается такое представление в том, что число записывается в виде произведения мантиссы на основание системы счисления, возведенное в ту или иную степень. Мантисса это преобразованная запись исходного числа в виде правильной дроби, то есть мантисса т в нормализованном представлении должна удовлетворять условию:

$$
0.1 < = m < 1
$$

Это относится и к отрицательным числам, так как мантисса в нормализованном виде взята по модулю.

#### Пример

1. Число 0,0000345 в нормализованном виде будет выглядеть так: 0.345  $*$  10<sup>-4</sup>. Здесь число 0.345 есть мантисса исходного числа, 10 - основание системы счисления, а -4 - порядок.

2. Число 10900000000 в нормализованной форме – это 0.109  $*$  10<sup>8</sup>.

В данном случае мантисса числа - это величина 0.109, 10 - основание системы счисления, а 8 - порядок.

Еще раз! Обратите внимание, что запятая (точка), разделяющая дробную и целую части, ставится перед первой значащей цифрой (отличной от 0).

Число в форме с плавающей точкой занимает в памяти ЭВМ 4 или 8 байт (больше крайне редко). В любом случае число хранится в формате с порядком.

В соответствии с этой записью формат вещественного числа содержит в общем случае поля мантиссы, порядка и знаков мантиссы и порядка.

Чтобы избавиться от необходимости выделять бит под знак порядка, поря-

док математический приводят к машинному порядку.

Машинный порядок смещен относительно математического порядка и имеет только положительные значения. Смещение выбирается так, чтобы минимальному математическому значению порядка соответствовал 0 (формула 2):

$$
Mp=p+M,\tag{2}
$$

где  $Mp$  – машинный порядок,

 $p$  – математический порядок,

М - величина смешения.

Таким образом, внутреннее представление вещественного числа сводится к представлению пары чисел: мантиссы и порядка.

Число бит для хранения мантиссы и порядка зависит от количества байт, отводимых под хранение вещественного числа. Но в любом случае старший бит отводится под знак числа.

Если под хранение вещественного числа отведено 4 байта памяти (32 бита), то распределение памяти происходит следующим образом.

1 байт отводится под хранение знака числа и машинный порядок. Остальные 3 байта, т. е. 24 разряда, отводятся под хранение значащих цифр мантиссы.

В старшем бите первого байта хранится знак числа: если число положительное, то «0», если число отрицательное, то «1». Оставшиеся 7 бит отводятся под машинный порядок (рис. 5):

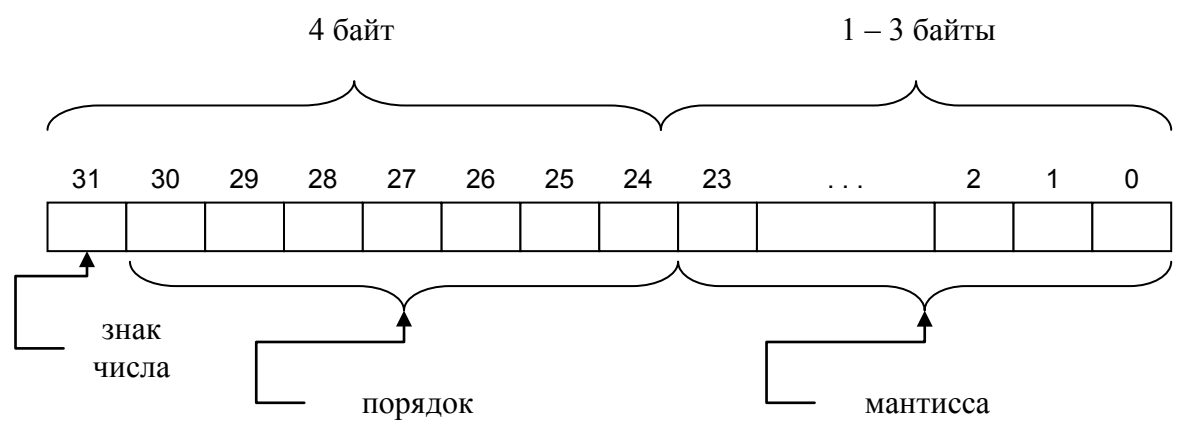

Рис. 5. Внутреннее представление вещественного числа в 4-х байтах памяти

В семи двоичных разрядах помещаются двоичные числа в диапазоне от 0000000 до 1111111. Следовательно, машинный порядок изменяется в диапазоне от 0 до 27. Порядок может быть положительным и отрицательным. Разумно эти 128 значений разделить поровну между положительными и отрицательными значениями порядка: от -64 до 63, то есть в данном случае смещение  $M = 64$ 

Таким образом, в данном случае формула определения машинного порядка приобретает вид:

$$
Mp=p+64
$$
 (3)

## В двоичной системе счисления эта формула имеет вид:  $Mp_2=p_2+1000\,000,$  (4)

Если вещественное число занимает в памяти 64 разряда, то 1 бит отводится под знак числа, 11 разрядов на машинный порядок, на мантиссу остается 52 бита, так называемая удвоенная точность. Соответственно, в данном случае в двоичной системе счисления формула расчета смещенного порядка будет следующей:

$$
Mp_2=p_2+10\ 000\ 000\ 000_2\tag{5}
$$

## **Пример**

Записать внутреннее представление числа -33,3125 в 8-байтовой ячейке памяти. Ответ представить в шестнадцатеричной форме.

## *Решение*

Алгоритм перевода вещественного числа складывается из следующих шагов:

- получить двоичное представление числа; причем дробная часть должна содержать такое количество разрядов, чтобы их сумма с разрядами целой части составляла 24 разряда;

- привести полученное двоичное число к нормализованному виду;

- определить смещенный порядок;

- записать внутреннее представление: знак числа, смещенный порядок, мантиссу.

1. Согласно данному алгоритму, получаем двоичный код исходного числа.

Переводим целую часть в двоичный код:

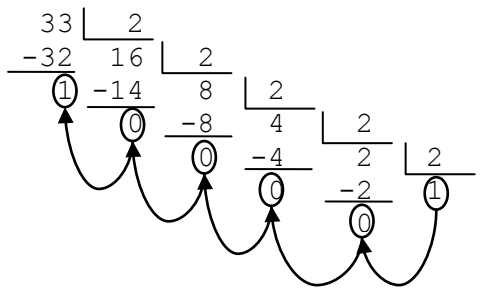

Откуда получаем двоичный код целой части:

10 0001

Заметим, что код целой части числа содержит 6 разрядов.

2. Переводим дробную часть в двоичный код:

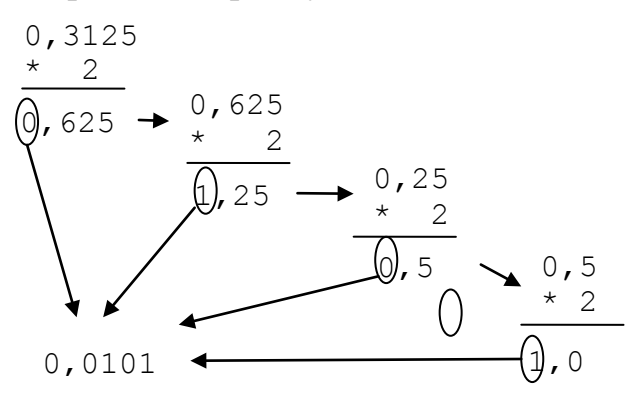

Мантисса занимает 24 бита. 6 бит - это разряды целой части числа, следовательно, дробная часть займет 18 разрядов. Таким образом, производим умножение до тех пор, пока не получим эти 18 разрядов дробной части. В рассматриваемом случае остальные разряды будут заняты нулями. Получаем дробную часть:

#### 0.010100000000000000

3. Собираем вместе целую и дробную части:

100001.0101000000000000000

4. Приводим к нормализованному виду:

 $0.100001010100000000000000*10<sup>n</sup>$ .

где основание  $2_{10} = 10_2$ 

математический порядок:  $n_{10} = 6$ , или в двоичной СС:  $6_{10} = 110$ ,

5. Вычисляем смещенный порядок по формуле 4:

```
100\ 0000 + 110 = 100\ 1110
```
Осталось записать внутреннее представление числа (с учетом знака числа):

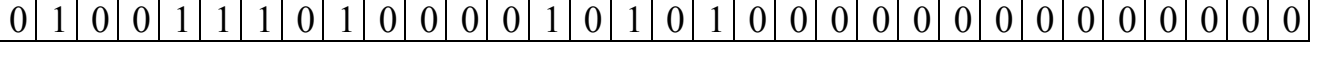

знак числа

порядок

мантисса

Или в шестнадцатеричной СС - 4E854000. Ответ: 4E854000

## 4) Восстановление вещественных чисел из формата внутреннего представления

Для получения значения числа в десятичной системе счисления из формата внутреннего представления необходимо выполнить все шаги алгоритма, представленного выше, в обратном порядке:

- 1. По первому биту определить знак искомого числа: 0 число положительное; 1 - число отрицательное.
- 2. Следующие 7 разрядов дают значение смещенного порядка. Вычислить по этому значению математический порядок согласно формуле 4.
- 3. Перевести порядок в десятичную систему счисления.
- 4. Восстановить число из нормализованного вида к обычному.
- 5. Перевести число в десятичную систему счисления.
- 6. Записать полученное значение с учетом знака числа.

## Пример

Дано внутреннее представление вещественного числа в 4-байтовой ячейке: С99С2802. Определить его значение в десятичной системе счисления с точностью до 3 знаков после запятой.

## **Решение**

 $\mathbf{1}$ Запишем число в двоичной системе счисления:

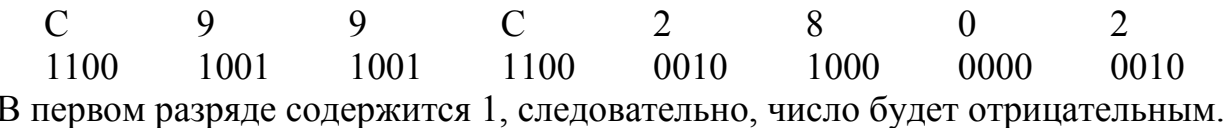

 $2<sup>1</sup>$ Выпишем следующие 7 разрядов:

100 1001

Это значение смещенного порядка. Определим математический порядок по формуле 4:

 $M + 1000000 = 1001001$ .

откуда  $M = 1001001 - 1000000 = 1001$ .

Переведем в десятичную систему счисления математический порядок:  $3<sub>1</sub>$ 

 $3210$ <br> $1001 = 1 \cdot 2^3 + 1 \cdot 2^0 = 8 + 1 = 9$ 

 $\overline{4}$ Выпишем оставшиеся разрялы мантиссы в нормализованной форме:  $0.100111000010100000000010 * 10<sup>9</sup>$ 

И переведем в обычную форму:

100111000,010100000000010

Осталось перевести в десятичную систему счисления:  $5<sub>1</sub>$ 

 $876543210 -1 - 2 - 3 - 4 - 5 - 6 - 7 - 8 - 9 - 10 - 11 - 12 - 13 - 14 - 15$ <br>100111000, 0 1 0 1 0 0 0 0 0 0 0 0 0 0 1 0 = 1.2<sup>8</sup> + 1.2<sup>5</sup> + 1.2<sup>4</sup> + 1.2<sup>3</sup> + 1.2<sup>-2</sup> + 1.2<sup>-4</sup> + 1.2<sup>-4</sup>

 $256 + 32 + 16 + 8 + 0,25 + 0,0625 + 0,000061 = 312,3125$ 

6. Вспоминаем, что на первом шаге определили знак числа, а именно число отрицательное, следовательно, получаем ответ: -312,3125.

Ответ: -312,3125.

## Контрольные вопросы

- 1. Какие существуют формы представления в памяти ЭВМ целых чисел?
- 2. В какой форме хранятся вешественные числа в памяти ЭВМ?
- 3. Каким образом определить прямой код числа?
- 4. Какие данные представляются в памяти компьютера в дополнительном коде?
- 5. Что такое обратный код?
- 6. В каком формате представлены в памяти компьютера вещественные числа?

7. Различается ли формат представления положительных и отрицательных вещественных чисел в памяти компьютера?

## Практическая часть

## Общие задания

## Залание 1.

Представить целое положительное число 1607 в прямом и дополнительном кодах в 2-байтовой ячейке памяти. Ответ представить в шестнадцатеричной форме.

# **Решение**

Число задано положительное, поэтому для получения прямого кода переводим число в двоичную систему:

$$
N = 1607_{10} = 11001000111_2.
$$

Под число отведено 2 байта = 16 битам. Поэтому для получения прямого кода числа дополняем его незначащими нулями до получения 16 цифр:

0000 0110 0100 0111

Дополнительный код целого положительного числа совпадает с прямым кодом, поэтому дополнительный код:

## 0000 0110 0100 0111.

Шестнадцатеричная форма внутреннего представления числа получается заменой 4-х двоичных цифр одной шестнадцатеричной цифрой:

0000 0110 0100 0111.

$$
0 \qquad 6 \qquad 4 \qquad 7
$$

*Ответ*: Прямой код числа – 0647, дополнительный код – 0647.

## **Задание 2.**

Представить целое отрицательное число -1607 в прямом и дополнительном кодах в 2-байтовой ячейке памяти. Ответ представить в шестнадцатеричной форме. Проверить полученный результат сложением с результатом задания 1.

## *Решение*

1. Внутреннее представление модуля числа (получили в задании 1):

### 0000 0110 0100 0111

2. Прямой код получается при помещении в старший бит цифры 1, так как исходное число отрицательное:

### 1000 0110 0100 0111

3. Шестнадцатеричная форма:

#### 8647

4. Для получения обратного кода инвертируем прямой код:

## 1111 1001 1011 1000

- 5. Для получения дополнительного кода к обратному коду прибавляем 1: 1111 1001 1011 1001
- 6. Шестнадцатеричная форма:

F9B9.

Проверяем результат сложением:

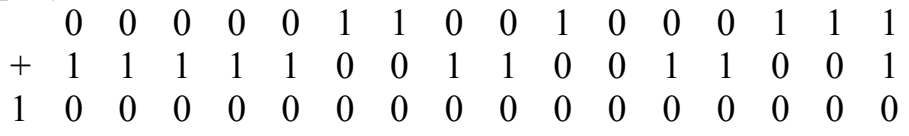

По условию под число отведено 2 байта памяти (16 бит), а результат занял 17 бит, т. е. 1 вышла за 16 бит, а все остальные биты заполнены нулями и т. д. *Ответ*: прямой код числа: 8947;

дополнительные код числа: F9B9.

## **Задание 3.**

По шестнадцатеричной форме внутреннего представления целого числа 0С9А в 2-байтовой ячейке восстановить само число.

## *Решение*

1. Переводим в двоичный код:

$$
\begin{array}{ccccc}\n0 & C & 9 & A \\
0000 & 1100 & 1001 & 1010\n\end{array}
$$

2. В полученном двоичном коде

0000 1100 1001 1010

старший бит содержит 0, следовательно, число положительное.

3. Переводим в десятичную систему счисления по формуле 1:  $+16 + 8 + 2 = 3226$  $1514131211109876543210$ <br>0 0 0 0 1 1 0 0 10 0 11 0 10 =  $1 \cdot 2^{11} + 1 \cdot 2^{10} + 1 \cdot 2^7 + 1 \cdot 2^4 + 1 \cdot 2^3 + 1 \cdot 2^1 = 2048 + 1024 + 128 +$ 

*Ответ*: 3226.

# **Задание 4.**

По шестнадцатеричной форме внутреннего представления целого числа F67D в 2-байтовой ячейке восстановить само число.

# *Решение*

1. Переводим в двоичный код:

F 6 7 D 1111 0110 0111 1101

2. В полученном двоичном коде

# 1111 0110 0111 1101

старший бит содержит 1, следовательно, искомое число отрицательное.

3. Вычитаем единицу:

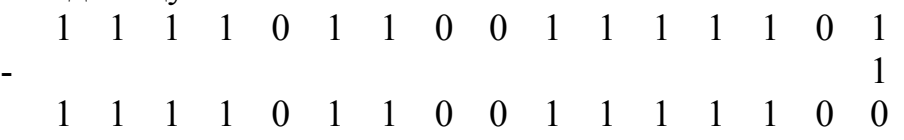

4. Инвертируем полученный код:

0000 1001 1000 0011

5. Полученное число переводим в десятичную СС:

 $1514131211109876543210$ <br>0 0 0 0 1 0 0 11 0 0 0 0 0 1 1 =  $1 \cdot 2^{11} + 1 \cdot 2^8 + 1 \cdot 2^7 + 1 \cdot 2^1 + 1 \cdot 2^0 = 2048 + 256 + 128 + 2 + 1 = 2435$ .

6. Учитывая, что искомое число отрицательное, получаем ответ: -2435.

*Ответ*: -2435.

# **Задание 5.**

Представить вещественное число 37,26 в памяти ЭВМ при условии, что под него отведены 4 байта (где 1 бит отводится под знак числа, 7 бит – под смещённый порядок, остальные биты – под мантиссу). Представить полученное число в шестнадцатеричном коде.

## *Решение*

1. Переводим целую часть в двоичный код:

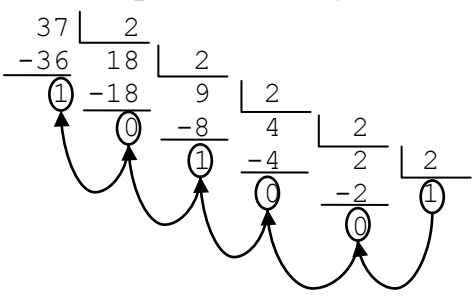

Откуда получаем двоичный код целой части:

10 0101

Заметим, что код занял 6 разрядов.

2. Переводим дробную часть в двоичный код:

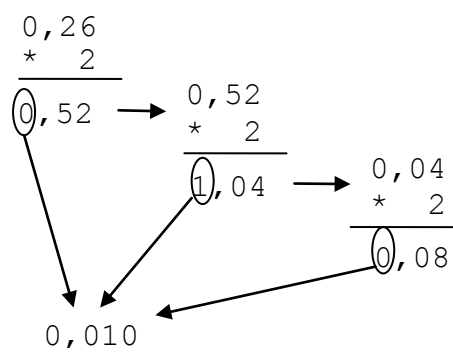

Мантисса занимает 24 бита. 6 бит займет целая часть числа, следовательно, производим умножение до тех пор, пока не получим еще  $24 - 6 = 18$  разрядов мантиссы. Получаем дробную часть:

0.010000101000111101

3. Собираем вместе целую и дробную части:

10 0101, 010000101000111101

4. Приводим к нормализованному виду:

 $0.100101010000101000111101*10<sup>n</sup>$ .

где основание  $2_{10} = 10_2$ 

математический порядок: n<sub>10</sub> = 6, 6<sub>10</sub> = 110<sub>2</sub>

5. Вычисляем смещенный порядок по формуле 3:

 $100\ 0000 + 110 = 100\ 1110$ 

Осталось записать внутреннее представление числа (с учетом знака числа):

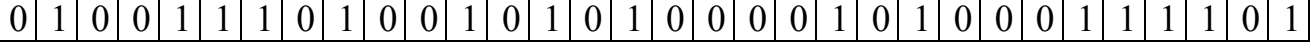

знак числа

порядок

мантисса

Или в шестнадцатеричной СС - 4E950A3D.  $Omega: 4E950A3D.$ 

## Залание 6.

Представить вещественное число -93.765 в памяти ЭВМ с использованием 4-байтового представления (где 1 бит отводится под знак числа, 7 бит – под смещённый порядок, остальные биты - под мантиссу). Представить полученное число в шестнадцатеричном формате.

## **Решение**

1. Переводим целую и дробные части модуля исходного числа в двоичный код: 101 1101.1100 0011 1100 10111 (24 значащих цифры).

2. Приводим к нормализованному виду: 0.101110111000011110010111\* 10<sup>n</sup>. где основание  $2_{10} = 10_2$ 

3. Математический порядок: n<sub>10</sub> = 7, 7<sub>10</sub> = 111<sub>2</sub>

4. Вычисляем смещенный порядок:  $1000000 + 111 = 1001111$ 

Отсюда получаем внутреннее представление числа (с учетом знака числа)

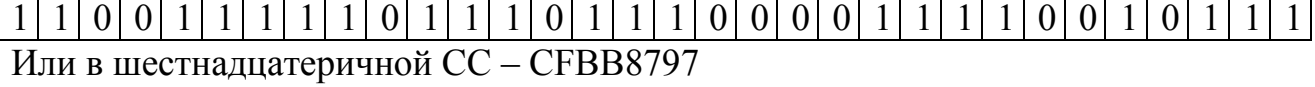

*Ответ*: CFBB8797.

# **Задание 7.**

Представить вещественное число 0.05105 в памяти ЭВМ с использованием 4-байтового представления (где 1 бит отводится под знак числа, 7 бит – под смещённый порядок, остальные биты – под мантиссу). Представить полученные числа в шестнадцатеричной СС.

# *Решение*

1. Переводим целую и дробные части модуля исходного числа в двоичный код: 0.0000110100010001001100000 (24 значащих цифры).

2. Приводим к нормализованному виду: 0.  $110100010001001100000*$  10<sup>n</sup>,

где основание  $2_{10} = 10_2$ 

3. Вычисляем математический порядок:  $n_{10} = -4$ ,  $-4_{10} = -100$ 

4. Вычисляем смещенный порядок: 100 0000 - 100 = 0111100

5. Отсюда получаем внутреннее представление числа (с учетом знака числа)

 $0|0|1|1|1|1|0|0|1|1|0|1|0|0|0|1|0|0|0|1|0|0|1|1|0|0|0|0|0|0|0|0|0|0|0|$ 

Или в шестнадцатеричной СС – 3CD11300 *Ответ*: 3CD11300.

# **Задание 8.**

Дан код вещественного числа в памяти, записанный шестнадцатеричными цифрами. Преобразовать его в число в 10 СС с точностью до 2 знаков: С69C4610.

# *Решение*

1. Переводим в двоичный код: 1100 0110 1001 1100 0100 0110 0001 0000

- 2. Знак числа в старшем разряде 1, следовательно, число отрицательное.
- 3. Выделяем смещенный порядок: 1000110.
- 4. Получаем математический порядок:  $1000110 1000000 = 110$ <sub>2</sub> = 6<sub>10</sub>
- 5. Обычная форма числа:

100011.0100111000100011000010000

6. Переводим в десятичную СС: -35.25.

*Ответ*: -35,25.

# *Индивидуальные задания*

# **1. Представление целых чисел в памяти ЭВМ**

**Задания 1, 2:** Записать числа в прямом и дополнительном кодах в 2-байтовой ячейке. Ответ представить в двоичном коде.

**Задание 3:** Проверить полученные значения сложением в двоичной арифметике.

**Задания 4, 5:** Записать числа в прямом и дополнительном кодах в 2-байтовой ячейке. Ответ представить в шестнадцатеричной форме.

**Задание 6:** Проверить полученные значения сложением в шестнадцатеричной арифметике.

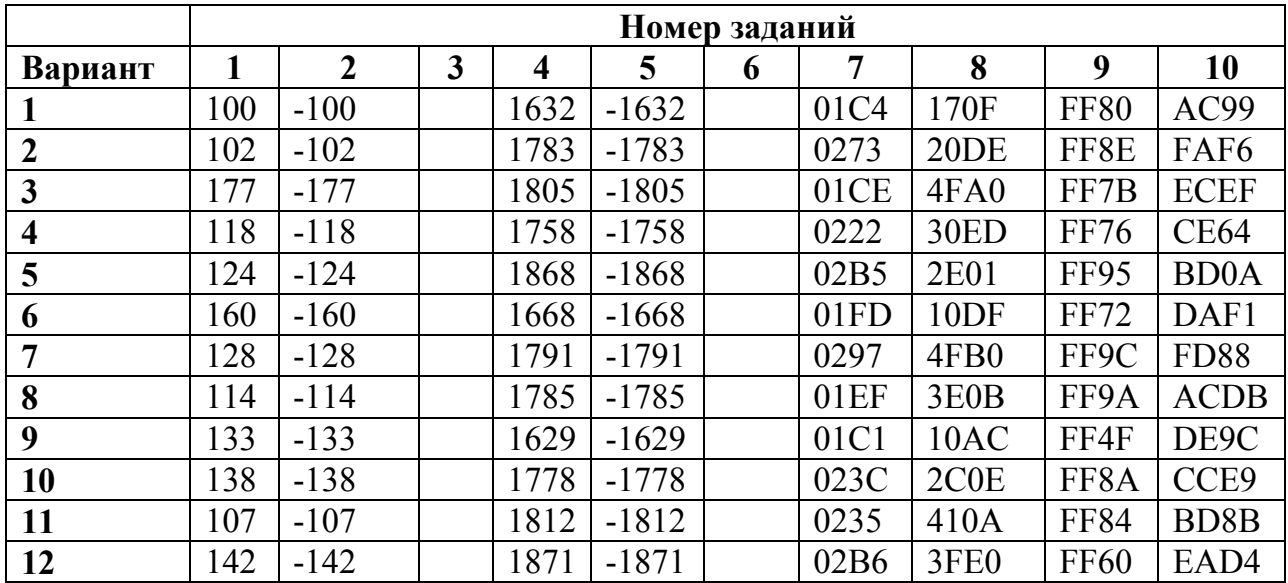

**Задания 7, 8, 9, 10:** По шестнадцатеричной форме внутреннего представления целого числа в 2-байтовой ячейке восстановить число в 10 СС.

## **2. Представление вещественных чисел в памяти ЭВМ**

**Задания 1-6:** Представить вещественное число в памяти ЭВМ с использованием 4-байтового представления в двоичной и шестнадцатеричной СС.

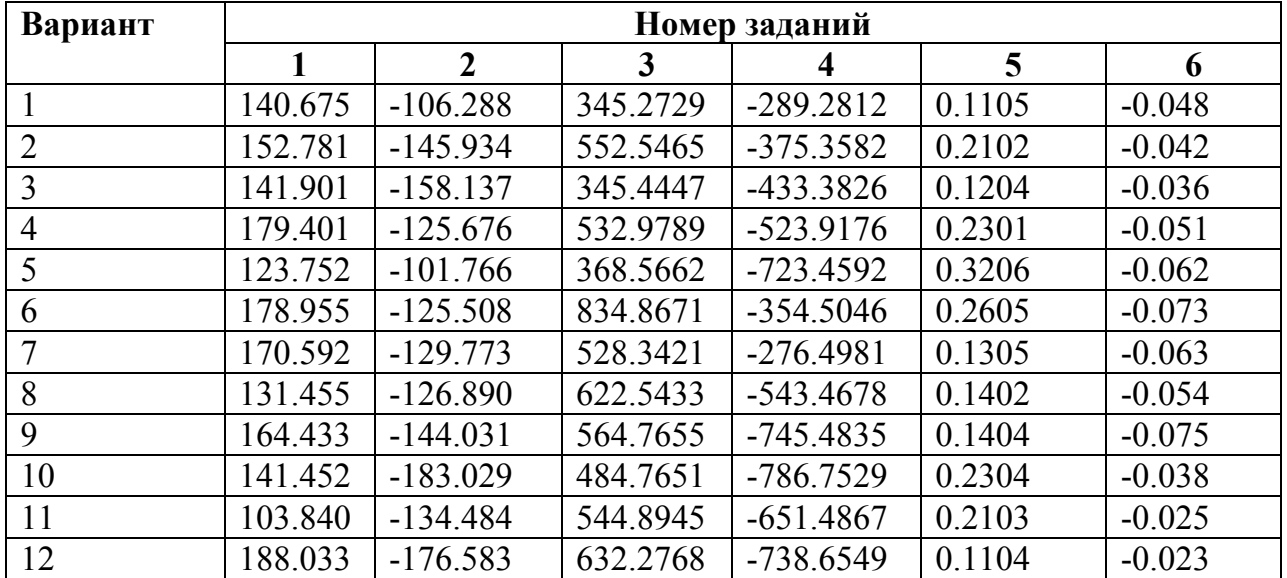

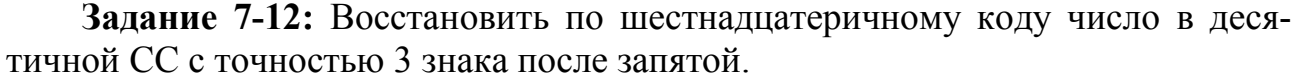

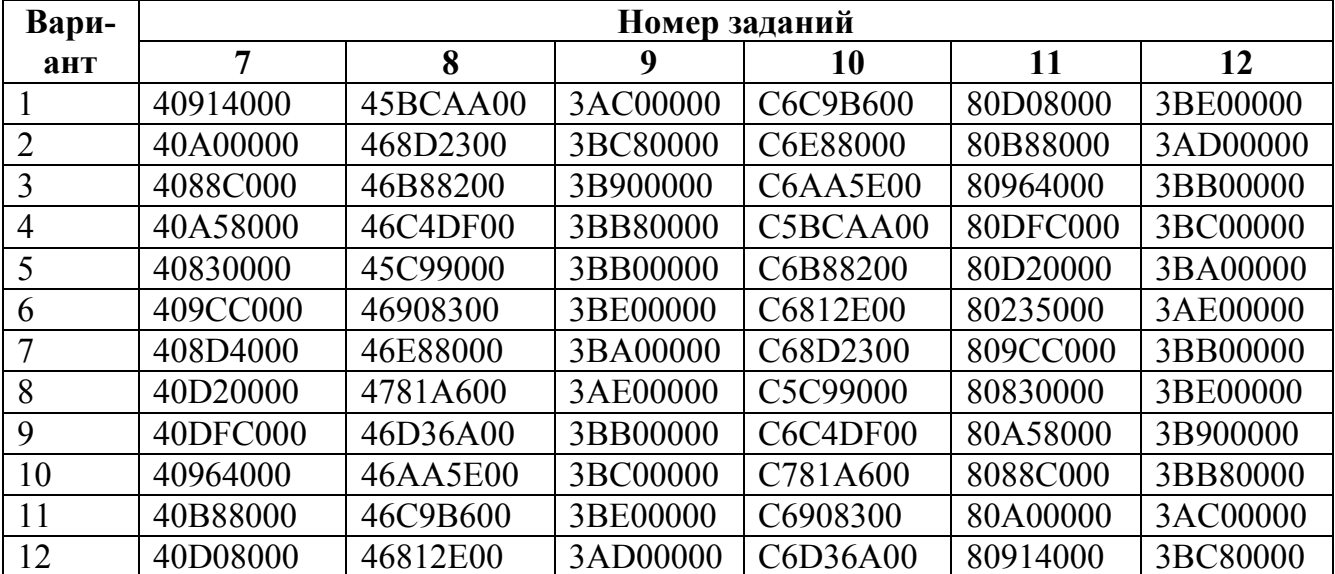

# ТЕМА 4. ПРЕДСТАВЛЕНИЕ СИМВОЛЬНОЙ И ГРАФИЧЕСКОЙ ИНФОРМАЦИИ В ПАМЯТИ ЭВМ

#### Теоретическая часть

#### 1. Компьютерное представление текста

Множество символов, используемых при записи текста, называется алфавитом. Количество символов в алфавите называется его мощностью.

Для представления текстовой информации в компьютере чаще всего используется алфавит мощностью 256 символов. Один символ из такого алфавита несет 8 бит информации, так как  $28 = 256$ . Но 8 бит составляют 1 байт, следовательно, двоичный код каждого символа занимает 1 байт памяти ЭВМ.

Все символы алфавита пронумерованы от 0 до 255, а каждому номеру соответствует 8-разрядный двоичный код от 00000000 до 11111111. Этот код является порядковым номером символа в двоичной системе счисления. Принцип последовательного кодирования алфавита заключается в том, что латинские буквы (прописные и строчные) располагаются в алфавитном порядке в таблицу, которая называется таблицей кодировки. Расположение цифр также упорядочено по возрастанию значений.

Для разных типов ЭВМ и операционных систем используются различные таблицы кодировки, отличающиеся порядком размещения символов алфавита в кодовой таблице. Международным стандартом на персональных компьютерах является таблица кодировки ASCII (рис. 7).

|                         | 0        | 1                       | $\overline{2}$ | 3        | 4        | 5        | 6        | 7        | 8                       | 9        | A        | в                       | C            | D                 | E        | F        |
|-------------------------|----------|-------------------------|----------------|----------|----------|----------|----------|----------|-------------------------|----------|----------|-------------------------|--------------|-------------------|----------|----------|
| 0                       |          | O                       | Θ              | ٧        | ٠        | 40       | ۰        |          |                         | $\circ$  |          |                         |              |                   |          |          |
|                         |          | ı                       | $\mathbf{z}$   | 3        | 4        | 5        | 6        | 7        | 8                       | 9        | 10       | 11                      | 12           | 13                | 14       | 15       |
| 1                       | ٠        | ٠                       |                |          |          |          |          |          | ↑                       | ↓        | →        | $\leftarrow$            |              | $\leftrightarrow$ | ᇫ        | ۰.       |
|                         | 16       | 17                      | 18             | 19       | 20       | 21       | 22       | 23       | 24                      | 25       | 26       | 27                      | 28           | 29                | 30       | 31       |
| $\overline{\mathbf{2}}$ |          | ٠                       | ×              | 葺        | \$       | 8        | £        | ٠        | t                       | ١        | ÷        | ÷                       | ,            | -                 | ٠        | 7        |
|                         | 32       | 33                      | 34             | 35       | 36       | 37       | 38       | 39       | 40                      | 41       | 42       | 43                      | 44           | 45                | 46       | 47       |
| з                       | ٥        | 1                       | $\overline{2}$ | 3        | 4        | 5        | 6        | 7        | 8                       | 9        |          | $\cdot$                 | <            | Ξ                 | >        | ?        |
|                         | 48       | 49                      | 50             | 51       | 52       | 53       | 54       | 55       | 56                      | 57       | 58       | 59                      | 60           | 61                | 62       | 63       |
| 4                       | ®        | А                       | в              | c        | D        | E        | F        | G        | н                       | т        | J        | ĸ                       | L            | м                 | N        | ۰        |
|                         | 64       | 65                      | 66             | 67       | 68       | 69       | 70       | 71       | 72                      | 73       | 74       | 75                      | 76           | 77                | 78       | 79       |
| 5                       | P        | Q                       | R              | s        | т        | U        | v        | w        | x                       | Y        | z        | Ľ                       | V            | 1                 | v        |          |
|                         | 80       | 81                      | 82             | 83       | 84       | 85       | 86       | 87       | 88                      | 89       | 90       | 91                      | 92           | 93                | 94       | 95       |
| 6                       | ¥.       | a                       | b              | c        | d        | e        | f        | g        | h                       | i        | İ        | k                       | п            | m                 | n        | ۰        |
|                         | 96       | 97                      | 98             | 99       | 100      | 101      | 102      | 103      | 104                     | 105      | 106      | 107                     | 108          | 109               | 110      | 111      |
| $\overline{7}$          | р        | q                       | r              | s        | t        | u        | v        | w        | x                       | ۷        | z        | ł                       |              | η                 | ۰.       | п        |
|                         | 112      | 113                     | 114            | 115      | 116      | 117      | 118      | 119      | 120                     | 121      | 122      | 123                     | 124          | 125               | 126      | 127      |
| 8                       | А        | Б                       | в              | г        | д        | E        | ж        | з        | и                       | Й        | к        | л                       | M            | н                 | ۰        | п        |
|                         | 128      | 129                     | 130            | 131      | 132      | 133      | 134      | 135      | 136                     | 137      | 138      | 139                     | 140          | 141               | 142      | 143      |
| 9                       | P<br>144 | с<br>145                | т<br>146       | У<br>147 | ۰<br>148 | X<br>149 | ц<br>150 | ч<br>151 | ш<br>152                | ш<br>153 | ъ<br>154 | ы<br>155                | ь<br>156     | э<br>157          | ю<br>158 | я<br>159 |
| А                       |          | б                       |                |          |          |          |          |          |                         | й        |          |                         |              |                   |          |          |
|                         | a<br>160 | 161                     | в<br>162       | г<br>163 | д<br>164 | е<br>165 | ж<br>166 | 3<br>167 | и<br>168                | 169      | к<br>170 | л<br>171                | м<br>172     | н<br>173          | ۰<br>174 | п<br>175 |
| в                       | 蘯        | W                       | ▓              |          | ٦        | ╡        | ╢        | T        | $\overline{\mathbf{1}}$ | ╣        | I        | $\overline{\mathbb{1}}$ | ┒            | I                 | ┙        | T.       |
|                         | 176      | 177                     | 178            | 179      | 180      | 181      | 182      | 183      | 184                     | 185      | 186      | 187                     | 188          | 189               | 190      | 191      |
| C                       | L        | I                       | $\top$         |          |          | ╂        | F        | ╟        | T                       | IF       | ⊥        | $\overline{\mathbf{T}}$ | ╠            | $=$               | 푞        | ⊒        |
|                         | 192      | 193                     | 194            | 195      | 196      | 197      | 198      | 199      | 200                     | 201      | 202      | 203                     | 204          | 205               | 206      | 207      |
| D                       | ≖        | $\overline{\mathsf{T}}$ | т              | τ        | Ŀ        | F        | П        | ╫        |                         | ┒        | г        |                         | ▪            |                   |          |          |
|                         | 208      | 209                     | 210            | 211      | 212      | 213      | 214      | 215      | 216                     | 217      | 218      | 219                     | 220          | 221               | 222      | 223      |
| Е                       | p        | c                       | т              | ٧        | ф        | x        | ц        | ч        | Ш                       | Щ        | ъ        | ы                       | ь            | э                 | ю        | я        |
|                         | 224      | 225                     | 226            | 227      | 228      | 229      | 230      | 231      | 232                     | 233      | 234      | 235                     | 236          | 237               | 238      | 239      |
| F                       | Ë        | ë                       | ≥              | ≤        |          |          | Ŧ        | se       | $\overline{\bullet}$    |          | ×.       | ₹                       | $\mathbf{a}$ | z                 | ▬        | п        |
|                         | 240      | 241                     | 242            | 243      | 244      | 245      | 246      | 247      | 248                     | 249      | 250      | 251                     | 252          | 253               | 254      | 255      |

Рис. 7. Таблица кодов ASCII

Стандартными в этой таблице являются только первые 128 символов, т. е. символы с номерами от 0 (двоичный код 00000000) до 127 (01111111). Сюда входят буквы латинского алфавита, цифры, знаки препинания, скобки и некоторые другие символы. Остальные 128 кодов, начиная со 128 (двоичный код 10000000) и кончая 255 (11111111), используются для кодировки букв национальных алфавитов, символов псевдографики и научных символов.

Сейчас существует несколько различных кодовых таблиц, куда внесены буквы кириллицы: КОИ-8 (КОИ-8R), СР-866, Mac, ISO, Win-1251 (СР 1251). Наибольшее распространение имеют две КОИ-8 (рис. 8) и Win-1251 (рис. 9).

|    | 0    |                    | 2    | 3       | 4    | 5    | 6    | 7         | 8      | 9    | Α    | в    | с              | מ              | E               | F              |
|----|------|--------------------|------|---------|------|------|------|-----------|--------|------|------|------|----------------|----------------|-----------------|----------------|
|    | 2500 | 2502               | 250C | 2510    | 2514 | 2518 | 251C | 2524      | 252C   | 2534 | 253C | 2580 | 2584           | 2588           | 258C            | 2590           |
| 80 | -    |                    |      |         |      |      |      |           |        |      |      |      |                |                |                 |                |
|    | 2591 | 2592               | 2593 | 2320    | 25A0 | 2219 | 221A | 2248      | 2264   | 2265 | A0   | 2321 | B <sub>0</sub> | B2             | B7              | F7             |
| 90 | ä    | E                  | ▓▓   |         |      |      | N    | $\approx$ | ≤      | ≥    |      |      | $\circ$        | $\overline{2}$ |                 | ÷              |
|    | 2550 | 2551               | 2552 | 451     | 2553 | 2554 | 2555 | 2556      | 2557   | 2558 | 2559 | 255A | 255B           | 255C           | 255D            | 255E           |
| A0 | $=$  |                    |      | <br>е   | ╓    | ᄃ    | 3    | ╖         | 킈      | E    |      | ╚    | ⅎ              |                | ╝               |                |
|    | 255F | 2560               | 2561 | 401<br> | 2562 | 2563 | 2564 | 2565      | 2566   | 2567 | 2568 | 2569 | 256A           | 256B           | 256C            | A <sub>9</sub> |
| B0 | ⊩    | ΙL<br>$\mathbf{r}$ | ╕    | E       |      | 눼    | ᆕ    | π         | $\neg$ | ᆂ    | Щ    | JL   | ≠              |                | ΠL<br>пn        | ⊚              |
|    | 44E  | 430                | 431  | 446     | 434  | 435  | 444  | 433       | 445    | 438  | 439  | 43A  | 43B            | 43C            | 43D             | 43E            |
| C0 | ю    | а                  | б    | Ц       | д    | е    | Ф    |           | x      | и    | и    | κ    | л              | м              | н               | ٥              |
|    | 43F  | 44F                | 440  | 441     | 442  | 443  | 436  | 432       | 44C    | 44B  | 437  | 448  | 44D            | 449            | 447             | 44A            |
| D0 | п    | я                  | р    | c       |      | v    | ж    | в         | ь      | ы    | з    | ш    | э              | ш              | ч               | ъ              |
|    | 42E  | 410                | 411  | 426     | 414  | 415  | 424  | 413       | 425    | 418  | 419  | 41 A | 41 B           | 41 C           | 41 <sub>D</sub> | 41E            |
| E0 | ю    | А                  | Б    |         | д    | Е    | Φ    |           | x      | и    | и    | к    | л              | Μ              | н               | о              |
|    | 41F  | 42F                | 420  | 421     | 422  | 423  | 416  | 412       | 42C    | 42B  | 417  | 428  | 42D            | 429            | 427             | 42A            |
| F0 | −    | я                  | Р    |         |      | У    | ж    | в         | ь      | ь    | з    | Ш    | э              |                | ч               | ъ              |

**Рис. 8.** Таблица кодов КОИ-8

|    | 0              |      | 2    | 3    | 4    | 5         | 6    | 7          | 8    | 9         | А    | в               | с    | D               | E   | F   |
|----|----------------|------|------|------|------|-----------|------|------------|------|-----------|------|-----------------|------|-----------------|-----|-----|
|    | 402            | 403  | 201A | 453  | 201E | 2026      | 2020 | 2021       | 20AC | 2030      | 409  | 2039            | 40A  | 40C             | 40B | 40F |
| 80 | ъ              |      |      | ŕ    | ,,   | $\cdots$  |      | $\ddagger$ | €    | $\%$      | љ    | €               | њ    | Ŕ               | Ћ   | ų   |
|    | 452            | 2018 | 2019 | 201C | 201D | 2022      | 2013 | 2014       |      | 2122      | 459  | 203A            | 45A  | 45C             | 45B | 45F |
| 90 | ħ              | £.   | ,    | 66   | 33.  |           | -    | _          | П    | <b>TM</b> | љ    | ,               | њ    | Ŕ               | ħ   | Ų   |
|    | A0             | 40E  | 45E  | 408  | Α4   | 490       | A6   | A7         | 401  | A9        | 404  | AB              | AC   | AD              | AE  | 407 |
| A0 |                | ў    | Ϋ́   | J    | ¤    |           |      | ş          | Ë    | ◎         | e    | «               | ┑    | -               | ⊛   |     |
|    | B <sub>0</sub> | B1   | 406  | 456  | 491  | <b>B5</b> | B6   | B7         | 451  | 2116      | 454  | <b>BB</b>       | 458  | 405             | 455 | 457 |
| B0 | ۰              | ±    |      |      | ۲    | μ         |      | ٠          | ë    | N2        | e    | y,              |      | s               | s   | ï   |
|    | 410            | 411  | 412  | 413  | 414  | 415       | 416  | 417        | 418  | 419       | 41 A | 41 <sub>B</sub> | 41 C | 41 <sub>D</sub> | 41E | 41F |
| C0 | А              | Б    | в    |      | д    | E         | ж    | з          | и    | Й         | к    | л               | м    | н               | о   | п   |
|    | 420            | 421  | 422  | 423  | 424  | 425       | 426  | 427        | 428  | 429       | 42A  | 42B             | 42C  | 42D             | 42E | 42F |
| D0 | Р              | c    | т    | У    | Φ    | x         | Ц    | ч          | ш    | ш         | ъ    | ы               | ь    | э               | ю   | я   |
|    | 430            | 431  | 432  | 433  | 434  | 435       | 436  | 437        | 438  | 439       | 43A  | 43B             | 43C  | 43D             | 43E | 43F |
| E0 | a              | б    | в    |      | д    | е         | ж    | 3          | и    | Й         | κ    | л               | м    | н               | ٥   | п   |
|    | 440            | 441  | 442  | 443  | 444  | 445       | 446  | 447        | 448  | 449       | 44A  | 44B             | 44C  | 44D             | 44E | 44F |
| F0 | p              | c    | т    | ٧    | ф    | x         | Ц    | ч          | ш    | Щ         | ъ    | ы               | ь    | э               | ю   | я   |

**Рис. 9.** Таблица кодов Win-1251 (CP 1251)

В таблице кодировки CP1251 (Win-1251) русские буквы расположены почти в алфавитном порядке (кроме буквы Ё). В таблице КОИ-8 порядок букв кириллицы соответствует латинским буквам кодовой таблицы ASCII (рис. 7), если из кода символа вычесть 80<sub>16</sub>.

#### **Пример 1.**

Русская буква «а» в таблице КОИ-8 с кодом *С1* в таблице ASCII будет соответствовать латинской букве «А» с кодом *41*:

$$
C1_{16} - 80_{16} = 41_{16}
$$

## **Пример 2.**

Фраза «Привет всем», закодированная в КОИ-8 в кодировке ASCII, если из кодов символов вычесть  $80_{16}$ , превращается в «pRIWET WSEM».

Из-за того, что распространённых кодировок оказалось две, при работе с

Интернетом (почта, просмотр Web-сайтов) иногда можно вместо русского текста увидеть бессмысленный набор букв. Например, слово «рТЙЧЕФ» («Привет») было закодировано к кодировке КОИ-8, а компьютер декодировал по таблице CP1251.

В течение долгого времени термины «байт» и «символ» были синонимами. Но постепенно с применением компьютера в самых разных областях стало не хватать алфавита из 256 символов. В настоящее время активно применяется универсальная система кодирования текстовой информации – Unicode (рис. 10).

| 0x0             | 0 | 1 | 2 | 3 | 4 | 5 | 6 |   | 8        | 9 | А | в | с | D | E |   |
|-----------------|---|---|---|---|---|---|---|---|----------|---|---|---|---|---|---|---|
| 400             |   | Ë | ъ |   | E | s |   |   | J        | љ | њ | Ћ | Ŕ |   | ў | Ų |
| 410             | А | Б | в |   | Д | Е | ж | з | и        | и | к | л | Μ | н | о | п |
| 420             | P | с |   | У | Ф | x |   | ч | ш        | щ | ъ | ы | ь | э | ю | я |
| 430             | a | б | в | г | д | е | ж | 3 | и        | Й | к | л | м | н | ۰ | п |
| 440             | p | c |   | ٧ | ф | x | ц | ч | ш        | щ | ъ | ы | ь | э | ю | я |
| 450             |   | ë | ħ | ŕ | с | s |   | Y |          | љ | њ | ħ | Ŕ |   | ў | Ų |
| 490             |   | ٠ | F | F |   |   | ж | ж |          |   | к | к |   |   |   |   |
| 4A0             |   |   | н | ң |   |   |   |   |          |   |   |   |   |   | v | ۷ |
| 4B0             | ¥ | ¥ | Χ | X |   |   |   |   |          |   | h | h |   |   |   |   |
| 4D <sub>0</sub> |   |   |   |   |   |   |   |   | $\Theta$ | ə |   |   |   |   |   |   |
| 4E0             |   |   |   |   |   |   |   |   | Θ        | Θ |   |   |   |   |   |   |

**Рис. 10.** Кодовая таблица Unicode

Для кодирования символов используется 2 байта. Таким образом, мощность алфавита увеличивается до 65536 различных значений. Коды первых 127 символов таблице Unicode соответствуют кодам таблицы ASCII.

Главный недостаток Unicode состоит в том, что все тексты в этой кодировке становятся в 2 раза длиннее по сравнению с кодировками, упомянутыми ранее.

## *2. Представление графической информации*

Графическая информация в компьютере хранится двумя способами: как растровое или как векторное изображение. Для каждого типа изображения используется свой способ кодирования.

Разберем способ хранения растровых изображений. Растровое изображение строится из совокупности точек, с помощью которых происходит его отображение на экране монитора.

Для кодирования растрового изображения используют такое количество бит, чтобы оно покрывало все используемые цвета в рисунке. Например, для кодирования черно-белого изображения достаточно всего 1 бита, так как точка может быть либо черной, либо белой, что можно закодировать двумя цифрами – 0 или 1.

Для кодирования 4 цветов необходимо 2 бита, для кодирования палитры до 8 цветов необходимо уже 3 бита; для 16 цветов – 4 бита и т. д. В общем случае количество бит *М* для кодирования палитры из *N* (так называемая **глубина цвета**) цветов определяется по формуле:

$$
N \le 2^M \tag{6}
$$

## Контрольные вопросы

- $1<sup>1</sup>$ Что такое коловая таблица?
- $2<sup>1</sup>$ Какие виды кодовых таблиц Вы знаете?
- $3<sub>1</sub>$ Сколько байт отводится при кодировании 1 символа в таблице кодов ASCII?
- $\overline{4}$ . Сколько байт отводится при кодировании 1 символа в таблице кодов Unicode?
- $5<sub>1</sub>$ Как определить глубину цвета при кодировании растрового изображения?

## Практическая часть

Индивидуальные задания

# Вариант 1.

- 1. Найти таблицу кодировок Unicode и зашифровать слова: **TRM PC** Информатика
- 2. Зашифровать текст, используя таблицу ASCII-кодов: Кто много учится, тот много знает.

3. Дешифровать данный текст, используя таблицу ASCII-кодов: 8A AE AC AF EC EE E2 A5 E0

4. Определите, в какой кодировке (либо КОИ-8R, либо 1251) записан текст, который приведен в шестнадцатеричной форме:

# **F4 D2 C1 CB D4 CF D2**

5. Следующие слова раскодированы в неправильной кодировке (КОИ-8R вместо 1251 или наоборот). Перекодируйте их в правильную:

## **БНОПНЯ**

МПЫБДШ

6. Закодируйте графическое изображение:

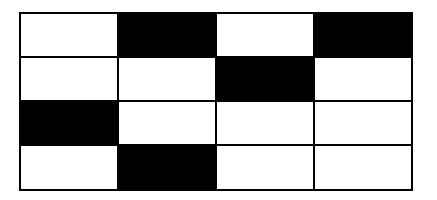

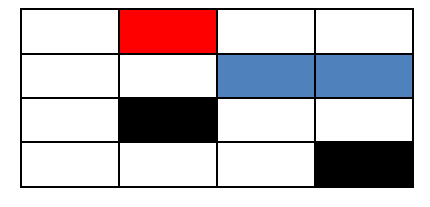

Переведите в шестнадцатеричный код.

8. Закодируйте графическое изображение (сколько бит Вам потребуется?):

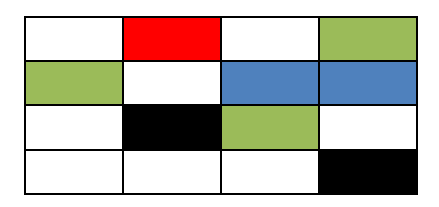

Переведите в шестнадцатеричный код.

9. Декодируйте 2 графических изображения 4 x 4, зная, что на кодирование потребовалось соответственно 1, 2 бита:

## **FFC0 03A6007D**

10. Закодируйте графическое изображение (рисунок у преподавателя)

# *Вариант 2.*

1. Найти таблицу кодировок КОИ-8 и зашифровать слова:

## **Автоматизация компьютер**

2. Зашифровать текст, используя таблицу ASCII-кодов:

**Кто много знает, тот много забывает.**

3. Дешифровать данный текст, используя таблицу ASCII-кодов: **50 72 6F 67 72 61 6D**

4. Определите, в какой кодировке (либо КОИ-8R, либо 1251) записан текст, который приведен в шестнадцатеричной форме:

# **F4 F2 E9 20 EB EF F4 E1**

5. Следующие слова раскодированы в неправильной кодировке (КОИ-8R вместо 1251 или наоборот). Перекодируйте их в правильную: **мЕУОЙЛ МНЯНЙ**

6. Закодируйте графическое изображение:

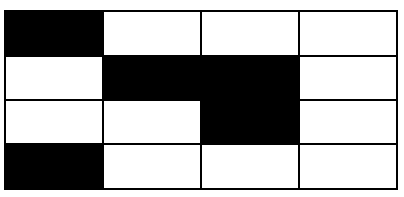

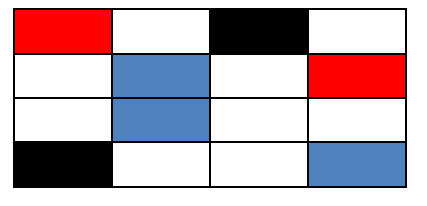

Переведите в шестнадцатеричный код.

8. Закодируйте графическое изображение (сколько бит Вам потребуется?):

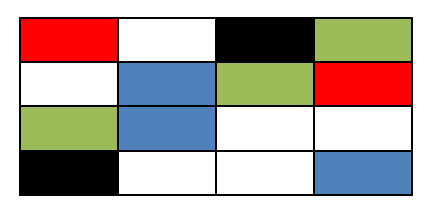

Переведите в шестнадцатеричный код.

9. Декодируйте 2 графических изображения 4 x 4, зная, что на кодирование потребовалось соответственно 1, 2 бита:

## **8F41 22034AF6**

10. Закодируйте графическое изображение (рисунок у преподавателя)

## *Вариант 3.*

1. Найти таблицу кодировок Win-1251 и зашифровать слова: **Информатика принтер**

- 2. Зашифровать текст, используя таблицу ASCII-кодов: **Для чего учиться?**
- 3. Дешифровать данный текст, используя таблицу ASCII-кодов: **50 72 6F 63 65 64 75 72 65**

4. Определите, в какой кодировке (либо КОИ-8R, либо 1251) записан текст, который приведен в шестнадцатеричной форме:

# **F4 E8 EB FC F2 F0**

5. Следующие слова раскодированы в неправильной кодировке (КОИ-8R вместо 1251 или наоборот). Перекодируйте их в правильную:

#### **кеямхй тбвпфойл**

6. Закодируйте графическое изображение:

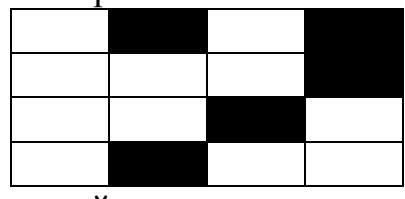

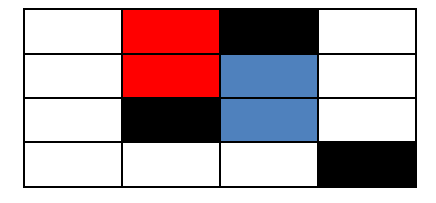

Переведите в шестнадцатеричный код.

8. Закодируйте графическое изображение (сколько бит Вам потребуется?):

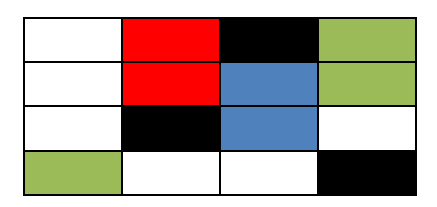

Переведите в шестнадцатеричный код.

9. Декодируйте 2 графических изображения 4 х 4, зная, что на кодирование потребовалось соответственно 1.2 бита:

#### 0FD<sub>2</sub>

### 81B37A33

10. Закодируйте графическое изображение (рисунок у преподавателя)

## Вариант 4.

1. Найти таблицу колировок Unicode и защифровать слова: Computer световое перо

- 2. Зашифровать текст, используя таблицу ASCII-кодов: Пусть будет то, что будет.
- 3. Дешифровать данный текст, используя таблицу ASCII-кодов: 84 88 91 8A 8E 82 8E 84

4. Определите, в какой кодировке (либо КОИ-8R, либо 1251) записан текст, который приведен в шестнадцатеричной форме:

# CB CE C4 CA C0

5. Следующие слова раскодированы в неправильной кодировке (КОИ-8R вместо 1251 или наоборот). Перекодируйте их в правильную:

**МПЫБДШ** 

тбвпфойл

6. Закодируйте графическое изображение:

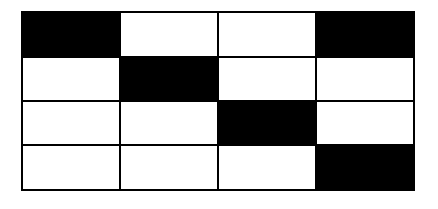

Переведите в шестнадцатиричный код.

7. Закодируйте графическое изображение (сколько бит Вам потребуется?):

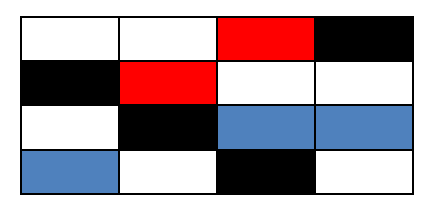

Переведите в шестнадцатиричный код.

8. Закодируйте графическое изображение (сколько бит Вам потребуется?):

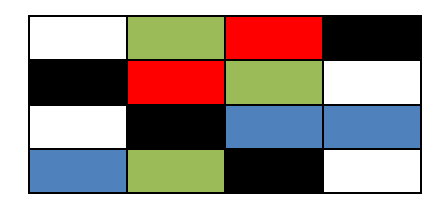

Переведите в шестнадцатиричный код.

9. Декодируйте 2 графических изображения 4 x 4, зная, что на кодирование потребовалось соответственно 1, 2 бита:

#### **103D 448DAC27**

10. Закодируйте графическое изображение (рисунок у преподавателя)

#### *Вариант 5.*

1. Найти таблицу кодировок КОИ-8 и зашифровать слова: **принтер Микропроцессор**

2. Зашифровать текст, используя таблицу ASCII-кодов: **Ведь как-нибудь, да будет.**

3. Дешифровать данный текст, используя таблицу ASCII-кодов: **43 4F 4D 50 55 54 45 52**

4. Определите, в какой кодировке (либо КОИ-8R, либо 1251) записан текст, который приведен в шестнадцатеричной форме:

## **CB CF D3 CD CF D3**

5. Следующие слова раскодированы в неправильной кодировке (КОИ-8R вместо 1251 или наоборот). Перекодируйте их в правильную:

# **МПЫБДШ**

# мнянй

6. Закодируйте графическое изображение:

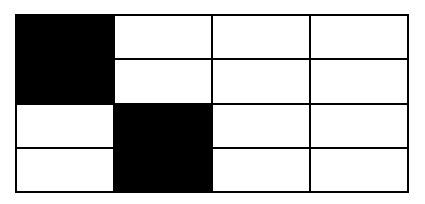

Переведите в шестнадцатеричный код.

7. Закодируйте графическое изображение (сколько бит Вам потребуется?):

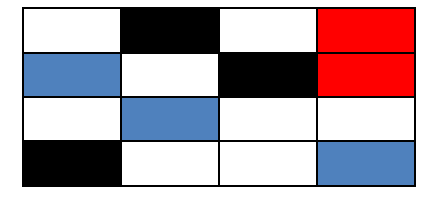

Переведите в шестнадцатеричный код.

8. Закодируйте графическое изображение (сколько бит Вам потребуется?):

Переведите в шестнадцатеричный код.

9. Декодируйте 2 графических изображения 4 х 4, зная, что на кодирование потребовалось соответственно 1, 2 бита:

60F<sub>2</sub>

 $1C4A29FD$ 

10. Закодируйте графическое изображение (рисунок у преподавателя)

# Вариант 6.

1. Найти таблицу кодировок Win-1251 и зашифровать слова: компьютеризация процессор

2. Зашифровать текст, используя таблицу ASCII-кодов: Никогда так не было

3. Дешифровать данный текст, используя таблицу ASCII-кодов: 50 52 49 4E 54

4. Определите, в какой кодировке (либо КОИ-8R, либо 1251) записан текст, который приведен в шестнадцатеричной форме:

# C4 EB E8 ED ED EE F8 E5 E5 E5 20 E6 E8 E2 EE F2 ED EE E5

5. Следующие слова раскодированы в неправильной кодировке (КОИ-8R вместо 1251 или наоборот). Перекодируйте их в правильную:

#### **МНЯНЙ**

#### кеямхй

6. Закодируйте графическое изображение:

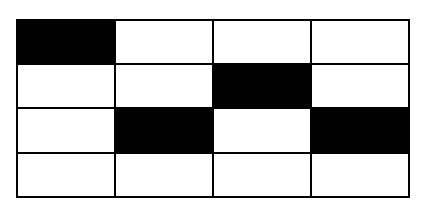

Переведите в шестнадцатеричный код.

7. Закодируйте графическое изображение (сколько бит Вам потребуется?):

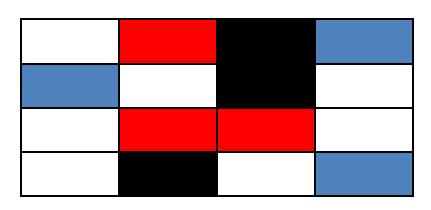

Переведите в шестнадцатеричный код.

8. Закодируйте графическое изображение (сколько бит Вам потребуется?):

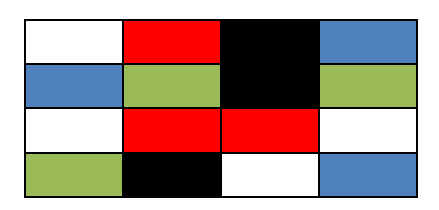

Переведите в шестнадцатеричный код.

9. Декодируйте 2 графических изображения 4 х 4, зная, что на кодирование потребовалось соответственно 1.2 бита:

3D6F

#### A20FD4C6

10. Закодируйте графическое изображение (рисунок у преподавателя)

## Вариант 7.

- 1. Найти таблицу кодировок Unicode и зашифровать слова: **YAMAHA** автоматизация
- 2. Зашифровать текст, используя таблицу ASCII-кодов: Чтобы никак не было.

## 3. Дешифровать данный текст, используя таблицу ASCII-кодов: 4D 4F 44 45 4D

4. Определите, в какой кодировке (либо КОИ-8R, либо 1251) записан текст, который приведен в шестнадцатеричной форме:

# **F4 D2 C1 CB D4 CF D2**

5. Следующие слова раскодированы в неправильной кодировке (КОИ-8R вместо 1251 или наоборот). Перекодируйте их в правильную:

# МПЫБДШ

кеямхй

6. Закодируйте графическое изображение:

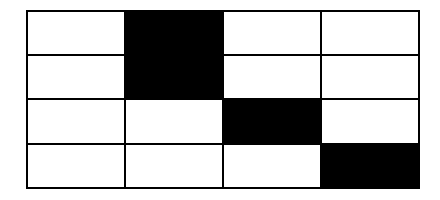

Переведите в шестнадцатеричный код.

7. Закодируйте графическое изображение (сколько бит Вам потребуется?):

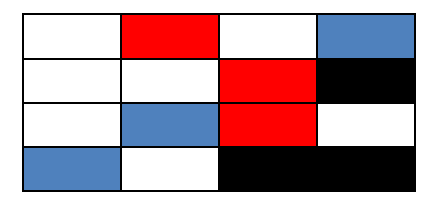

Переведите в шестнадцатеричный код.

8. Закодируйте графическое изображение (сколько бит Вам потребуется?):

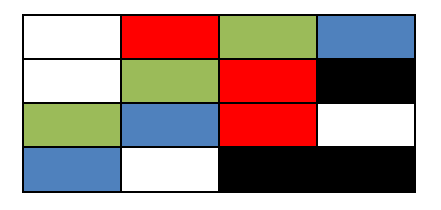

Переведите в шестнадцатеричный код.

9. Декодируйте 2 графических изображения 4 х 4, зная, что на кодирование потребовалось соответственно 1, 2 бита:

**6F40** 05E3B119

10. Закодируйте графическое изображение (рисунок у преподавателя)

## Вариант 8.

1. Найти таблицу кодировок КОИ-8 и зашифровать слова:

световое перо

автоматизация

2. Зашифровать текст, используя таблицу ASCII-кодов: Суровые годы уходят

3. Дешифровать данный текст, используя таблицу ASCII-кодов: 4C 61 73 65 72

4. Определите, в какой кодировке (либо КОИ-8R, либо 1251) записан текст, который приведен в шестнадцатеричной форме: **F4 E8 EB FC F2 F0** 

5. Следующие слова раскодированы в неправильной кодировке (КОИ-8R вместо 1251 или наоборот). Перекодируйте их в правильную:

**БНОПНЯ** 

МНЯНЙ

6. Закодируйте графическое изображение:

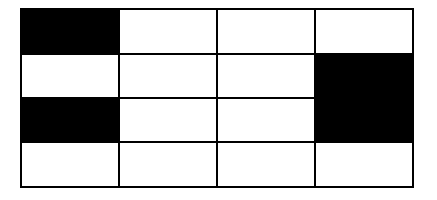

Перевелите в шестналиатеричный код.

7. Закодируйте графическое изображение (сколько бит Вам потребуется?):

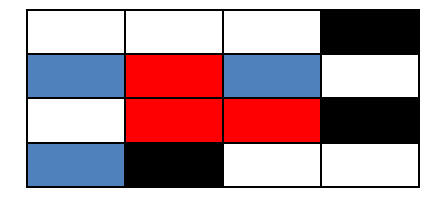

Переведите в шестнадцатеричный код.

8. Закодируйте графическое изображение (сколько бит Вам потребуется?):

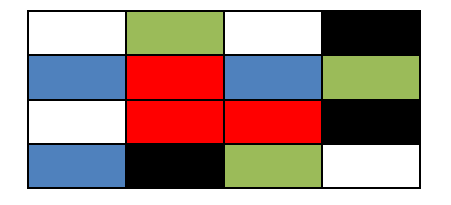

9. Декодируйте 2 графических изображения 4 х 4, зная, что на кодирование потребовалось соответственно 1, 2 бита:

 $4AC7$ 

#### **5FCC9300**

10. Закодируйте графическое изображение (рисунок у преподавателя) Вариант 9

1. Найти таблицу колировок Win-1251 и зашифровать слова:

## Микропроцессор

## Принтер

2. Зашифровать текст, используя таблицу ASCII-кодов: Борьба за свободу страны,

3. Дешифровать данный текст, используя таблицу ASCII-кодов: 88 AD E4 AE E0 AC A0 E2 A8 AA A0

4. Определите, в какой кодировке (либо КОИ-8R, либо 1251) записан текст, который приведен в шестнадцатеричной форме:

# CB CE C4 CA C0

5. Следующие слова раскодированы в неправильной кодировке (КОИ-8R вместо 1251 или наоборот). Перекодируйте их в правильную: мЕУОЙЛ тбвпфойл

6. Закодируйте графическое изображение:

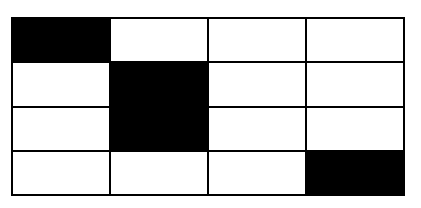

Переведите в шестнадцатеричный код.

7. Закодируйте графическое изображение (сколько бит Вам потребуется?):

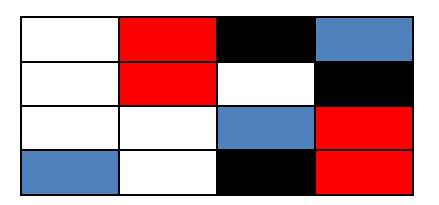

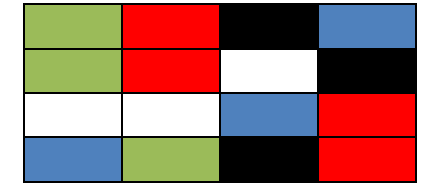

Переведите в шестнадцатеричный код.

9. Декодируйте 2 графических изображения 4 x 4, зная, что на кодирование потребовалось соответственно 1, 2 бита:

**59D2 1027C0AF**

10. Закодируйте графическое изображение (рисунок у преподавателя)

# *Вариант 10.*

1. Найти таблицу кодировок Unicode и зашифровать слова:

**Принтер Computer**

2. Зашифровать текст, используя таблицу ASCII-кодов:

**За ними другие приходят –**

3. Дешифровать данный текст, используя таблицу ASCII-кодов: **42 69 6E 61 72 79**

4. Определите, в какой кодировке (либо КОИ-8R, либо 1251) записан текст, который приведен в шестнадцатеричной форме:

# **CB CF D3 CD CF D3**

5. Следующие слова раскодированы в неправильной кодировке (КОИ-8R вместо 1251 или наоборот). Перекодируйте их в правильную:

**БНОПНЯ мЕУОЙЛ**

6. Закодируйте графическое изображение:

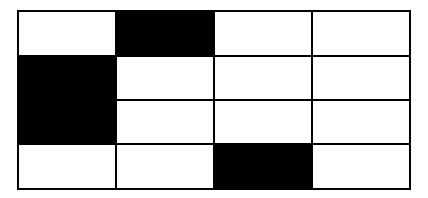
7. Закодируйте графическое изображение (сколько бит Вам потребуется?):

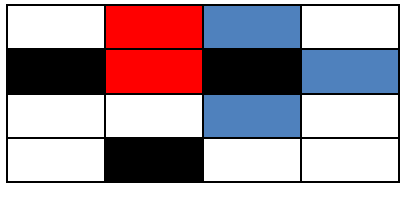

Переведите в шестнадцатеричный код.

8. Закодируйте графическое изображение (сколько бит Вам потребуется?):

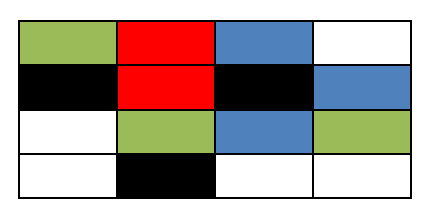

Переведите в шестнадцатеричный код.

9. Декодируйте 2 графических изображения 4 x 4, зная, что на кодирование потребовалось соответственно 1, 2 бита:

## **7CD2 450CC1AF**

10. Закодируйте графическое изображение (рисунок у преподавателя) *Вариант 11.*

1. Найти таблицу кодировок КОИ-8 и зашифровать слова:

**Дисковод МОНИТОР**

2. Зашифровать текст, используя таблицу ASCII-кодов:

**Они будут тоже трудны.**

3. Дешифровать данный текст, используя таблицу ASCII-кодов: **49 6E 66 6F 72 6D 61 74 69 6F 6E**

4. Определите, в какой кодировке (либо КОИ-8R, либо 1251) записан текст, который приведен в шестнадцатеричной форме:

## **CB CF D3 CD CF D3**

5. Следующие слова раскодированы в неправильной кодировке (КОИ-8R вместо 1251 или наоборот). Перекодируйте их в правильную:

## **БНОПНЯ кеямхй**

6. Закодируйте графическое изображение:

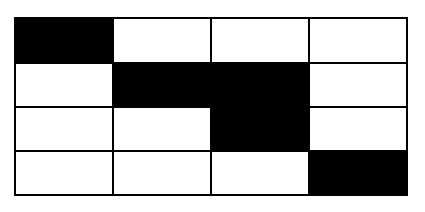

Переведите в шестнадцатеричный код.

7. Закодируйте графическое изображение (сколько бит Вам потребуется?):

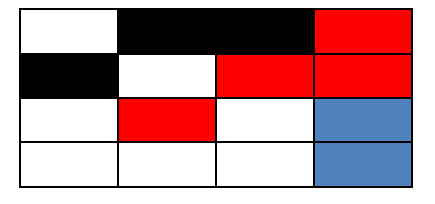

Переведите в шестналиатеричный код.

8. Закодируйте графическое изображение (сколько бит Вам потребуется?):

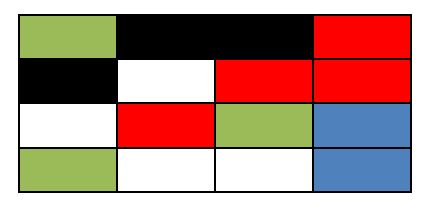

Переведите в шестнадцатеричный код.

9. Декодируйте 2 графических изображения 4 х 4, зная, что на кодирование потребовалось соответственно 1, 2 бита:

**E30B** 

```
01C3797A
```
10. Закодируйте графическое изображение (рисунок у преподавателя) Вариант 12

1. Найти таблицу кодировок Unicode и зашифровать слова:

Pentium 100

**МОНИТОР** 

2. Зашифровать текст, используя таблицу ASCII-кодов: Еще не осень — так, едва-едва

3. Дешифровать данный текст, используя таблицу ASCII-кодов: 91 A8 E1 E2 A5 AC A0 20 E1 E7 A8 E1 AB A5 AD A8 EF

4. Определите, в какой кодировке (либо КОИ-8R, либо 1251) записан текст, который приведен в шестнадцатеричной форме:

## C4 EB E8 ED ED EE F8 E5 E5 E5 20 E6 E8 E2 EE F2 ED EE E5

5. Следующие слова раскодированы в неправильной кодировке (КОИ-8R вместо 1251 или наоборот). Перекодируйте их в правильную:

МПЫБДШ

тбвпфойл

6. Закодируйте графическое изображение:

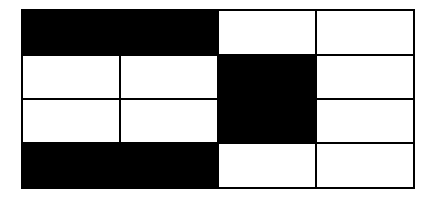

Переведите в шестнадцатеричный код.

7. Закодируйте графическое изображение (сколько бит Вам потребуется?):

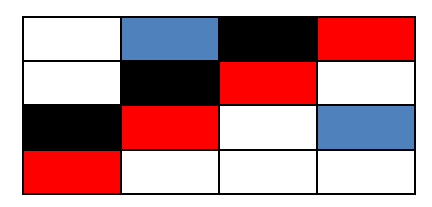

Переведите в шестнадцатеричный код.

8. Закодируйте графическое изображение (сколько бит Вам потребуется?):

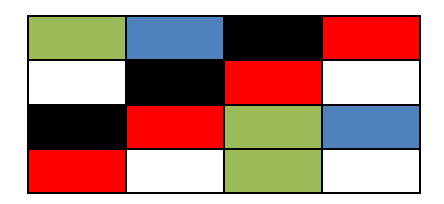

Переведите в шестнадцатеричный код.

9. Декодируйте 2 графических изображения 4 x 4, зная, что на кодирование потребовалось соответственно 1, 2 бита:

## **F01E 648C3D0A**

10. Закодируйте графическое изображение (рисунок у преподавателя).

## ТЕМА 5. ИЗМЕРЕНИЕ ИНФОРМАЦИИ

#### <span id="page-75-1"></span><span id="page-75-0"></span>Теоретическая часть

В информатике при измерении информации различают следующие подходы:

• структурный: измеряет количество информации простым подсчетом информационных элементов, составляющих сообщение; применяется для оценки возможностей запоминающих устройств, объемов передаваемых сообщений, инструментов кодирования без учета статистических характеристик их эксплуатации:

• статистический: учитывает вероятность появления сообщений; более информативным считается то сообщение, которое менее вероятно, т. е. менее всего ожидалось; применяется при оценке значимости получаемой информации.

• семантический: учитывает целесообразность и полезность информации; применяется при оценке эффективности получаемой информации и ее соответствия реальности.

В рамках структурного подхода выделяют три меры информации:

• геометрическая или объемная;

• комбинаторная: оценивает возможность представления информации при помощи различных комбинаций информационных элементов в заданном объеме: мера может использоваться для оценки информационных возможностей некоторой системы кодирования;

• аддитивная, или мера Хартли.

## 1. Структурный подход к измерению информации геометрической мерой

Данный подход определяет максимально возможное количество информации в заданных объемах. Обычно при данном подходе не уточняется мощность используемого алфавита и за единицу измерения берется некоторый информационный элемент.

Например, при измерении длины сообщения информационной единицей является символ сообщения. Тогда определение количества информации сводится к определению длины сообщения.

Как правило, данной мерой измеряют все виды информации в памяти компьютера. Тогда в качестве информационного элемента выступает минимальная единица хранения - байт.

## Пример

Книга содержит 100 страниц; на каждой странице - 35 строк, в каждой строке - 50 символов. Рассчитать, какой объем памяти потребуется для хранения информации, содержащийся в книге. Ответ дать в Кбайтах.

## **Решение**

Страница содержит: 35 х 50 = 1750 символов.

Объем всей информации в книге:  $1750 \times 100 = 175000$  символов.

Так как в памяти компьютера на хранение 1 символа выделяется 1 байт, то по-

лучаем, что книга содержит 175000 байт информации.

Переведем в более крупные единицы:

175000 / 1024 = 170,8984 Кбайт.

*Ответ*: 170,9 Кбайт.

Как уже упоминалось, именно этой мерой оценивают все виды информации, хранящейся в памяти компьютера. Разберем, как можно измерить объем памяти, занимаемой **растровым изображением**.

*Примечание*: Векторное изображение хранится как набор команд, занимает мало места, фрактальное вообще не хранится как изображение, оно каждый раз программируется.

Качество растрового изображения определяется разрешающей способностью экрана и используемой цветовой палитры. Кроме того, рисунок может занимать несколько видеостраниц. **Страница** – раздел видеопамяти, вмещающий информацию об одном образе экрана (одной «картинке» на экране). В видеопамяти одновременно могут размещаться несколько страниц. Число цветов (*М*), воспроизводимых на экране дисплея, зависит от количества бит (*N*), отводимых в видеопамяти под каждый пиксель – так называемая **глубина цвета** или **битовая глубина.** Связь эта выражается формулой 6. Общий объем памяти определяется произведением всех величин.

## **Пример**

Определить объем памяти (в Кбайтах), отведенной под двухцветное растровое изображение, занимающее 1 видеостраницу. Разрешающая способность экрана составляет 800 х 600 пикселей.

## *Решение*

1 пиксель кодируется 1 битом, следовательно, 1 страница займет:  $800 \times 600 = 480000$  бит

Определим глубину цвета из формулы 6:

 $N < 2^M$ 

У нас двухцветное изображение: *N = 2*, следовательно, *М = 1.*

То есть для кодирования двухцветного изображения достаточно 1 бита. Собираем все вместе:

480000  $*$  1 = 480000 бит = 60000 байт = 58.59375 Кбайт. *Ответ*: 58,6 Кбайт.

## *2. Структурный подход к измерению информации мерой Хартли*

Данная мера учитывает количество символов или алфавит, используемый для представления сообщения, причем при данном подходе символы алфавита рассматриваются как различные равновероятные события.

Тогда по формуле Хартли можно рассчитать, какое количество информации несет в себе каждый символ, и определить общее количество информации в сообщении:

$$
I = l \log h \tag{7}
$$

где I - количество информации, содержащейся в сообщении;

 $l$  – длина сообщения;

 $h$  – мощность исходного алфавита.

Основание логарифма можно принять различным. Это не принципиально, так как полученные меры будут отличаться только числовым коэффициентом. Но этим мерам даны различные названия:

 $\log_a M = \log 10 = 1$  дит;  $\log_a M = \ln e = 1$  HHT (HaT);  $\log_a M = \log_2 2 = 1$  бит;

 $1 \text{ mT} = 1/\lg 2 = 1/0.301 = 3.322 \text{ mT}.$ 

В дальнейшем, если это не оговорено, будем пользоваться битами и не писать основание логарифма.

## Пример 1.

Алфавит содержит 32 буквы. Какое количество информации несет 1 буква? **Решение** 

Согласно формуле Хартли (7):

 $h = \log_2 32 = 5$ , значит вес одного символа - 5 бит.

 $Omega$ <sup>c</sup> 5  $6<sub>MT</sub>$ 

## Пример 2.

Какое количество информации содержится во фразе:

«Кому на Руси жить хорошо?»

Известно, что использовался алфавит, содержащий 32 русские буквы, знак вопроса и символ пробела для разделения слов.

## **Решение**

Определим мощность алфавита, в который включены 32 буквы, символ пробела, символ вопроса:

 $h = 32 + 1 + 1 = 34$  символа

Определим длину сообщения:

 $l = 25$  символов

 $(n = 25$  (включая пропуски и знак вопроса),  $M = 32$  (русские буквы) + пропуск +  $(:,:!;?) = 37$  знаков.)

По формуле Хартли (формула 7) имеем:

 $I = l \log h = 25 \log_2 34 \approx 25.5.09 \approx 127.2$  бита.

Округляя, получаем ответ.

Ответ: фраза содержит приблизительно 127 бит информации.

## Пример 3.

Шарик находится в одной из трех урн: А, В или С. Определить, сколько бит информации содержит сообщение о том, что он находится в урне В.

## **Решение**

Шарик с одинаковой вероятностью может быть во всех трех урнах. Такое со-

общение содержит количество информации, рассчитанное по формуле Хартли:

$$
I = \log_2 3 \approx 1,585
$$

Ответ: сообщение содержит приблизительно 1,5 бита информации.

#### 3. Статистический подход к измерению количества информации

Этот подход применяют, когда возможные события имеют различные вероятности реализации. В этом случае количество информации определяют по формуле Шеннона:

$$
I = -\sum_{i=1}^{N} p_i \log_2 p_i , \qquad (8)
$$

где I - количество информации,

 $N$  – количество возможных событий,

 $p_i$  – вероятность *i*-го события.

## Пример

Опыт состоит в сдаче студентом экзамена по информатике. Очевидно, у этого опыта всего 4 исхода (по количеству возможных оценок, которые студент может получить на экзамене). Тогда эти исходы составляют полную группу событий, т.е. сумма их вероятностей равна 1. Если студент учился хорошо в течение семестра, значения вероятностей всех исходов могут быть такими:

 $p(5) = 0.5$ ;  $p(4) = 0.3$ ;  $p(3) = 0.1$ ;  $p(2) = 0.1$ ,

где запись  $p(i)$  означает вероятность исхода, когда получена оценка  $i (i = 2, 3, 3)$ 4, 5}). При этом выполняется условие:

$$
\sum_{i=1}^n p_i = 1
$$

где n - число исходов опыта,

 $i$  – номер одного из исходов.

Определить количество информации, содержащейся в сообщении о результате сдачи экзамена для студента-хорошиста.

## **Решение**

Пусть I(j) – количество информации в сообщении о получении оценки *j*. В соответствии с формулой Шеннона (8) имеем:

$$
I(5) = -\log_2 0, 5 = 1
$$
  
\n
$$
I(4) = -\log_2 0, 3 = 1, 74
$$
  
\n
$$
I(3) = -\log_2 0, 1 = 3, 32
$$
  
\n
$$
I(2) = -\log_2 0, 1 = 3, 32
$$

Таким образом, количество получаемой с сообщением информации тем больше, чем неожиданнее данное сообщение.

Помимо информационной оценки одного сообщения. Шеннон предложил количественную информационную оценку всех сообщений, которые можно получить по результатам проведения некоторого опыта. Так, среднее количество информации Icp, получаемой со всеми N сообщениями, определяется по формуле:

$$
I_{cp} = H = -\sum_{i=1}^{N} p_i \times \log_2 p_i \tag{9}
$$

Величина, характеризующая количество неопределенности в теории ин-

формации, обозначается символом  $H$  и имеет название энтропия, точнее, информационная энтропия. Энтропия - мера неопределенности, выраженная в битах.

## Пример

Пусть в некотором учреждении состав работников распределяется так: 3/4 женщины, 1/4 - мужчины. Рассчитать количество информации, полученной при посещении данного учреждения, относительно того, кто первым встретится.

## **Решение**

В данном случае количество информации рассчитывается как сумма количества информации при каждом из исходов по формуле 9.

 $I_{cp} = H = -\sum_{i=1}^{N} p_i \cdot \log_2 p_i = -\left(\frac{3}{4} \cdot \log_2\left(\frac{3}{4}\right) + \frac{1}{4} \cdot \log_2\left(\frac{1}{4}\right)\right) \approx 0.75 \cdot 0.42 + 0.25 \cdot 2 \approx 0.81$ 

Ответ: количество информации составит приблизительно 0.81 бита.

## 4. Комбинаторный подход к измерению информации

В рамках данного подхода оценивается возможность представления информации при помощи различных комбинаций информационных элементов в заданном объеме. Используются типы комбинаций элементов и соответствующие математические соотношения, которые приводятся в одном из разделов дискретной математики - комбинаторике.

Комбинаторная мера является развитием геометрической меры, так как помимо длины сообщения учитывает объем исходного алфавита и правила, по которым из его символов строятся сообщения.

Особенностью комбинаторной меры является то, что ею измеряется информация не конкретного сообщения, а всего множества сообщений, которые могут быть получены.

Единицей измерения информации в комбинаторной мере является число комбинаций информационных элементов.

Комбинаторика - раздел дискретной математики, изучающий способы формирования подмножеств из элементов исходных множеств: в соответствии с положениями комбинаторики из конечного счетного множества элементов мощности h можно сформировать следующие простейшие виды комбинаций элементов.

Сочетания С, когда элементы исходного множества мощности h группируются в подмножества одинаковой мощности l такие, что элементы в них различаются составом, а порядок элементов безразличен.

## Пример

Пусть исходное множество содержит некоторые символы латинского алфавита (h=3) и имеет вид:

 ${a,b,c}$ 

Тогла можно сформировать следующие подмножества мошности 2 по правилу сочетаний:

 ${a,b}, {a,c}, {b,c}.$ 

В соответствии с определением сочетания множества  $\{a,b\}$  и  $\{b,a\}$  являются идентичными и не формируются.

Перестановки Р, когда элементы исходного множества группируются в подмножества одинаковой мошности  $l(l = h)$ , такие, что элементы в них различаются только порядком.

## Пример

Из приведенного выше исходного множества

 ${a,b,c}$ 

можно сформировать следующие подмножества по правилу перестановок:  $\{a,b,c\}$ ,  $\{b,c,a\}$ ,  $\{a,c,b\}$ ,  $\{b,a,c\}$ ,  $\{c,a,b\}$ ,  $\{c,b,a\}$ .

Размещения А, когда элементы исходного множества группируются в подмножества одинаковой мощности l, такие, что элементы в них различаются и составом, и порядком.

## Пример

Из приведенного выше исходного множества

 ${a,b,c}$ 

можно сформировать следующие подмножества по правилу размещения:  $\{a,b\}, \{b,a\}, \{a,c\}, \{c,a\}, \{b,c\}, \{c,b\}.$ 

Помимо указанных способов, возможны их модификации, когда элементы в результирующих подмножествах могут повторяться (тогда указанные соотношения между  $l$  и  $h$  не выполняются). В этом случае говорят о группировании элементов с повторениями, причем для перестановки указывается, сколько раз повторяется в результирующем подмножестве каждый элемент.

## Пример

Получаем следующие результаты для примера исходного множества: сочетания по 2 элемента с повторениями (Сп):

$$
a,b\}, \{a,c\}, \{b,c\}, \{a,a\}, \{b,b\}, \{c,c\};
$$

перестановки с повторениями (Pп) (число повторений задано:  $r_a = 2$ ,  $r_b = 1$ ,  $r_c =$ 1, где  $r_i$  – число повторений элемента i):

 $\{a,a,b,c\}, \{a,a,c,b\}, \{a,b,a,c\}, \{a,b,c,a\}, \{a,c,a,b\}, \{a,c,b,a\}, \{b,c,a,a\}, \{b,a,c,a\},$  $\{b,a,a,c\}, \{c,a,a,b\}, \{c,a,b,a\}, \{c,b,a,a\};$ 

размещения по 2 элемента с повторениями (Ап):

 $\{a,b\}, \{b,a\}, \{a,c\}, \{c,a\}, \{b,c\}, \{c,b\}, \{a,a\}, \{b,b\}, \{c,c\}.$ 

Комбинаторика позволяет для каждого из указанных способов группирования элементов рассчитывать число получаемых подмножеств по следующим формулам:

число сочетаний из *h* элементов по *l* без повторений: 
$$
C_{h}^{(l)} = \frac{h!}{l!(h-l)!}
$$
 (10)

число сочетаний из h элементов по l с повторениями:

число перестановок из h элементов без повторений: число перестановок из  $h$  элементов с повторениями  $r_{i}$ . где *і* - номер символа из исходного множества:

 $C^{II}$  $\binom{l}{h}$  $=$  $\frac{(h+l-1)!}{l!(h-l)!}$  $P(h) = h!$  $P^{T}(h) = \frac{\left(\sum r_i\right)}{\Pi(r_i)}$  $A\binom{l}{h} = \frac{h!}{(h-l)!}$  $A^{\Pi}(\cdot) = h^{\Pi}$ 

число размещений из h элементов по l с повторениями:

число размещений из h элементов по l без повторений:

## 5. Вычисление скорости передачи информации

Скорость передачи информации (скорость информационного потока) количество информации, передаваемое за единицу времени. Основной характеристикой каналов передачи информации является их пропускная способность.

Пропускная способность канала - максимальная скорость передачи информации по каналу связи в единицу времени, она равна количеству информации, которое может передаваться по нему в единицу времени:

$$
q = V_{t} \,, \tag{11}
$$

где q – пропускная способность канала (в битах в секунду или подобных единицах),

 $V$  – объем передаваемой информации,

 $t$  – время передачи.

Обычно пропускная способность измеряется в битах в секунду (бит/с) и кратных единицах Кбит/с и Мбит/с.

## Пример

Сколько секунд потребуется модему, передающему сообщения со скоростью 28 800 бит/с, чтобы передать 100 страниц текста в 30 строк по 60 символов каждая, при условии, что каждый символ кодируется 1 байтом?

## Решение

Вычислим объем файла в битах:

$$
V = 100 \cdot 30 \cdot 60 \cdot 8 \text{ 6hr} = 1440000.
$$

По условию скорость передачи сообщения  $q = 28800$  бит/с. Тогда из формулы 11 можно определить время:

$$
t = V \cdot q = 1440000 / 28800 = 50.
$$

Ответ: 50 секунд.

## <span id="page-81-0"></span>Контрольные вопросы

- $1_{-}$ Какие подходы используются для измерения количества информации?
- $2<sup>1</sup>$ Какой подход используется, если измеряется количество информации, хранящейся в памяти компьютера?
- $\overline{3}$ Какой подход используется для определения количества информации, если известно, что события происходят с разной степенью вероятности?
- $\overline{4}$ Какой подход используется, если известна мощность применяемого для кодирования алфавита?
- $5<sub>1</sub>$ Как определить скорость передачи информации по модему?

#### <span id="page-82-0"></span>Практическая часть

#### Общие задания

#### Задание 1.

С помощью геометрической меры определить количество информации, содержащейся во фразе: To be, or not to be, that is the question;

#### **Решение**

Геометрический подход к измерению информации заключается в подсчете количества символов, составляющих фразу - 42 символа с пробелами и знаками препинания.

Ответ: 42 символа.

#### Задание 2.

Рассчитать все возможные комбинации подмножеств (сочетания, сочетания с повторами, перестановки и т. д.) для множества, состоящего из 5 элементов.

Примечание: считать, что формируем подмножества из 3 элементов, для числа перестановок с повторениями считать, что  $r_1=1$ ,  $r_2=2$ ,  $r_3=2$ ,  $r_4=1$ ,  $r_5=1$ .

#### **Решение**

Подсчитаем по формулам 10.

Число сочетаний из 5 элементов по 3 без повторений:

$$
C_{5}^{(3)} = \frac{5!}{3!(5-3)!} = \frac{1 \cdot 2 \cdot 3 \cdot 4 \cdot 5}{1 \cdot 2 \cdot 3 \cdot 1 \cdot 2} = 10
$$

Число сочетаний из 5 элементов по 3 с повторениями:

$$
C^{II}\left(\frac{3}{5}\right) = \frac{\left(5+3-1\right)!}{3!(5-1)!} = \frac{7!}{3!4!} = \frac{1 \cdot 2 \cdot 3 \cdot 4 \cdot 5 \cdot 6 \cdot 7}{1 \cdot 2 \cdot 3 \cdot 1 \cdot 2 \cdot 3 \cdot 4} = 35
$$

Число перестановок из 5 элементов без повторений:  $P(5) = 5! = 1 \cdot 2 \cdot 3 \cdot 4 \cdot 5 = 120$ 

Число перестановок из 5 элементов с повторениями: 
$$
(1+2+2+1+1)
$$
 1+2+3+4+5+6+7

$$
P^{T}(5) = \frac{(1+2+2+1+1)!}{1! \cdot 2! \cdot 2! \cdot 1! \cdot 1!} = \frac{1 \cdot 2 \cdot 3 \cdot 4 \cdot 5 \cdot 6 \cdot 7}{1 \cdot 2 \cdot 2 \cdot 1 \cdot 1} = 1260
$$

Число размещений из 5 элементов по 3 без повторений:

$$
A\binom{3}{5} = \frac{5!}{(5-3)!} = \frac{1 \cdot 2 \cdot 3 \cdot 4 \cdot 5}{2!} = 60
$$

Число размещений из 5 элементов по 3 с повторениями:

$$
A^{I\!I} \binom{3}{5} = 5^3 = 125.
$$

#### Задание 3.

Сообщение, записанное буквами из 16-символьного алфавита, содержит 10 символов. Какой объем информации в битах оно несет?

#### **Решение**

Известна мощность используемого алфавита и ничего не сказано о вероятности (частоте) использования отдельных символов, следовательно, применяем формулу Хартли 7:

$$
H = \log_2 16 = 4
$$

значит, вес одного символа – 4 бита. Всего символов 10, значит, объем информации:

 $10 * 4 = 40$ 

*Ответ*: 40 бит.

#### **Задание 4.**

Информационное сообщение объемом 300 бит содержит 100 символов. Какова мощность алфавита?

#### **Решение**

Определим вес одного символа из формулы Хартли:

 $300 / 100 = 3$ 

3 бита – вес одного символа. Следовательно, мощность алфавита определяем по формуле:

 $3 = \log_2 h$  или  $h = 2^3$ , откуда  $h = 8$ 

**Ответ**: алфавит содержит 8 символов.

#### **Задание 5.**

Какое количество информации несет сообщение о том, что встреча назначена на июль?

#### **Решение**

В году 12 месяцев, следовательно, число равновероятных событий или число возможных выборов:

*N = 12*

Тогда количество информации

$$
x = log212
$$

Чтобы решить это уравнение, воспользуемся таблицей логарифмов или калькулятором:

 $x \approx 3.58496 \approx 4$ 

**Ответ**: приблизительно 4 бита информации.

#### **Задание 6.**

Сообщение о том, что ваш друг живет на 3-м этаже, несет 2 бита информации. Сколько этажей в доме?

#### **Решение**

Данная задача относится к типу обратных задач, когда известно количество полученной информации и нужно определить количество возможных исходов (мощность алфавита). Используем ту же формулу Хартли, из которой при известных значениях *I* (2 бита) определим *h*:

$$
h=2^2=4
$$

**Ответ**: 4 этажа.

#### **Задание 7.**

В непрозрачном мешочке хранятся 10 белых, 20 красных, 30 синих и 40 зеленых шариков. Какое количество информации будет содержать зрительное сообщение о цвете вынутого шарика?

#### **Решение**

Так как количество шариков различных цветов неодинаково, то вероятности зрительных сообщений о цвете вынутого из мешочка шарика также различаются и равны количеству шариков данного цвета, деленному на общее количество шариков:  $p_6 = 0.1$ ;  $p_k = 0.2$ ;  $p_c = 0.3$ ;  $p_3 = 0.4$ .

Применяем формулу Шеннона для неравновероятностных исходов:

 $I = -(0, 1 \cdot log2 0, 1 + 0, 2 \cdot log2 0, 2 + 0, 3 \cdot log2 0, 3 + 0, 4 \cdot log2 0, 4) =$ 

 $= 0.332 + 0.464 + 0.521 + 0.53 \approx 0.79$ 

Ответ: приблизительно 0.79 бит.

#### Залание 8.

Световое табло состоит из лампочек, каждая из которых может находиться в одном из двух состояний («включено» или «выключено»). Какое наименьшее количество лампочек должно находиться на табло, чтобы с его помощью можно было передать 50 различных сигналов?

#### **Решение**

Нам необходимо закодировать 50 сигналов, используя каждый раз одинаковое количество лампочек.

Будем рассуждать следующим образом: 1 лампочка может находиться в одном из двух состояний: включено 1 или выключено 0, следовательно, с помощью 1 лампочки можно передать 2 сообщения:

 $1$ -е сообщение: 0

2-е сообщение: 1.

2 лампочки дадут уже 4 возможных комбинации:

1-е сообщение:  $00$ 

2-е сообщение: 01

 $3$ -е сообщение: 10

4-е сообщение: 11.

3 лампочки уже позволят закодировать 8 различных сообщений, т. е. в общем случае N лампочек позволяют закодировать  $2^N$  сообщений.

В нашем случае задача сводится к определению такой величины  $N$ , чтобы величина 2<sup>N</sup> была завеломо больше 50:

$$
2^N \geq 50
$$
, откуда  $N = 6$ 

Так как при  $h = 5$  получаем 32 возможных состояния лампочек, а при  $h = 6$ получаем 64, поэтому 5 лампочек недостаточно, а бхватит. Значит, нужно 6 лампочек.

Ответ 6 лампочек

#### Залание 9.

Какой объем памяти потребуется для хранения 2 страниц изображения при условии, что разрешающая способность дисплея равна 640 х 350 пикселей, а количество используемых цветов - 16 будет таким:

#### **Решение**

Количество используемых цветов -  $16 = 2<sup>4</sup>$ , значит, битовая глубина цвета равна 4, отсюда общее количество бит:

640 \* 350 \* 4 \* 2 = 1792000 бит = 218,75 Кбайт. *Ответ*: 218,75 Кбайт.

#### **Задание 10.**

Сколько секунд потребуется модему, передающему сообщение со скоростью 28800 бит/сек, чтобы передать цветное изображение размером 640\*480 пикселей, при условии, что цвет каждого пикселя кодируется 3 байтами.

#### *Решение*

Определим количество пикселей в изображении:

640\*480= 307200 пикселей

Каждый пиксель кодируется 3 байтами, определим информационный объем изображения:

 $307200 * 3 = 921600$  байт = 7372800 бит

Определяем время передачи сообщения, если скорость равна 28800 бит/сек:

7372800 бит / 28800 бит/сек = 256 сек.

Ответ: 256 сек.

## *Индивидуальные задания*

## **Вариант 1.**

1. Вычислить объем памяти 8-цветного рисунка, занимающего 1 страницу, при разрешающей способности экрана 800 \* 600.

2. Сколько секунд потребуется модему, передающему сообщение со скоростью 4800 бит/сек, чтобы передать это изображение?

3. В корзине лежит 4 шара разного цвета. Сколько информации несет сообщение, что достали белый шар?

4. Оценить информационный объем фразы, если она будет закодирована в Unicode и в KOI8-R. Определить, в каком случае объем будет больше.

#### **По алым перьям снегиря Течёт прохлада сентября.**

5. Ваша младшая сестренка еще плохо умеет работать с компьютером, поэтому она отправила эти сообщения одним файлом, в котором содержалось 200 этих фраз. Определите скорость передачи этого сообщения (бит/с), если на это потребовалось 1 минута.

6. Определить количество информации, связанное с появлением каждого символа в сообщениях, записанных на языке, алфавит которого состоит из 10 букв, знака «пробел» и знака «,» для разделения слов. Считать, что вероятность появления всех символов одинаковая.

7. Объем сообщения, содержащего 30 символов, составил 180 бит. Каков размер алфавита, с помощью которого записано сообщение?

8. Световое табло состоит из лампочек, каждая из которых может находиться в одном из двух состояний («включено» или «выключено»). Какое наименьшее количество лампочек должно находиться на табло, чтобы с его помощью можно было передать 40 различных сигналов?

9. Сообщение о том, что ваш друг живет на 10-м этаже, несет 5 бит информации. Сколько этажей в доме?

10. В урне хранятся 10 белых, 20 красных, 30 синих и 40 зеленых шариков. Какое количество информации будет содержать зрительное сообщение о цвете вынутого шарика?

11. За контрольную работу по информатике получено 9 пятерок, 10 четверок, 6 троек и 5 двоек. Какое количество информации получил Иванов при получении тетради с оценкой?

## **Вариант 2.**

1. Вычислить объем памяти двухцветного рисунка, занимающего 1 страницу, при разрешающей способности экрана 640 \* 350.

2. Сколько секунд потребуется модему, передающему сообщение со скоростью 1400 бит/сек, чтобы передать это изображение?

3. В корзине лежит 8 шаров разного цвета. Сколько информации несет сообщение, что достали красный шар?

4. Оценить информационный объем фразы, если она будет закодирована в Unicode и в KOI8-R. Определить, в каком случае объем будет больше.

#### **В сухом бору дремота сосен, Покоем веет от полей...**

5. Ваша младшая сестренка еще плохо умеет работать с компьютером, поэтому она отправила эти сообщения одним файлом, в котором содержалось 200 этих фраз. Определите скорость передачи этого сообщения (бит/с), если на это потребовалась 1 минута.

6. Определить количество информации, связанное с появлением каждого символа в сообщениях, записанных на языке, алфавит которого состоит из 12 букв и знака «,» для разделения слов. Считать, что вероятность появления всех символов одинаковая.

7. Объем сообщения, содержащего 50 символов, составил 200 бит. Каков размер алфавита, с помощью которого записано сообщение?

8. Световое табло состоит из лампочек, каждая из которых может находиться в одном из двух состояний («включено» или «выключено»). Какое наименьшее количество лампочек должно находиться на табло, чтобы с его помощью можно было передать 30 различных сигналов?

9. Сообщение о том, что ваш друг живет на 7-м этаже, несет 3 бита информации. Сколько этажей в доме?

10. В урне хранятся 20 белых, 10 красных, 30 синих и 40 зеленых шариков. Какое количество информации будет содержать зрительное сообщение о цвете вынутого шарика?

11. За контрольную работу по информатике получено 8 пятерок, 10 четверок, 7 троек и 5 двоек. Какое количество информации получил Петров при получении тетради с оценкой?

## **Вариант 3.**

1. Вычислить объем памяти двухцветного рисунка, занимающего 3 страницы, при разрешающей способности экрана 800 \* 600.

2. Сколько секунд потребуется модему, передающему сообщение со скоростью 9600 бит/сек, чтобы передать это изображение?

3. В корзине лежит 16 шаров разного цвета. Сколько информации несет сообщение, что достали черный шар?

4. Оценить информационный объем фразы, если она будет закодирована в Unicode и в KOI8-R. Определить, в каком случае объем будет больше.

## **На юг уходит наша осень, Держась за нитку журавлей.**

5. Ваша младшая сестренка еще плохо умеет работать с компьютером, поэтому она отправила эти сообщения одним файлом, в котором содержалось 200 этих фраз. Определите скорость передачи этого сообщения (бит/с), если на это потребовалось 1 минута.

6. Определить количество информации, связанное с появлением каждого символа в сообщениях, записанных на языке, алфавит которого состоит из 20 букв и знака «пробел» для разделения слов. Считать, что вероятность появления всех символов одинаковая.

7. Объем сообщения, содержащего 20 символов, составил 60 бит. Каков размер алфавита, с помощью которого записано сообщение?

8. Световое табло состоит из лампочек, каждая из которых может находиться в одном из двух состояний («включено» или «выключено»). Какое наименьшее количество лампочек должно находиться на табло, чтобы с его помощью можно было передать 60 различных сигналов?

9. Сообщение о том, что ваш друг живет на 7-м этаже, несет 4 бита информации. Сколько этажей в доме?

10. В урне хранятся 10 белых, 20 красных, 40 синих и 30 зеленых шариков. Какое количество информации будет содержать зрительное сообщение о цвете вынутого шарика?

11. За контрольную работу по информатике получено 9 пятерок, 11 четверок, 6 троек и 4 двоек. Какое количество информации получил Антонов при получении тетради с оценкой?

## **Вариант 4.**

1. Вычислить объем памяти 16-цветного рисунка, занимающего 1 страницу, при разрешающей способности экрана 800 \* 600.

2. Сколько секунд потребуется модему, передающему сообщение со скоростью 1200 бит/сек, чтобы передать это изображение?

3. В корзине лежит 32 шара разного цвета. Сколько информации несет сообщение, что достали розовый шар?

4. Оценить информационный объем фразы, если она будет закодирована в Unicode и в KOI8-R. Определить, в каком случае объем будет больше.

## **На деревьях листьев мало. На земле** – **невпроворот.**

5. Ваша младшая сестренка еще плохо умеет работать с компьютером, поэтому она отправила эти сообщения одним файлом, в котором содержалось 200 этих фраз. Определите скорость передачи этого сообщения (бит/с), если на это потребовалось 1 минута.

6. Определить количество информации, связанное с появлением каждого символа в сообщениях, записанных на языке, алфавит которого состоит из 15 букв, знака «пробел» и знака «,» для разделения слов. Считать, что вероятность появления всех символов одинаковая.

7. Объем сообщения, содержащего 10 символов, составил 20 бит. Каков размер алфавита, с помощью которого записано сообщение?

8. Световое табло состоит из лампочек, каждая из которых может находиться в одном из двух состояний («включено» или «выключено»). Какое наименьшее количество лампочек должно находиться на табло, чтобы с его помощью можно было передать 55 различных сигналов?

9. Сообщение о том, что ваш друг живет на 2-м этаже, несет 1 бит информации. Сколько этажей в доме?

10. В урне хранятся 20 белых, 10 красных, 40 синих и 30 зеленых шариков. Какое количество информации будет содержать зрительное сообщение о цвете вынутого шарика?

11. За контрольную работу по информатике получено 8 пятерок, 9 четверок, 7 троек и 6 двоек. Какое количество информации получил Борисов при получении тетради с оценкой?

## **Вариант 5.**

1. Вычислить объем памяти двухцветного рисунка, занимающего 3 страницы при разрешающей способности экрана 640 \* 350.

2. Сколько секунд потребуется модему, передающему сообщение со скоростью 1280 бит/сек, чтобы передать это изображение?

3. В корзине лежит 4 шара разного цвета. Сколько информации несет сообщение, что достали зеленый шар?

4. Оценить информационный объем фразы, если она будет закодирована в Unicode и в KOI8-R. Определить, в каком случае объем будет больше.

**Из лоскутьев одеяло На прощанье** осень **шьёт.**

5. Ваша младшая сестренка еще плохо умеет работать с компьютером, поэтому она отправила эти сообщения одним файлом, в котором содержалось 200 этих фраз. Определите скорость передачи этого сообщения (бит/с), если на это потребовалась 1 минута.

6. Определить количество информации, связанное с появлением каждого символа в сообщениях, записанных на языке, алфавит которого состоит из 14 букв и знака «,» для разделения слов. Считать, что вероятность появления всех символов одинаковая.

7. Объем сообщения, содержащего 50 символов, составил 100 бит. Каков размер алфавита, с помощью которого записано сообщение?

8. Световое табло состоит из лампочек, каждая из которых может находиться в одном из двух состояний («включено» или «выключено»). Какое наименьшее количество лампочек должно находиться на табло, чтобы с его помощью можно было передать 45 различных сигналов?

9. Сообщение о том, что ваш друг живет на 4-м этаже, несет 3 бита информации. Сколько этажей в доме?

10. В урне хранятся 10 белых, 30 красных, 20 синих и 40 зеленых шариков. Какое количество информации будет содержать зрительное сообщение о цвете вынутого шарика?

11. За контрольную работу по информатике получено 7 пятерок, 10 четверок, 7 троек и 6 двоек. Какое количество информации получил Михайлов при получении тетради с оценкой?

## **Вариант 6.**

1. Вычислить объем памяти 16-цветного рисунка, занимающего 2 страницы, при разрешающей способности экрана 800 \* 600.

2. Сколько секунд потребуется модему, передающему сообщение со скоростью 1600 бит/сек, чтобы передать это изображение?

3. В корзине лежит 8 шаров разного цвета. Сколько информации несет сообщение, что достали коричневый шар?

4. Оценить информационный объем фразы, если она будет закодирована в Unicode и в KOI8-R. Определить, в каком случае объем будет больше.

## **У берега несмело Ложится хрупкий лёд.**

5. Ваша младшая сестренка еще плохо умеет работать с компьютером, поэтому она отправила эти сообщения одним файлом, в котором содержалось 200 этих фраз. Определите скорость передачи этого сообщения (бит/с), если на это потребовалась 1 минута.

6. Определить количество информации, связанное с появлением каждого символа в сообщениях, записанных на языке, алфавит которого состоит из 12 букв, знака «пробел» и знака «,» для разделения слов. Считать, что вероятность появления всех символов одинаковая.

7. Объем сообщения, содержащего 40 символов, составил 200 бит. Каков размер алфавита, с помощью которого записано сообщение?

8. Световое табло состоит из лампочек, каждая из которых может находиться в одном из двух состояний («включено» или «выключено»). Какое наименьшее количество лампочек должно находиться на табло, чтобы с его помощью можно было передать 62 различных сигнала?

9. Сообщение о том, что ваш друг живет на 12-м этаже, несет 5 бит информации. Сколько этажей в доме?

10. В урне хранятся 10 белых, 30 красных, 40 синих и 20 зеленых шариков. Какое количество информации будет содержать зрительное сообщение о цвете вынутого шарика?

11. За контрольную работу по информатике получено 6 пятерок, 11 четверок, 7 троек и 6 двоек. Какое количество информации получил Иванов при получении тетради с оценкой?

## **Вариант 7.**

1. Вычислить объем памяти 8-цветного рисунка, занимающего 2 страницы, при разрешающей способности экрана 800 \* 600.

2. Сколько секунд потребуется модему, передающему сообщение со скоростью 1800 бит/сек, чтобы передать это изображение?

3. В корзине лежит 16 шаров разного цвета. Сколько информации несет сообщение, что достали синий шар?

4. Оценить информационный объем фразы, если она будет закодирована в Unicode и в KOI8-R. Определить, в каком случае объем будет больше.

## **Печально туча серая По дну пруда плывёт.**

5. Ваша младшая сестренка еще плохо умеет работать с компьютером, поэтому она отправила эти сообщения одним файлом, в котором содержалось 200 этих фраз. Определите скорость передачи этого сообщения (бит/с), если на это потребовалась 1 минута.

6. Определить количество информации, связанное с появлением каждого символа в сообщениях, записанных на языке, алфавит которого состоит из 8 букв, знака «пробел» и знака «,» для разделения слов. Считать, что вероятность появления всех символов одинаковая.

7. Объем сообщения, содержащего 30 символов, составил 150 бит. Каков размер алфавита, с помощью которого записано сообщение?

8. Световое табло состоит из лампочек, каждая из которых может находиться в одном из двух состояний («включено» или «выключено»). Какое наименьшее количество лампочек должно находиться на табло, чтобы с его помощью можно было передать 45 различных сигналов?

9. Сообщение о том, что ваш друг живет на 4-м этаже, несет 2 бита информации. Сколько этажей в доме?

10. В урне хранятся 20 белых, 30 красных, 10 синих и 40 зеленых шариков. Какое количество информации будет содержать зрительное сообщение о цвете вынутого шарика?

11. За контрольную работу по информатике получено 7 пятерок, 11 четверок, 6 троек и 6 двоек. Какое количество информации получил Петров при получении тетради с оценкой?

## **Вариант 8.**

1. Вычислить объем памяти 16-цветного рисунка, занимающего 2 страницы, при разрешающей способности экрана 800 \* 600.

2. Сколько секунд потребуется модему, передающему сообщение со скоростью 3200 бит/сек, чтобы передать это изображение?

3. В корзине лежит 32 шара разного цвета. Сколько информации несет сообщение, что достали желтый шар?

4. Оценить информационный объем фразы, если она будет закодирована в Unicode и в KOI8-R. Определить, в каком случае объем будет больше.

## **Суровой дышит осенью Прозрачная вода.**

5. Ваша младшая сестренка еще плохо умеет работать с компьютером, поэтому она отправила эти сообщения одним файлом, в котором содержалось 200 этих фраз. Определите скорость передачи этого сообщения (бит/с), если на это потребовалась 1 минута.

6. Определить количество информации, связанное с появлением каждого символа в сообщениях, записанных на языке, алфавит которого состоит из

10 букв, знака «пробел» и знака «,» для разделения слов. Считать, что вероятность появления всех символов одинаковая.

7. Объем сообщения, содержащего 40 символов, составил 320 бит. Каков размер алфавита, с помощью которого записано сообщение?

8. Световое табло состоит из лампочек, каждая из которых может находиться в одном из двух состояний («включено» или «выключено»). Какое наименьшее количество лампочек должно находиться на табло, чтобы с его помощью можно было передать 70 различных сигналов?

9. Сообщение о том, что ваш друг живет на 5-м этаже, несет 3 бита информации. Сколько этажей в доме?

10. В урне хранятся 20 белых, 30 красных, 40 синих и 10 зеленых шариков. Какое количество информации будет содержать зрительное сообщение о цвете вынутого шарика?

11. За контрольную работу по информатике получено 6 пятерок, 7 четверок, 7 троек и 10 двоек. Какое количество информации получил Антонов при получении тетради с оценкой?

## **Вариант 9.**

1. Вычислить объем памяти 8-цветного рисунка, занимающего 3 страницы, при разрешающей способности экрана 640 \* 350.

2. Сколько секунд потребуется модему, передающему сообщение со скоростью 2360 бит/сек, чтобы передать это изображение?

3. В корзине лежит 4 шара разного цвета. Сколько информации несет сообщение, что достали зеленый шар?

4. Оценить информационный объем фразы, если она будет закодирована в Unicode и в KOI8-R. Определить, в каком случае объем будет больше.

**Деревья листья сбросили, Встречая холода.**

5. Ваша младшая сестренка еще плохо умеет работать с компьютером, поэтому она отправила эти сообщения одним файлом, в котором содержалось 200 этих фраз. Определите скорость передачи этого сообщения (бит/с), если на это потребовалась 1 минута.

6. Определить количество информации, связанное с появлением каждого символа в сообщениях, записанных на языке, алфавит которого состоит из 17 букв и знака «пробел» для разделения слов. Считать, что вероятность появления всех символов одинаковая.

7. Объем сообщения, содержащего 40 символов, составил 360 бит. Каков размер алфавита, с помощью которого записано сообщение?

8. Световое табло состоит из лампочек, каждая из которых может находиться в одном из двух состояний («включено» или «выключено»). Какое наименьшее количество лампочек должно находиться на табло, чтобы с его помощью можно было передать 75 различных сигналов?

9. Сообщение о том, что ваш друг живет на 16-м этаже, несет 5 бит информации. Сколько этажей в доме?

10. В урне хранятся 30 белых, 10 красных, 20 синих и 40 зеленых шариков. Какое количество информации будет содержать зрительное сообщение о цвете вынутого шарика?

11. За контрольную работу по информатике получено 9 пятерок, 6 четверок, 5 троек и 10 двоек. Какое количество информации получил Борисов при получении тетради с оценкой?

#### **Вариант 10.**

1. Вычислить объем памяти двухцветного рисунка, занимающего 1 страницу, при разрешающей способности экрана 1024х768.

2. Сколько секунд потребуется модему, передающему сообщение со скоростью 3840 бит/сек, чтобы передать это изображение?

3. В корзине лежит 8 шаров разного цвета. Сколько информации несет сообщение, что достали синий шар?

4. Оценить информационный объем фразы, если она будет закодирована в Unicode и в KOI8-R. Определить, в каком случае объем будет больше.

#### **Я оттаиваю, я блаженствую, Окунаясь в душистый мир чая.**

5. Ваша младшая сестренка еще плохо умеет работать с компьютером, поэтому она отправила эти сообщения одним файлом, в котором содержалось 200 этих фраз. Определите скорость передачи этого сообщения (бит/с), если на это потребовалась 1 минута.

6. Определить количество информации, связанное с появлением каждого символа в сообщениях, записанных на языке, алфавит которого состоит из 23 букв, знака «пробел» и знака «-» для разделения слов. Считать, что вероятность появления всех символов одинаковая.

7. Объем сообщения, содержащего 60 символов, составил 180 бит. Каков размер алфавита, с помощью которого записано сообщение?

8. Световое табло состоит из лампочек, каждая из которых может находиться в одном из двух состояний («включено» или «выключено»). Какое наименьшее количество лампочек должно находиться на табло, чтобы с его помощью можно было передать 35 различных сигналов?

9. Сообщение о том, что ваш друг живет на 10-м этаже, несет 4 бита информации. Сколько этажей в доме?

10. В урне хранятся 30 белых, 20 красных, 10 синих и 40 зеленых шариков. Какое количество информации будет содержать зрительное сообщение о цвете вынутого шарика?

11. За контрольную работу по информатике получено 8 пятерок, 7 четверок, 10 троек и 5 двоек. Какое количество информации получил Михайлов при получении тетради с оценкой?

## **Вариант 11.**

1. Вычислить объем памяти 16-цветного рисунка, занимающего 2 страницы, при разрешающей способности экрана 1024х768.

2. Сколько секунд потребуется модему, передающему сообщение со скоростью 1536 бит/сек, чтобы передать это изображение?

3. В корзине лежит 16 шаров разного цвета. Сколько информации несет сообщение, что достали серый шар?

4. Оценить информационный объем фразы, если она будет закодирована в Unicode и в KOI8-R. Определить, в каком случае объем будет больше.

**А на улице дождь главенствует, Листья мокрые в лужи швыряя.**

5. Ваша младшая сестренка еще плохо умеет работать с компьютером, поэтому она отправила эти сообщения одним файлом, в котором содержалось 200 этих фраз. Определите скорость передачи этого сообщения (бит/с), если на это потребовалась 1 минута.

6. Определить количество информации, связанное с появлением каждого символа в сообщениях, записанных на языке, алфавит которого состоит из 22 букв, знака «пробел» и знака «,» для разделения слов. Считать, что вероятность появления всех символов одинаковая.

7. Объем сообщения, содержащего 30 символов, составил 240 бит. Каков размер алфавита, с помощью которого записано сообщение?

8. Световое табло состоит из лампочек, каждая из которых может находиться в одном из двух состояний («включено» или «выключено»). Какое наименьшее количество лампочек должно находиться на табло, чтобы с его помощью можно было передать 25 различных сигналов?

9. Сообщение о том, что ваш друг живет на 9-м этаже, несет 4 бита информации. Сколько этажей в доме?

10. В урне хранятся 40 белых, 10 красных, 20 синих и 30 зеленых шариков. Какое количество информации будет содержать зрительное сообщение о цвете вынутого шарика?

11. За контрольную работу по информатике получено 7 пятерок, 7 четверок, 10 троек и 6 двоек. Какое количество информации получил Павлов при получении тетради с оценкой?

## **Вариант 12.**

1. Вычислить объем памяти двухцветного рисунка, занимающего 4 страницы, при разрешающей способности экрана 1024х768.

2. Сколько секунд потребуется модему, передающему сообщение со скоростью 5120 бит/сек, чтобы передать это изображение?

3. В корзине лежит 32 шара разного цвета. Сколько информации несет сообщение, что достали фиолетовый шар?

4. Оценить информационный объем фразы, если она будет закодирована в Unicode и в KOI8-R. Определить, в каком случае объем будет больше.

## **Ветер стонет и бьется в рыданьях, Кто-то рядом тоскливо вздыхает.**

5. Ваша младшая сестренка еще плохо умеет работать с компьютером, поэтому она отправила эти сообщения одним файлом, в котором содержалось 200 этих фраз. Определите скорость передачи этого сообщения (бит/с), если на это потребовалась 1 минута.

6. Определить количество информации, связанное с появлением каждого символа в сообщениях, записанных на языке, алфавит которого состоит из

25 букв и знака «\_» для разделения слов. Считать, что вероятность появления всех символов одинаковая.

7. Объем сообщения, содержащего 20 символов, составил 40 бит. Каков размер алфавита, с помощью которого записано сообщение?

8. Световое табло состоит из лампочек, каждая из которых может находиться в одном из двух состояний («включено» или «выключено»). Какое наименьшее количество лампочек должно находиться на табло, чтобы с его помощью можно было передать 56 различных сигналов?

9. Сообщение о том, что ваш друг живет на 7-м этаже, несет 3 бита информации. Сколько этажей в доме?

10. В урне хранятся 40 белых, 20 красных, 10 синих и 30 зеленых шариков. Какое количество информации будет содержать зрительное сообщение о цвете вынутого шарика?

11. За контрольную работу по информатике получено 6 пятерок, 7-м четверок, 11 троек и 6 двоек. Какое количество информации получил Павлов при получении тетради с оценкой?

## **РЕКОМЕНДУЕМАЯ ЛИТЕРАТУРА**

- <span id="page-95-0"></span>1. Цифры и системы счисления [Электронный ресурс]. – Режим доступа: http://www.krugosvet.ru/enc/nauka\_i\_tehnika/matematika
- 2. Система счисления [Электронный ресурс]. Режим доступа: http://www.wikiznanie.ru/ru
- 3. История чисел и систем счисления [Электронный ресурс]. Режим доступа: http://files.school-collection.edu.ru/dlrstore

## СОДЕРЖАНИЕ

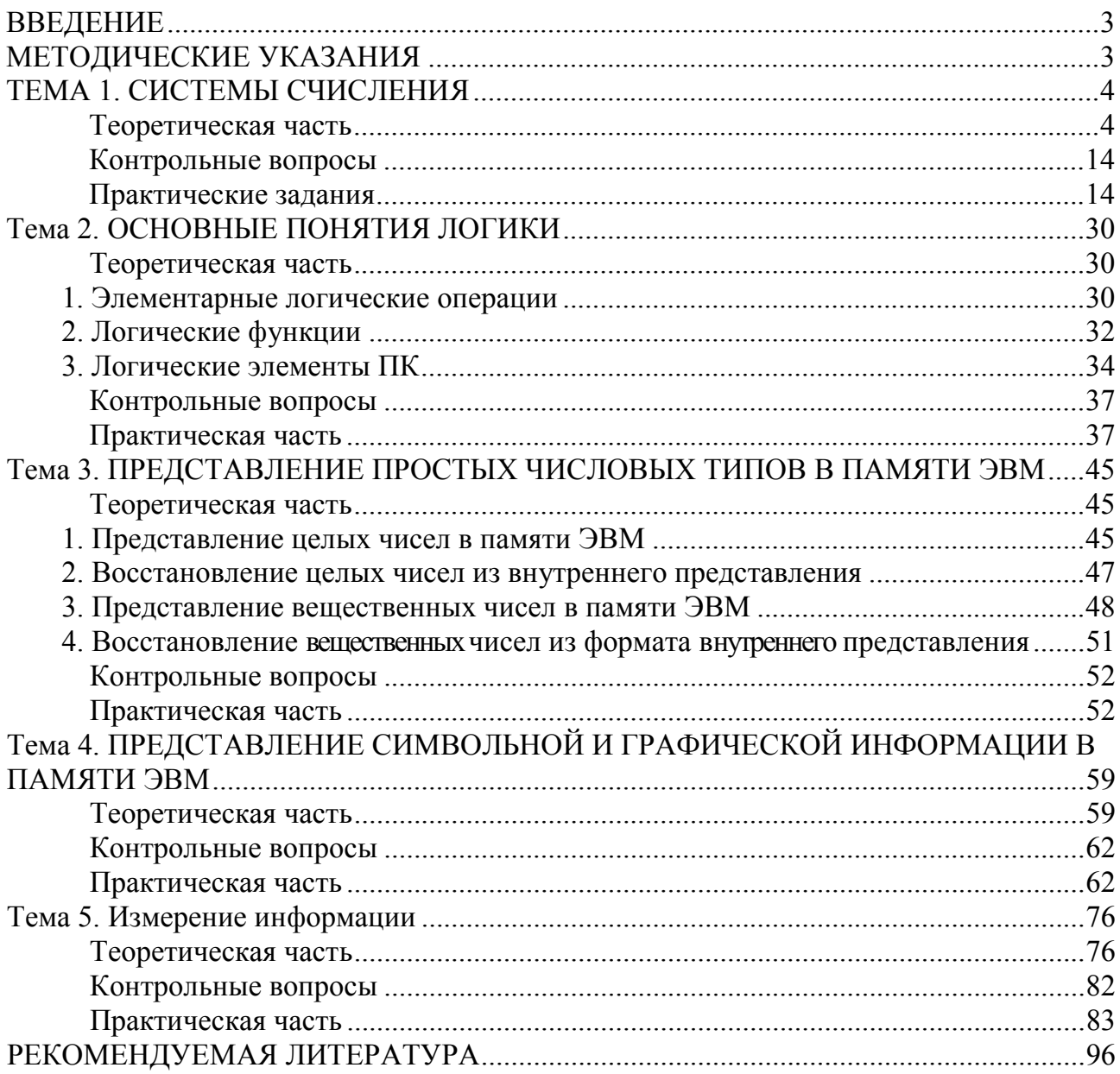

Учебное издание

**Ольга Владимировна Воробейчикова**

# **СИСТЕМЫ СЧИСЛЕНИЯ И ИЗМЕРЕНИЕ ИНФОРМАЦИИ**

Учебное пособие

Редактор И.А. Зеленская Технический редактор О.В. Коломийцева Обложка И.Г. Забоенкова

Издательство СибГМУ 634050, г. Томск, пр. Ленина, 107 тел. 8(3822) 51-41-53 Е-mail: otd.redaktor@ssmu.ru

Издано в электронном виде

 $\_$